# OGC Testbed-15 *Maps and Tiles API Engineering Report*

# **Table of Contents**

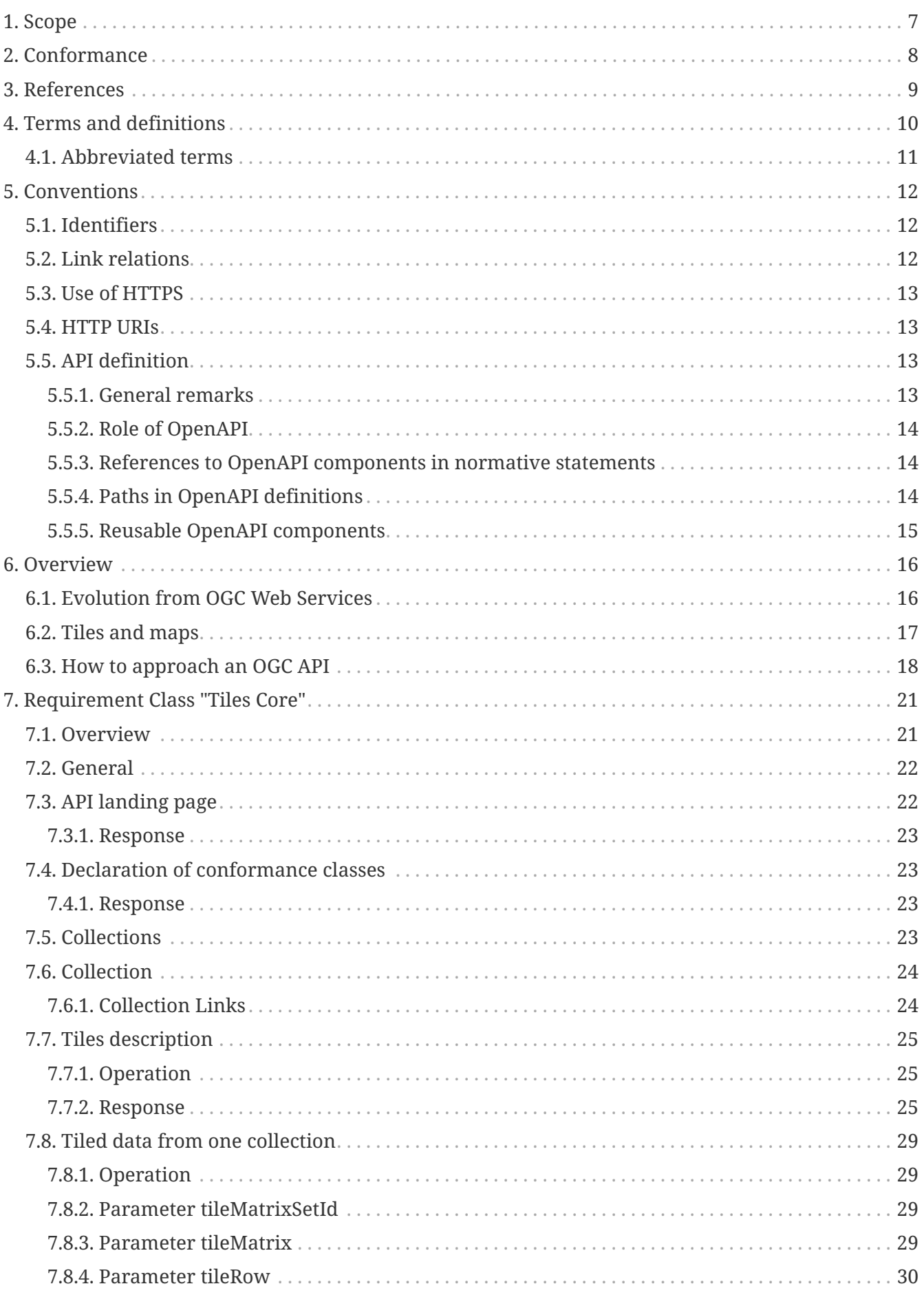

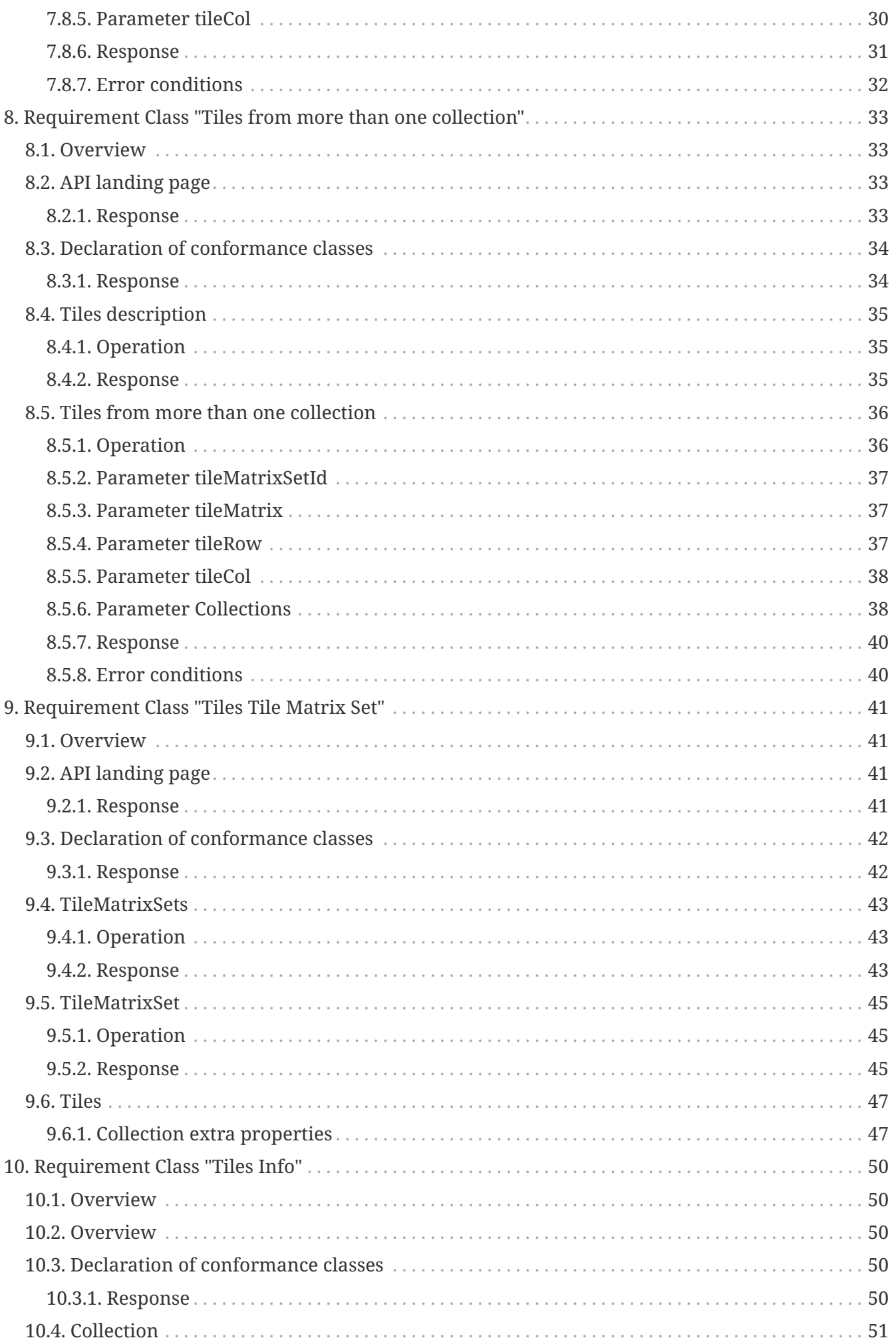

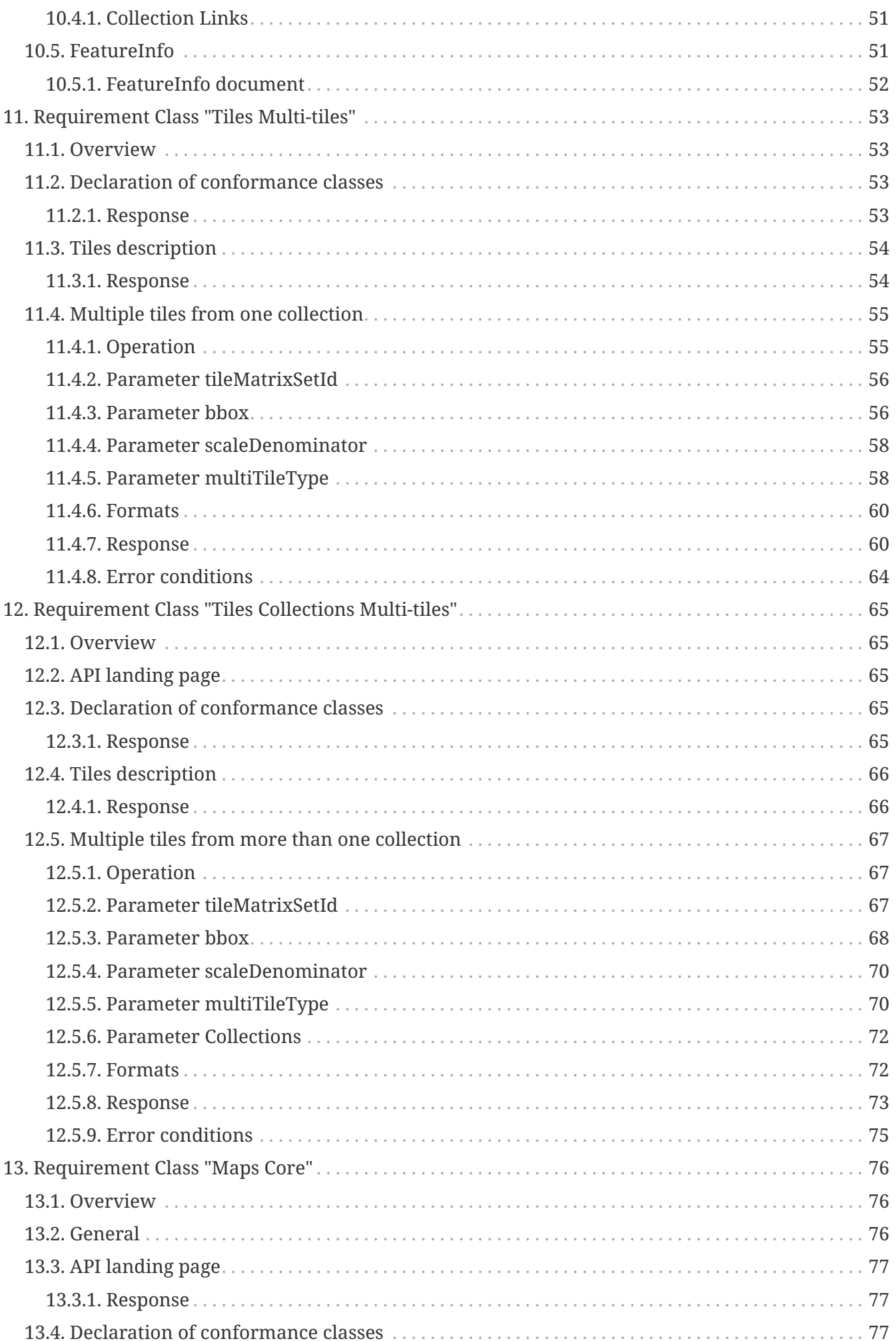

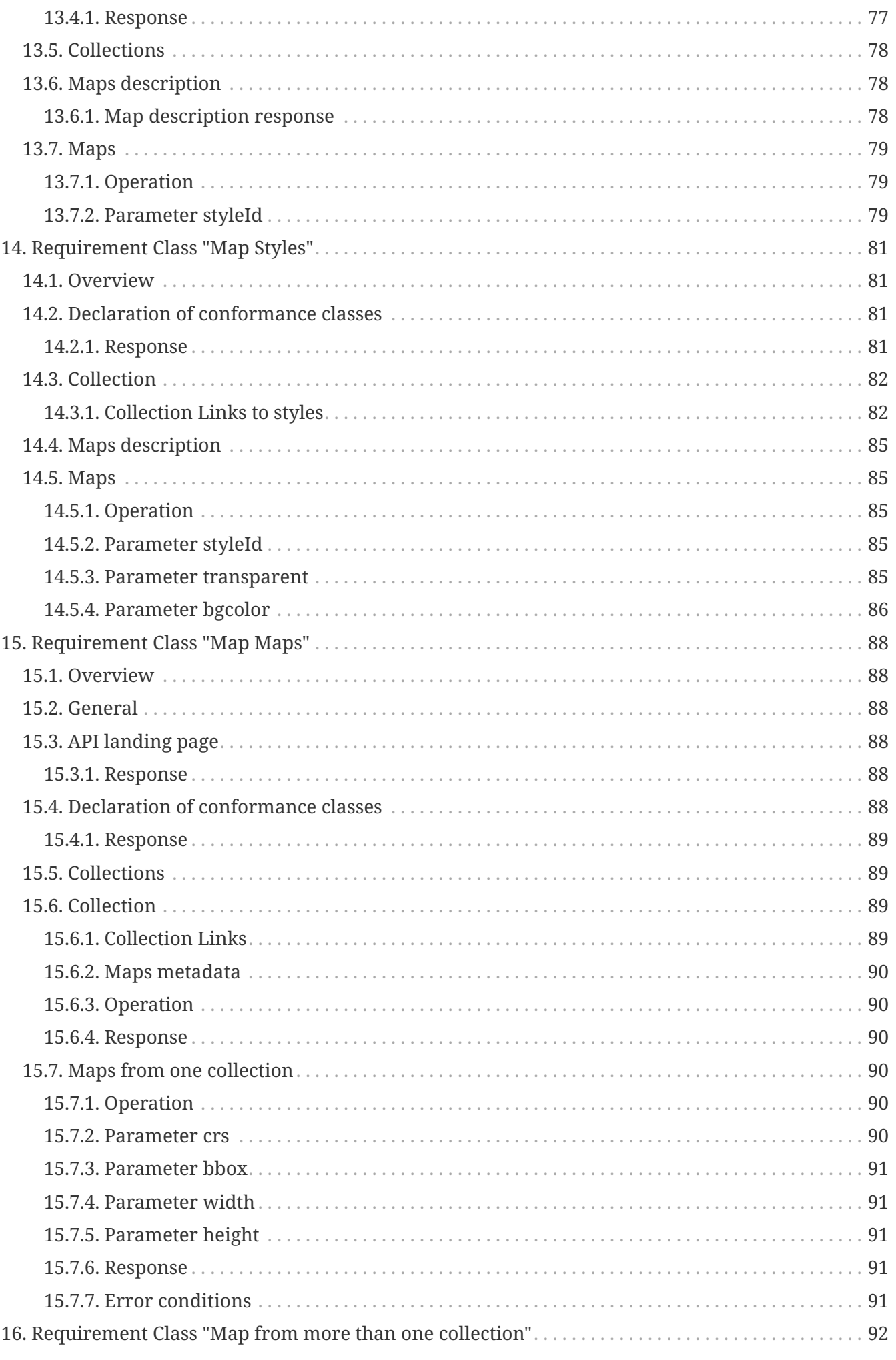

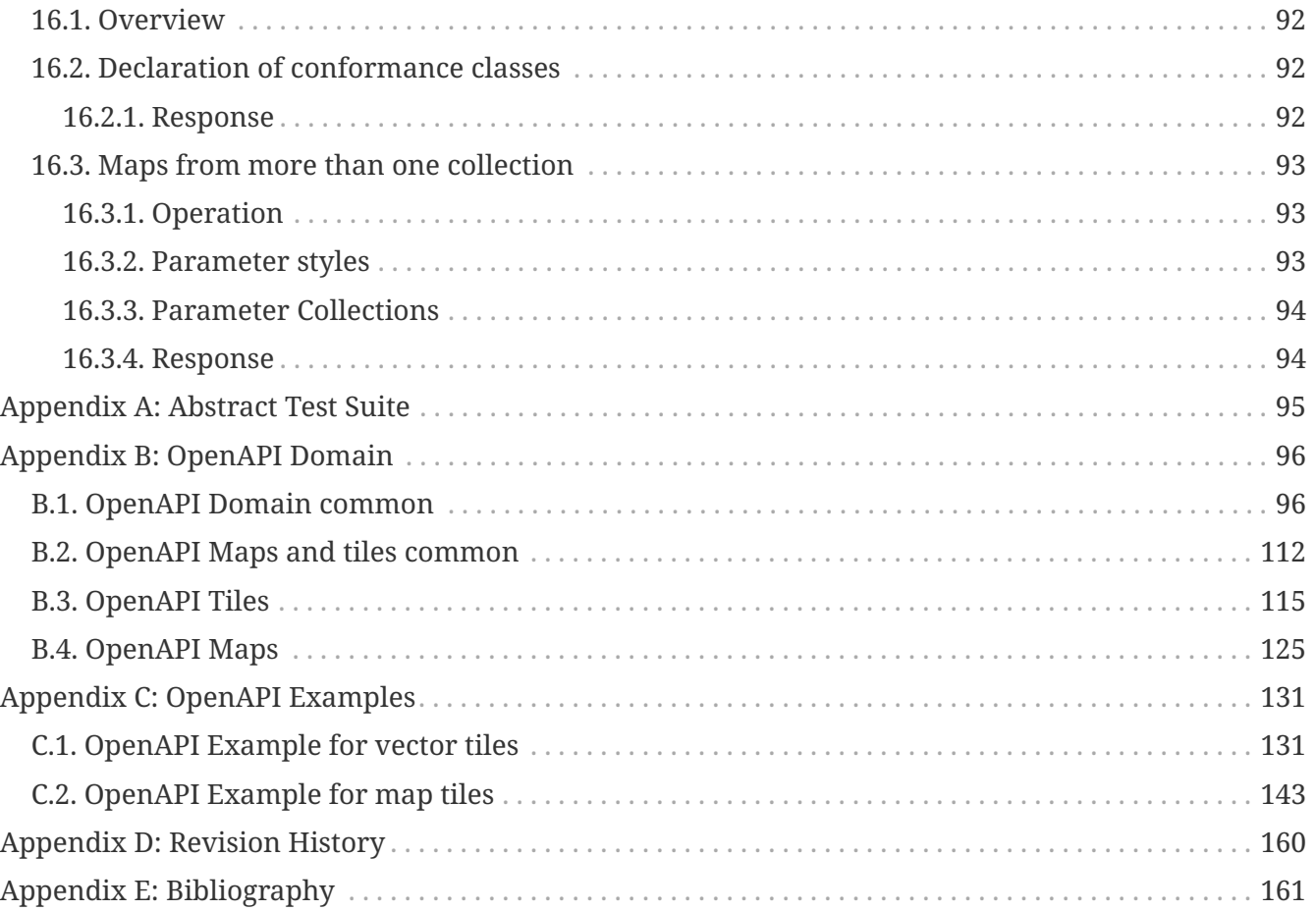

### Publication Date: 2020-01-08

Approval Date: 2019-11-22

Submission Date: 2019-10-30

Reference number of this document: OGC 19-069

Reference URL for this document: <http://www.opengis.net/doc/PER/t15-D014>

Category: OGC Public Engineering Report

Editor: Joan Maso Pau

Title: OGC Testbed-15: Maps and Tiles API Engineering Report

### **OGC Public Engineering Report COPYRIGHT**

Copyright © 2020 Open Geospatial Consortium. To obtain additional rights of use, visit <http://www.opengeospatial.org/>

#### **WARNING**

This document is not an OGC Standard. This document is an OGC Public Engineering Report created as a deliverable in an OGC Interoperability Initiative and is not an official position of the OGC membership. It is distributed for review and comment. It is subject to change without notice and may not be referred to as an OGC Standard. Further, any OGC Public Engineering Report should not be referenced as required or mandatory technology in procurements. However, the discussions in this document could very well lead to the definition of an OGC Standard.

#### **LICENSE AGREEMENT**

Permission is hereby granted by the Open Geospatial Consortium, ("Licensor"), free of charge and subject to the terms set forth below, to any person obtaining a copy of this Intellectual Property and any associated documentation, to deal in the Intellectual Property without restriction (except as set forth below), including without limitation the rights to implement, use, copy, modify, merge, publish, distribute, and/or sublicense copies of the Intellectual Property, and to permit persons to whom the Intellectual Property is furnished to do so, provided that all copyright notices on the intellectual property are retained intact and that each person to whom the Intellectual Property is furnished agrees to the terms of this Agreement.

If you modify the Intellectual Property, all copies of the modified Intellectual Property must include, in addition to the above copyright notice, a notice that the Intellectual Property includes modifications that have not been approved or adopted by LICENSOR.

THIS LICENSE IS A COPYRIGHT LICENSE ONLY, AND DOES NOT CONVEY ANY RIGHTS UNDER ANY PATENTS THAT MAY BE IN FORCE ANYWHERE IN THE WORLD. THE INTELLECTUAL PROPERTY IS PROVIDED "AS IS", WITHOUT WARRANTY OF ANY KIND, EXPRESS OR IMPLIED, INCLUDING BUT NOT LIMITED TO THE WARRANTIES OF MERCHANTABILITY, FITNESS FOR A PARTICULAR PURPOSE, AND NONINFRINGEMENT OF THIRD PARTY RIGHTS. THE COPYRIGHT HOLDER OR HOLDERS INCLUDED IN THIS NOTICE DO NOT WARRANT THAT THE FUNCTIONS CONTAINED IN THE INTELLECTUAL PROPERTY WILL MEET YOUR REQUIREMENTS OR THAT THE OPERATION OF THE INTELLECTUAL PROPERTY WILL BE UNINTERRUPTED OR ERROR FREE. ANY USE OF THE INTELLECTUAL PROPERTY SHALL BE MADE ENTIRELY AT THE USER'S OWN RISK. IN NO EVENT SHALL THE COPYRIGHT HOLDER OR ANY CONTRIBUTOR OF INTELLECTUAL PROPERTY RIGHTS TO THE INTELLECTUAL PROPERTY BE LIABLE FOR ANY CLAIM, OR ANY DIRECT, SPECIAL, INDIRECT OR CONSEQUENTIAL DAMAGES, OR ANY DAMAGES WHATSOEVER RESULTING FROM ANY ALLEGED INFRINGEMENT OR ANY LOSS OF USE, DATA OR PROFITS, WHETHER IN AN ACTION OF CONTRACT, NEGLIGENCE OR UNDER ANY OTHER LEGAL THEORY, ARISING OUT OF OR IN CONNECTION WITH THE IMPLEMENTATION, USE, COMMERCIALIZATION OR PERFORMANCE OF THIS INTELLECTUAL PROPERTY.

This license is effective until terminated. You may terminate it at any time by destroying the Intellectual Property together with all copies in any form. The license will also terminate if you fail to comply with any term or condition of this Agreement. Except as provided in the following sentence, no such termination of this license shall require the termination of any third party enduser sublicense to the Intellectual Property which is in force as of the date of notice of such termination. In addition, should the Intellectual Property, or the operation of the Intellectual Property, infringe, or in LICENSOR's sole opinion be likely to infringe, any patent, copyright, trademark or other right of a third party, you agree that LICENSOR, in its sole discretion, may terminate this license without any compensation or liability to you, your licensees or any other party. You agree upon termination of any kind to destroy or cause to be destroyed the Intellectual Property together with all copies in any form, whether held by you or by any third party.

Except as contained in this notice, the name of LICENSOR or of any other holder of a copyright in all or part of the Intellectual Property shall not be used in advertising or otherwise to promote the sale, use or other dealings in this Intellectual Property without prior written authorization of LICENSOR or such copyright holder. LICENSOR is and shall at all times be the sole entity that may authorize you or any third party to use certification marks, trademarks or other special designations to

indicate compliance with any LICENSOR standards or specifications.

This Agreement is governed by the laws of the Commonwealth of Massachusetts. The application to this Agreement of the United Nations Convention on Contracts for the International Sale of Goods is hereby expressly excluded. In the event any provision of this Agreement shall be deemed unenforceable, void or invalid, such provision shall be modified so as to make it valid and enforceable, and as so modified the entire Agreement shall remain in full force and effect. No decision, action or inaction by LICENSOR shall be construed to be a waiver of any rights or remedies available to it.

None of the Intellectual Property or underlying information or technology may be downloaded or otherwise exported or reexported in violation of U.S. export laws and regulations. In addition, you are responsible for complying with any local laws in your jurisdiction which may impact your right to import, export or use the Intellectual Property, and you represent that you have complied with any regulations or registration procedures required by applicable law to make this license enforceable.

#### **i. Abstract**

In 2017 the OGC began a focused effort to develop Application Programming Interface (API) standards that support the Resource Oriented Architecture and make use of the OpenAPI specification. As part of this effort, this OGC Testbed 15 Engineering Report (ER) defines a proof-ofconcept of an API specification for maps and tiles.

The OGC API Maps and Tiles draft specification described in this ER builds on the precedent of the OGC API - Features - Part 1: Core standard. The OGC API - Tiles draft specification describes a service that retrieves data representations as tiles, which are generally small compared with the geographic extent of the data. In the draft specification, the assumption is that tiles are organized into Tile Matrix Sets consisting of regular tile matrices available at different scales or resolutions. The OGC API – Tiles draft specification is described as a building block that can be plugged into an OGC API - Features service to retrieve tiled feature data (sometimes called vector tiles) or to an OGC API – Maps implementation to retrieve rendered tiles (sometimes called map tiles). In the future, the OGC API - Tiles draft specification could extend other specifications, one possible candidate being the emerging OGC API – Coverages draft specification.

The OGC API - Maps draft specification describes an API that presents data as maps by applying a style. These maps can be retrieved in a tiled structure (if OGC API - Tiles is approved as an OGC Implementation Standard) or as maps of any size generated on-the-fly. The OGC API - Maps draft specification implements some functionality, specified in the Web Map Tile Service (WMTS) 1.0 standard, related to the use of styles by using the Styles API draft specification that was developed in the Testbed-15 Open Portrayal Framework thread.

The draft Maps and Tiles API specifications are designed in a modular way. With the exception of the core requirements, the other conformance classes describe functionality that can be considered optional characteristics that can be combined by server implementations at will.

At the beginning of Testbed-15, the original proposed title for this ER was "OGC Testbed-15: Web Map Tiling Service Draft Specification Engineering Report" but in the course of the Testbed-15 that title was changed to better represent the content.

#### **i.i Executive Summary**

This engineering report presents the OGC API – Maps draft specification, as well as the OGC API – Tiles draft specifications. The draft specifications described in this ER have been submitted to the OGC Web Map Service Standards Working Group (WMS SWG) as an important step towards the creation of two new OGC API standards for maps and tiles. The use of these new OGC API specifications will increase the chances that maps and tiles will be used for geospatially focused API work as well as for non-geospatial APIs that might need map visualization capabilities.

These draft specifications cover the following conformance classes:

- The *tiles core* conformance class describes how to retrieve tiles representing one collection in one of the eight tile matrix sets described in the OGC 17-083r2 Two Dimensional Tile Matrix Set.
- The *tiles collections* conformance class describes how to retrieve tiles representing more than one collection
- The *tiles tilematrixset* conformance class describes how to include a personalized tile matrix set

definition

- The *tiles info* conformance class proposes a mechanism to provide extra information about one point in a tile. This mechanism requires further elaboration and discussion in the WMS SWG.
- The *tiles multitile* conformance class describes how to get more than one tile in a single operation.
- The *maps core* conformance class describes how to transform a data resource into a map resource in the default style.
- The *maps styles* conformance class describes how to transform a data resource into a map resource applying a style.
- The *map maps* conformance class proposes a mechanism to deliver maps. This mechanism requires further elaboration and discussion in the WMS SWG.
- The *maps collections* conformance class describes how to transform a list of data resources (collections) into a map resource.

The WMS SWG is expected to consider these draft specifications as two separate documents. These documents are not OGC Standards. The documents were created as deliverables in an OGC testbed and are not an official position of the OGC membership. It is envisioned that the SWG will modify the requirements classes with the objective of achieving consensus in the community and be able to deliver an OGC API - Tiles Standard and an OGC API - Maps Standard.

### **ii. Keywords**

The following are keywords to be used by search engines and document catalogues.

ogcdoc, OGC document, WMS, WMTS, API, OpenAPI, OGC API, tile, map, portrayal, JSON, tileMatrixSetId, services, coverages

### **iii. Preface**

The content of this Engineering Report (ER) is a response to the need to evolve the OGC Web Services architecture into Web APIs that can be integrated into web-based systems combined with non-geospatial functionality or to add geospatial functionality to existing APIs. The goal is to develop a single OGC API that is designed to allow services that can simultaneously serve maps and tiles. Another objective is to allow for both tiled feature data (sometimes called vector tiles) or rendered tiles (sometimes called map tiles) (or even other resource types, e.g. coverages) in the same specification.

Maps and tiles are described as a single document in this Engineering Report to demonstrate that it is possible to create a single service that serves both. Nevertheless, the document has been structured in a way that it will be easy to separate the OGC API – Maps specification from the OGC API - Tiles specification as that is considered appropriate in future OGC WMS SWG work.

Suggested additions, changes and comments on this standard are welcome and encouraged. Such suggestions may be submitted using the online change request form at the OGC Standards Tracker: <http://ogc.standardstracker.org>

### **iv. Submitting organizations**

The following organizations submitted this Document to the Open Geospatial Consortium (OGC):

UAB-CREAF

#### **v. Submitters**

All questions regarding this submission should be directed to the editor or the submitters:

Joan Masó, CREAF

#### **vi. Document contributor contact points**

All questions regarding this document should be directed to the editor or the contributors:

#### **Contacts**

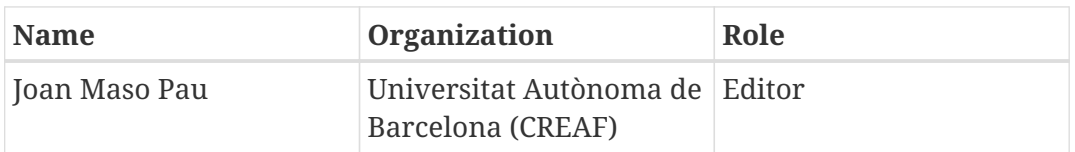

### **vii. Foreword**

Attention is drawn to the possibility that some of the elements of this document may be the subject of patent rights. The Open Geospatial Consortium shall not be held responsible for identifying any or all such patent rights.

Recipients of this document are requested to submit, with their comments, notification of any relevant patent claims or other intellectual property rights of which they may be aware that might be infringed by any implementation of the standard set forth in this document, and to provide supporting documentation.

# <span id="page-12-0"></span>**Chapter 1. Scope**

This OGC Testbed-15 ER provides an approach to a Web Map Tiling Service (WMTS) by combining a service that is able to serve tiled feature data as well as map tiles. To do this, the ER lays the foundations for two future OGC standards: OGC API - Maps and OGC API - Tiles. The OGC API - Tiles draft specification describes an API building block that can be applied to an implementation of the OGC API – Features standard to serve tiled feature data. The OGC API – Maps draft specification, which is partially defined in this ER, has been limited in scope to the parts that are necessary for enabling the OGC API - Tiles building block to generate map tiles.

These draft specifications are written in the context of the OGC API effort and abandon the OGC web services style (KVP, SOAP, etc.). The draft specifications adopt the new OGC Web API style where services use a resource-oriented architecture along with the standard web verbs and an OpenAPI description document. The draft specifications are documented for consideration by the OGC Standards Program.

# <span id="page-13-0"></span>**Chapter 2. Conformance**

**NOTE** This section will be populated by the SWG

# <span id="page-14-0"></span>**Chapter 3. References**

The following normative documents are referenced in this document.

- [OGC: OGC 06-121r9, OGC® Web Services Common Standard \(2010\)](https://portal.opengeospatial.org/files/?artifact_id=38867&version=2) [https://portal.opengeospatial.org/ files/?artifact\_id=38867&version=2]
- [OGC: OGC 17-083r2, OGC Two Dimensional Tile Matrix Set Standard \(2019\)](http://docs.opengeospatial.org/is/17-083r2/17-083r2.html) [http://docs.opengeospatial.org/is/17-083r2/17-083r2.html]
- [OGC: OGC 10-100r3, Geography Markup Language \(GML\) simple features profile \(with](http://portal.opengeospatial.org/files/?artifact_id=42729) [Corrigendum\) - 2.0 \(2011\)](http://portal.opengeospatial.org/files/?artifact_id=42729) [http://portal.opengeospatial.org/files/?artifact\_id=42729]
- [IETF: RFC 8288, Web Linking \(2017\)](https://tools.ietf.org/html/rfc8288) [https://tools.ietf.org/html/rfc8288]

**NOTE**

This draft specification produced by the Testbed-15 project assumes that an OGC API - Common standard exists. This was a necessary assumption in the Testbed-15 project. However, by the time of finalizing this engineering report an initial OGC API - Common draft specification had been produced in the OWS Common SWG [[1\]](#page-166-1). The authors of this document are assuming that some parts of the OGC API - Features standard will form part of a new OGC API - Commons in a near future with almost no variation, but with the text generalized to cover resources types other than features.

# <span id="page-15-0"></span>**Chapter 4. Terms and definitions**

For the purposes of this report, the definitions specified in Clause 4 of the OWS Common Implementation Standard [OGC 06-121r9](https://portal.opengeospatial.org/files/?artifact_id=38867&version=2) [https://portal.opengeospatial.org/files/?artifact\_id=38867&version=2] shall apply. In addition, the following terms and definitions apply.

#### **● coordinate reference system**

coordinate system that is related to the real world by a datum term name (source: ISO 19111)

#### **● dataset**

collection of data (source: ISO 19115-1)

#### **NOTE**

[DCAT] defines a dataset as a collection of data, published or curated by a single agent, and available for access or download in one or more formats. The use of 'collection' in the definition from [DCAT] is broader than the use of the term collection in this specification.

#### **● distribution**

represents an accessible form of a **dataset** [DCAT]

EXAMPLE: a downloadable file, an RSS feed or an API.

#### **● collection**

a set of **elements** from a **dataset**

**● element**

entities that are part of a collection

**● layer**

basic unit of geographic information that may be requested as a map from a server.

**NOTE** In this draft specification, a layer identifier is assimilated to a collection identifier

#### **● map**

portrayal of geographic information in a particular style as a digital representation file suitable for a display on a visualization device.

#### **● multi-tile**

a mechanism to wrap or reference more than one tile, sharing the same tiling scheme, together. An example of a wrapping strategy is the encapsulation of several tiles in a ZIP file.

#### **● portrayal**

presentation of information to humans (source: ISO 19117)

### **● tile**

a small rectangular representation of geographic data, often part of a set of such elements, covering a tiling scheme and sharing similar information content and graphical styling. A tile

can be uniquely defined in a tile matrix by one integer index in each dimension. Tiles are mainly used for fast transfer (particularly in the web) and easy display at the resolution of a rendering device. Tiles can be grid based pictorial representations, coverage subsets, or feature based representations (e.g., vector tiles). (source: OGC 17-083r2)

#### **● tile matrix**

a grid tiling scheme that defines how space is partitioned into a set of conterminous tiles at a fixed scale (source: OGC 17-083r2).

NOTE A tile matrix constitutes a tessellation of the space that resembles a matrix in a 2D space characterized by a matrix width (columns) and a matrix height (rows).

#### **● tile matrix set**

a tiling scheme composed of collections of tile matrices defined at different scales covering approximately the same area and has a common coordinate reference system (source: OGC 17- 083r2).

### **● Web API**

API using an architectural style that is founded on the technologies of the Web [DWBP]

**NOTE**

[Best Practice 24: Use Web Standards as the foundation of APIs](https://www.w3.org/TR/dwbp/#APIHttpVerbs) [https://www.w3.org/TR/ dwbp/#APIHttpVerbs] in the W3C Data on the Web Best Practices provides more detail.

## <span id="page-16-0"></span>**4.1. Abbreviated terms**

- API Application Programming Interface
- CRS Coordinate Reference System
- JSON JavaScript Object Notation
- OWS OGC Web Services
- WCS Web Coverage Service
- WMS Web Map Service
- WMTS Web Map Tile Service
- YAML YAML Ain't Markup Language

# <span id="page-17-0"></span>**Chapter 5. Conventions**

## <span id="page-17-1"></span>**5.1. Identifiers**

The normative provisions in this draft specification are denoted by the URI [http://www.opengis.net/](http://www.opengis.net/spec/ogcapi-tiles-1/1.0) [spec/ogcapi-tiles-1/1.0](http://www.opengis.net/spec/ogcapi-tiles-1/1.0) and <http://www.opengis.net/spec/ogcapi-maps-1/1.0>

All requirements and conformance tests that appear in this document are denoted by partial URIs which are relative to this base.

## <span id="page-17-2"></span>**5.2. Link relations**

To express relationships between resources, RFC 8288 (Web Linking) is used.

The following registered link relation types are used in this document.

- **alternate**: Refers to a substitute for this context.
- **collection**: The target IRI points to a resource which represents the collection resource for the context IRI.
- **describedBy**: Refers to a resource providing information about the link's context.
- **item**: The target IRI points to a resource that is a member of the collection represented by the context IRI
- **next**: Indicates that the link's context is a part of a series, and that the next in the series is the link target.
- **license**: Refers to a license associated with this context.
- **prev**: Indicates that the link's context is a part of a series, and that the previous in the series is the link target.
	- This relation is only used in examples.
- **self**: Conveys an identifier for the link's context.
- **service-desc**: Identifies service description for the context that is primarily intended for consumption by machines.
	- API definitions are considered service descriptions.
- **service-doc**: Identifies service documentation for the context that is primarily intended for human consumption.

In addition, the following link relation types were identified in OGC API Common and are used for which no applicable registered link relation type could be identified.

- **items**: Refers to a resource that is comprised of members of the collection represented by the link's context.
- **conformance**: Refers to a resource that identifies the specifications that the link's context conforms to.

• **data**: Indicates that the link's context is a distribution of a dataset that is an API and refers to the root resource of the dataset in the API.

The following relation types are needed in the OGC API Maps and Tiles draft specifications.

- **tiling-schemes**: Refers to tiling schemes used by this service.
- **tiles**: Refers to a resource that is represented as a collection of tiles of the resource represented by the context IRI
- **map**: Refers to a resource that is a rendered map representation of the resource represented by the context IRI
- **attributes**: Refers to a resource that provides values for some attributes of the resource represented by the context IRI

Each resource representation includes an array of links. Implementations are free to add additional links for all resources provided by the API. For example, an **enclosure** link could reference a bulk download of a collection. Or a **related** link on a feature could reference a related feature.

## <span id="page-18-0"></span>**5.3. Use of HTTPS**

For simplicity, this document in general only refers to the HTTP protocol. This is not meant to exclude the use of HTTPS and simply is a shorthand notation for "HTTP or HTTPS." In fact, most servers are expected to use RFC2818 (HTTPS), not RFC2616 (HTTP).

## <span id="page-18-1"></span>**5.4. HTTP URIs**

This document does not restrict the lexical space of URIs used in the API beyond the requirements of the RFC2616 (HTTP) and RFC3986 (URI Syntax) IETF RFCs. If URIs include reserved characters that are delimiters in the URI subcomponent, these have to be percent-encoded. See Clause 2 of RFC3986 for details.

## <span id="page-18-2"></span>**5.5. API definition**

### <span id="page-18-3"></span>**5.5.1. General remarks**

Good documentation is essential for every API so that developers can more easily learn how to use the API. In the best case, documentation will be available in HTML and in a format that can be processed by software to connect to the API.

This draft specification specifies requirements and recommendations for APIs that share maps and tiles and that want to follow a standard way of doing so. In general, APIs will go beyond the requirements and recommendations stated in this draft specification - or other parts of the OGC API family of standards - and will support additional operations, parameters, etc. that are specific to the API or the software tool used to implement the API.

### <span id="page-19-0"></span>**5.5.2. Role of OpenAPI**

This document uses OpenAPI 3.0 fragments as examples and to formally state requirements. However, using OpenAPI 3.0 is not required for implementing a server.

Therefore, the *Core* requirements class only requires that an API definition is provided and linked from the landing page.

In this document, fragments of OpenAPI definitions are shown in YAML (YAML Ain't Markup Language) since YAML was designed to be easier to read than JSON and is typically used in OpenAPI editors. YAML is described by its authors as a human friendly data serialization standard for all programming languages.

### <span id="page-19-1"></span>**5.5.3. References to OpenAPI components in normative statements**

Some normative statements (requirements, recommendations and permissions) use a phrase that a component in the API definition of the server must be "based upon" a schema or parameter component in the OGC schema repository.

In the case above, the following changes to the pre-defined OpenAPI component are permitted.

- If the server supports an XML encoding, xml properties may be added to the relevant OpenAPI schema components.
- The range of values of a parameter or property may be extended (additional values) or constrained (if a subset of all possible values is applicable to the server). An example for a constrained range of values is to explicitly specify the supported values of a string parameter or property using an 'enum' enumeration.
- The default value of a parameter may be changed or added unless a requirement explicitly prohibits this.
- Additional properties may be added to the schema definition of a Response Object.
- Informative text may be changed or added, like comments or description properties.

For API definitions that do not conform to the OpenAPI Specification 3.0, the normative statement should be interpreted in the context of the API definition language used.

### <span id="page-19-2"></span>**5.5.4. Paths in OpenAPI definitions**

All paths in an OpenAPI definition are relative to a base URL of the server.

If the OpenAPI Server Object looks like this:

```
servers:
    - url: https://dev.example.org/
      description: Development server
    - url: https://data.example.org/
      description: Production server
```
The path "/mypath" in the OpenAPI definition of a Web API would be the URL <https://data.example.org/mypath> for the production server.

### <span id="page-20-0"></span>**5.5.5. Reusable OpenAPI components**

Reusable components for OpenAPI definitions for implementations of OGC APIs are referenced from this document.

# <span id="page-21-0"></span>**Chapter 6. Overview**

## <span id="page-21-1"></span>**6.1. Evolution from OGC Web Services**

OGC Web Service (OWS) standards have historically implemented a Remote-Procedure-Call-over-HTTP architectural style using Extensible Markup Language (XML) for payloads. This was the stateof-the-art when some of the initial versions of OGC Web Services were originally designed in the late 1990s and early 2000s. There is now another architectural style, one based on Representational State Transfer (REST). The RESTful API style is proposed as an alternative to the RPC pattern. A RESTful API style is resource-oriented instead of service-oriented. The OGC API - Maps and Tiles draft specification specifies an API that follows this Web architecture and in particular the W3C/OGC best practices for sharing [Spatial Data on the Web](https://www.w3.org/TR/sdw-bp/) [https://www.w3.org/TR/sdw-bp/] as well as the W3C best practices for sharing Data on the Web.

The OGC API – Common draft specification specifies the common kernel for an API approach to services that follows current resource-oriented architecture best practices. The draft OGC API - Common specification is the foundation upon which OGC APIs will be built. This Common API is to be extended by a number of resource-specific OGC API standards. The draft specifications documented in this ER extend OGC API - Common to support Map and Tile resources.

Beside the general alignment with the architecture of the Web (e.g., consistency with HTTP/HTTPS, hypermedia controls), another goal for OGC API standards is modularization. This goal has several facets:

- Clear separation between core requirements and more advanced capabilities. The OGC API Maps and Tiles draft specifications present the requirements that are relevant for almost everyone who wants to share or use tiled maps at a fine-grained level. Additional capabilities that several communities are using today will be specified as extensions to the Core API.
- Technologies that change more frequently are decoupled and specified in separate modules ("requirements classes" in OGC terminology). This enables, for example, the use/re-use of new encodings for spatial data or API descriptions.
- Modularization is not just about a single "service". OGC APIs will provide building blocks that can be reused in APIs in general. In other words, a server supporting the OGC API - Tiles should not be seen as a standalone service. Rather it should be viewed as a collection of API building blocks which together implement Map and Tile capabilities. A corollary for this is that it should be possible to implement an API that simultaneously conforms to conformance classes from the Feature, Coverage, Map, Tiles, and other future OGC Web API standards.

This approach intends to support two types of client developers:

- Those that have never heard about the OGC. Developers should be able to create a client using the API definition without the need to adopt a specific OGC approach. For example, they no longer need to read how to implement a GetCapabilities, allowing focus on the geospatial aspects.
- Those that want to write a "generic" client that can access OGC APIs. In other words, they are not specific to a particular API.

As a result of following a RESTful approach, OGC API implementations are not backwards compatible with OGC Web Service (OWS) implementations per se. However, a design goal is to define OGC APIs in a way that an OGC API interface can be mapped to an OWS implementation (where appropriate). OGC APIs are intended to be simpler and more modern, but still an evolution from the previous versions and their implementations making the transition easy (e.g. by initially implementing facades in front of the current OWS services).

This ER provides simple examples throughout. The examples are based on a dataset that contains buildings and the API provides access to the datasets via a single feature collection ("buildings") and two encodings: JSON and Hypertext Markup Language (HTML).

## <span id="page-22-0"></span>**6.2. Tiles and maps**

WMS and WMTS share the concept of a map and the capability to create and distribute maps at a limited resolution and size. In WMS the number of rows and columns can be selected by the user within limits and in WMTS the number of rows and columns of the response is predefined in the tile matrix set.

With time, the concept of a tile has been generalized to other data models such as feature data (some vendors use the expression *vector tiles*) and even to coverage data. The draft specifications present an approach to tiles that can be applied to almost every resource type that returns data representations. If applied in conjunction with the OGC API - Features standard and on top of a feature collection, the expected result is tiled feature data. If applied in conjunction with the OGC API - Maps draft specification and on top of a collection that is transformed into a map by applying a style, the result should be map tiles (usually in an image format).

In the draft specifications the OGC API - Tiles is almost fully described. The specification includes the core and extensions for defining tile matrix sets, tiles from more than one collection, multi-tiles (alias multitiles) from a single collection and multitiles from more than one collection. An info extension is foreseen but not fully developed. In contrast, OGC API - Maps is only partially described based on Testbed-15 requirements. The Maps API is described only to the extent to support map tiles created on top of a map created by selecting a collection with style or multiple collections with styles. This draft specification contains a section for retrieving a map of an arbitrary number of rows and columns but is not fully formulated. Other extensions for maps are also foreseen. In the future, the WMS SWG could take this document and complete the missing capabilities.

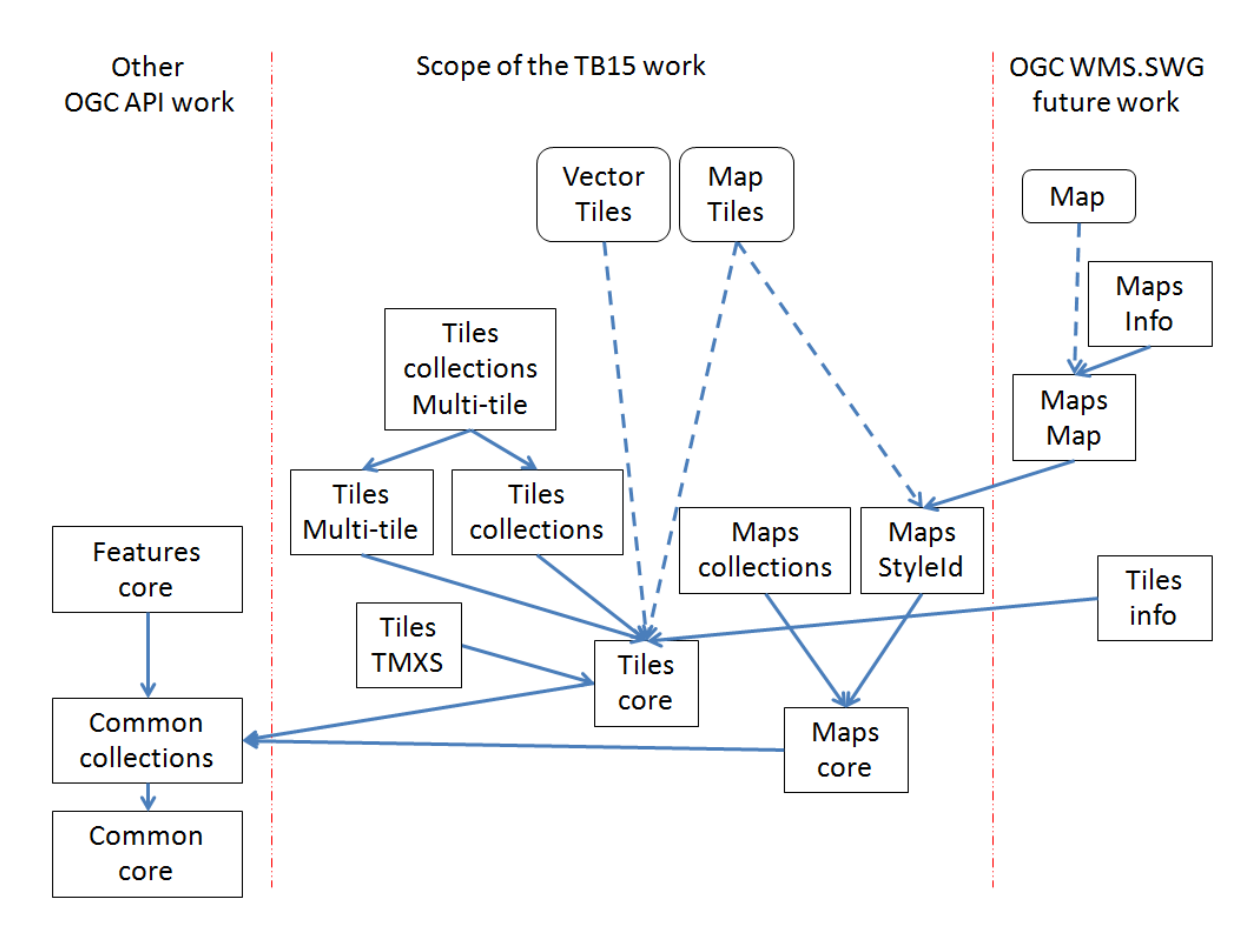

*Figure 1. Modular approach in the Maps and Tiles draft specification*

## <span id="page-23-0"></span>**6.3. How to approach an OGC API**

There are two ways to approach an OGC API.

- Read the landing page, look for links, follow them and discover new links until the desired resource is found.
- Read an API definition document that will specify a list of paths to resources.

For the first approach, many resources in the API include links with *rel* properties explaining the reason for this relation. The following figure illustrates the links.

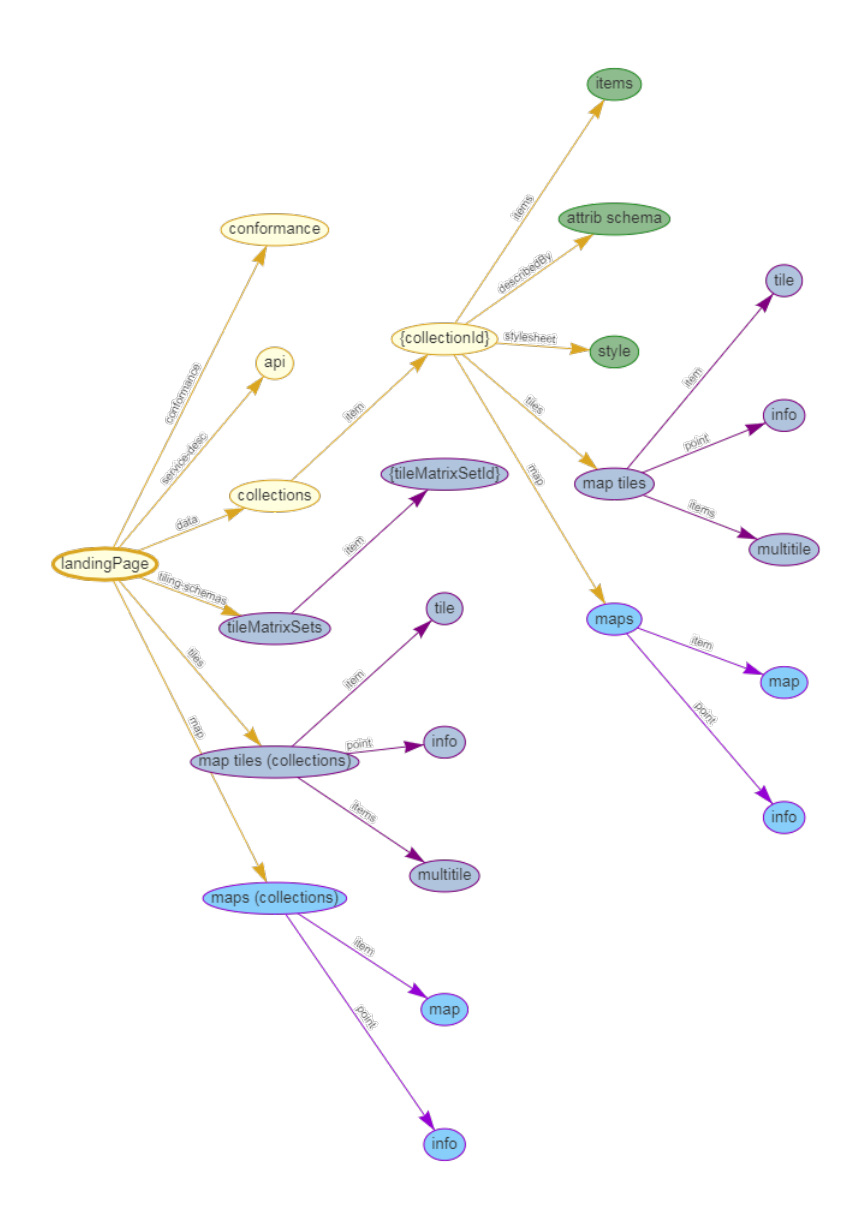

*Figure 2. Resources and relations to them via links*

For the second approach, the section [OpenAPI Examples](#page-136-0) will provide some examples of OpenAPI definition documents that enumerate the paths to get to the necessary resources directly.

*Table 1. Overview of resources and common direct links defined in the API*

| Resource name            | Common path                       |  |
|--------------------------|-----------------------------------|--|
| Landing page             |                                   |  |
| Conformance declaration  | /conformance                      |  |
| Collections              | /collections                      |  |
| Collection               | /collections/{collectionId}       |  |
| <b>Tiling Schemas</b>    | /tileMatrixSets                   |  |
| Tiling Schema            | /tileMatrixSets/{tileMatrixSetId} |  |
| <b>Tiles</b>             |                                   |  |
| Vector Tiles description | /collections/{collectionId}/tiles |  |

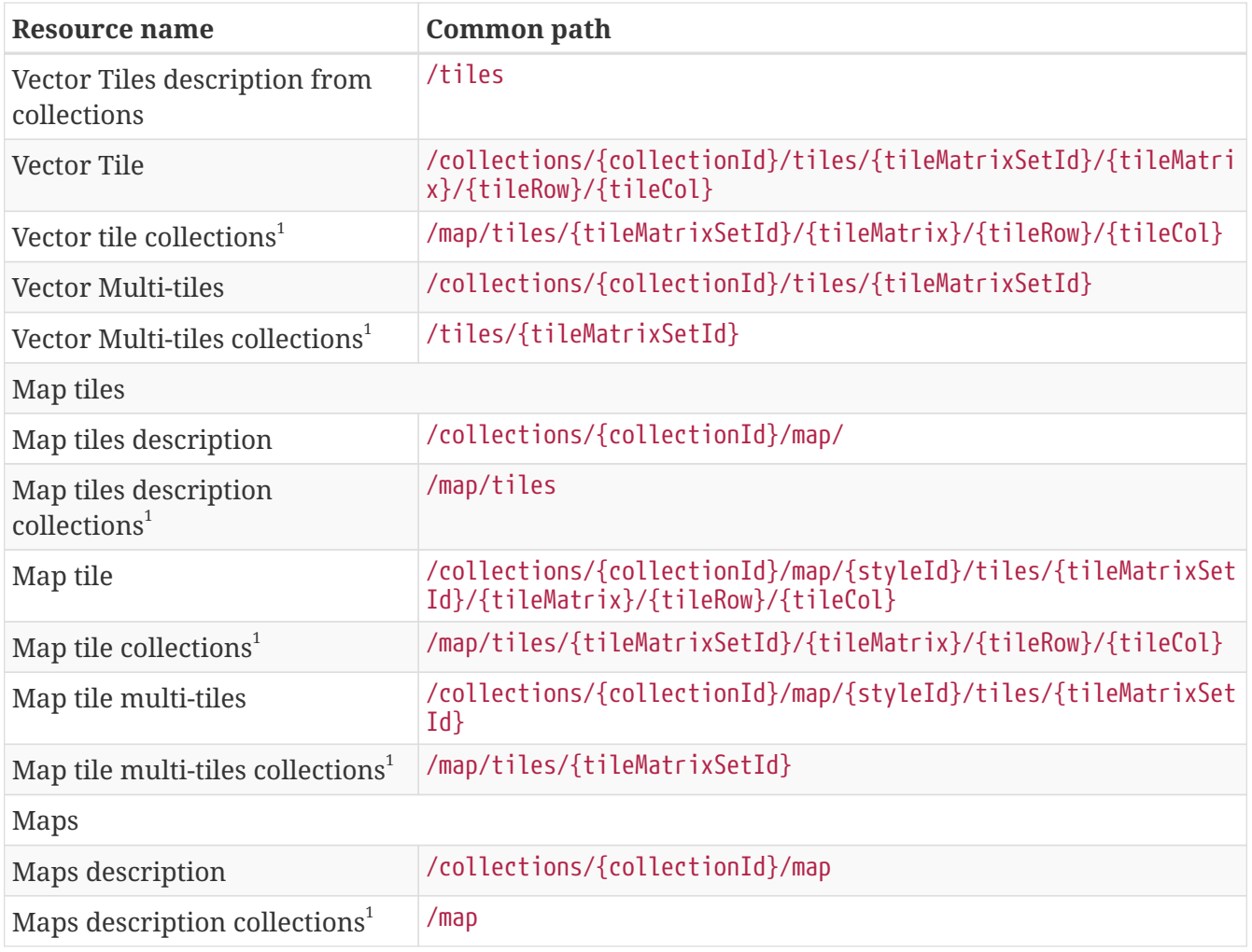

 $^{\rm 1}$ : In the first column of the table, the word "collections" means "from more than one collection"

# <span id="page-26-0"></span>**Chapter 7. Requirement Class "Tiles Core"**

## <span id="page-26-1"></span>**7.1. Overview**

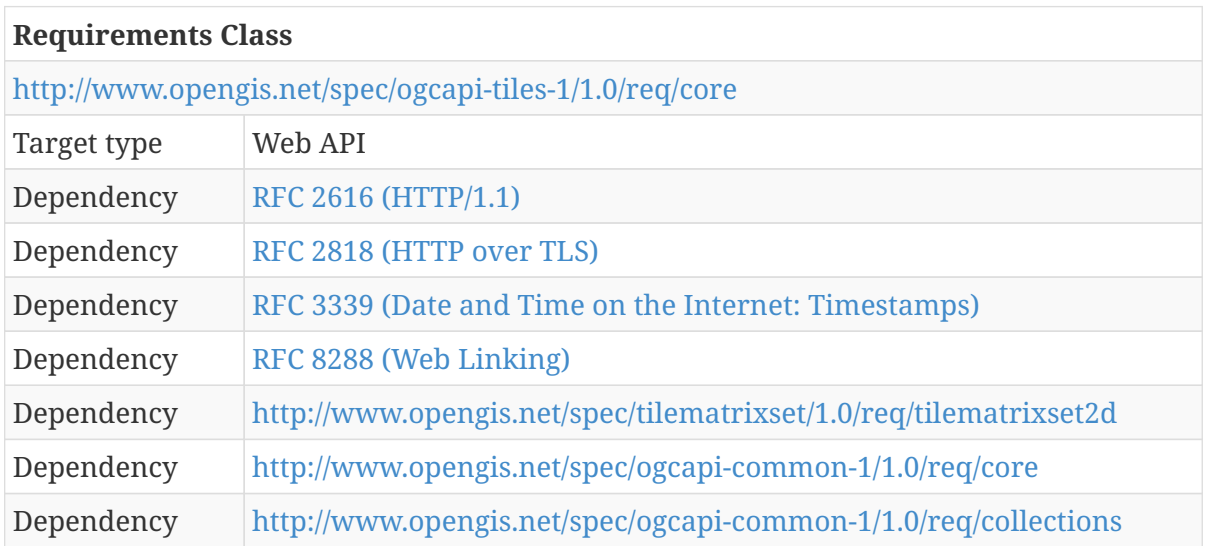

An API that implements this conformance class provides access to tiled resources of a [dataset](https://www.w3.org/TR/vocab-dcat/#class-dataset) [https://www.w3.org/TR/vocab-dcat/#class-dataset]. In other words, the API enables the [distribution](https://www.w3.org/TR/vocab-dcat/#class-distribution) [https://www.w3.org/TR/vocab-dcat/#class-distribution] of that dataset. An implementation of the OGC API - Features standard, for example, could be another distribution.

The entry point is a Landing page (path /).

The Landing page provides links to:

- the API definition (path /api, link relation service-desc),
- the Conformance declaration (path /conformance, link relation conformance), and
- the Collections (path /collections, link relation data).

The API definition describes the capabilities of the API instance that can be used by clients to retrieve resources from the API or by development tools to support the implementation of API servers and clients. Accessing the API definition using HTTP GET returns a description of the API.

The Conformance declaration states the requirements classes from standards or community specifications, identified by a Uniform Resource Identifier (URI), that the API conforms to. Clients can, but are not required to, use this information. Accessing the Conformance declaration using HTTP GET returns the list of URIs of requirements classes implemented by the API.

The core of the OGC API - Tiles draft specification (as defined in this chapter) does not mandate the inclusion of an explicit definition of any TileMatrixSet. This draft specification assumes that clients and services know about the eight TileMatrixSets defined in OGC 17-083r2 annex D and there is no need to communicate these definitions. An extension to the core provides the capability to include definitions of flexible TileMatrixSets that are explicitly defined.

This draft specification assumes that data is organized into one or more collections. Collections provides information about the collections and enumerate the collection identifier.

This document does not specify requirements for collections, and they can consist of features, coverages, a resource that does not represent data per-se (e.g. an annotation) any other resource that can be represented in a tile. collectionId replaces the concept of layer in WMS and WMTS. Maps or tiles can be generated from one collection (or a combination of collections as an extension).

Accessing Collections using HTTP GET returns a response that contains at least the list of collections. Accessing Collections/{collectionId} using HTTP GET returns a description of a collection with an indication of whether the collection can be retrieved as a map or a tile or both. Accessing the items of a collection is out of the scope of this draft specification but is described in other draft OGC API specifications for features or coverages, for instance. For each Collection, a link to metadata about the collection is available (path /collections/{collectionId}) with key information about the collection. This information includes:

- A local identifier for the collection that is unique for the dataset;
- An optional title and description for the collection;
- An optional extent that can be used to provide an indication of the spatial and temporal extent of the collection - typically derived from the data;
- A list of TileMatrixSetLink objects relating to the available tiling schemas supported by the collection (from the linked TileMatrixSet member, the client can determine the coordinate reference systems (CRS) in which tiles may be returned by the API)

The Collection resource is available at path /collections/{collectionId}, often with more details than included in the Collections response. In particular, there is a list of links. If there is a link to more metadata about tiles, the collection is available directly as tiles. In the metadata about tiles there are also links and at least one of these links will provide the template to get individual tiles.

## <span id="page-27-0"></span>**7.2. General**

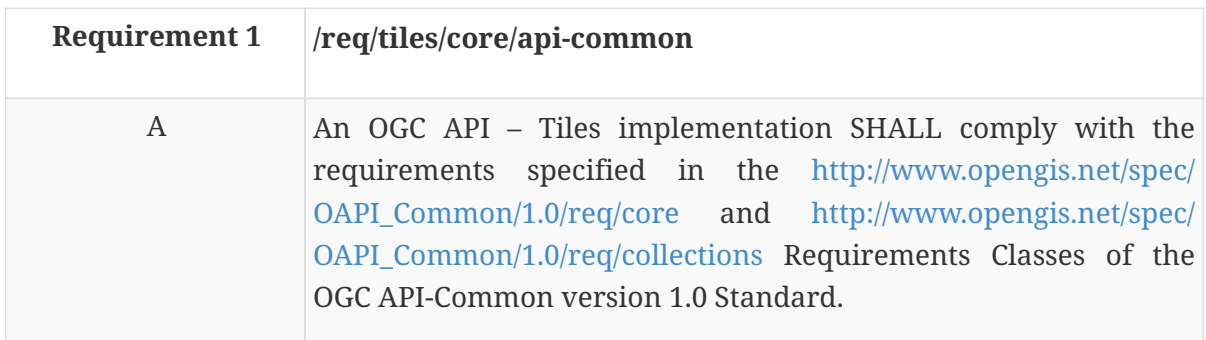

In practice, this means that the landing page and the conformance page follow OGC API - Common core and collections requirement classes. This draft specification provides extra additions to the OGC API - Common requirements that are particular to tiles.

## <span id="page-27-1"></span>**7.3. API landing page**

The landing page provides links to start exploring the resources offered by the API. The landing page mainly consists of a list of links. OGC API - Common already requires some common links that are enough for this draft specification core.

### <span id="page-28-0"></span>**7.3.1. Response**

There are no required variations to the landing page.

## <span id="page-28-1"></span>**7.4. Declaration of conformance classes**

To support "generic" clients that want to access multiple OGC API standards and extensions - and not "just" a specific API / server, the API has to declare the requirements classes it implements and conforms to.

### <span id="page-28-2"></span>**7.4.1. Response**

The conformance page mainly consists of a list of links. OGC API - Common already requires some links.

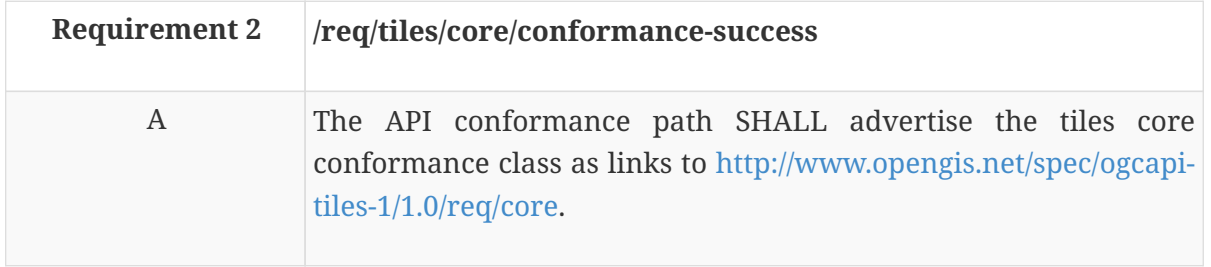

In the conformance page (typically in JSON format) the links follow the link schema defined in the OGC API - Common draft specification. Below is an example fragment of the response to an OGC API - Tiles conformance information page.

*Example 2. Conformance Information Page fragment*

```
{
    "conformsTo": [
      "http://www.opengis.net/spec/ogcapi-common-1/1.0/req/core",
      "http://www.opengis.net/spec/ogcapi-common-1/1.0/req/collections",
      "http://www.opengis.net/spec/ogcapi-tiles-1/1.0/req/core"
    ]
}
```
## <span id="page-28-3"></span>**7.5. Collections**

This draft specification includes dependencies on OGC API - Common collections. Collections are mandatory in the core of this draft specification because collections are the object that will be included in a tile.

Collections will enumerate the collectionId identifiers available in this implementation of the OGC API draft specification as well as basic information about each collectionId: id, title, description,

extent, CRS and links. This common response is considered enough for a general description of the collection.

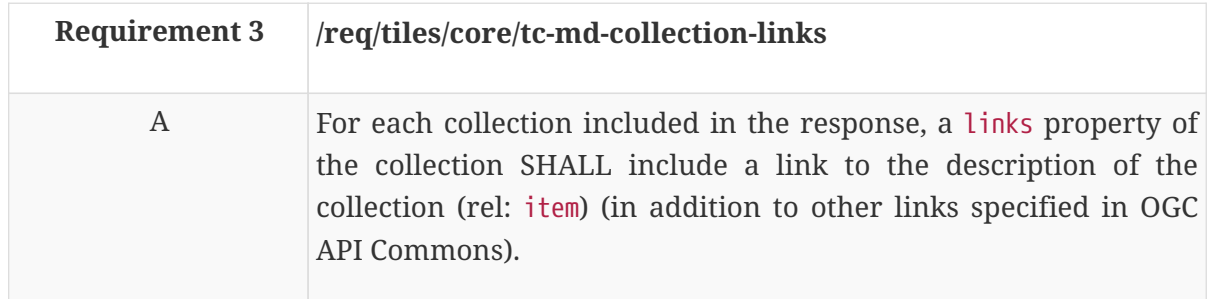

More specific details about the collection can be found following the link to the individual collections that follow the pattern /collections/{collectionId}

**NOTE** The collectionId substitutes the concept of "layer" in WMTS 1.0.

## <span id="page-29-0"></span>**7.6. Collection**

This draft specification includes dependencies on the OGC API - Common collection requirement. The response to the operation is extended with a new link for the tiles description.

### <span id="page-29-1"></span>**7.6.1. Collection Links**

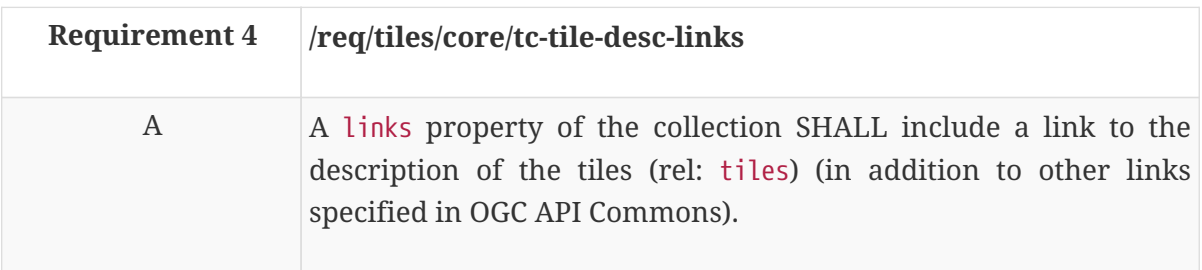

*Example 3. Fragment of the collection links.*

```
  "id": "buildings",
    "title": "Buildings in the city of Bonn",
    "description": "This collection contains buildings",
    "attribution": "OpenStreetMap",
    "extent": {
      ...
    }
    "links": [
      ...
      {
         "href": "http://data.example.com/collections/buildings/tiles",
        "rel": "tiles",
         "type": "application/json",
      }
    ]
}
```
## <span id="page-30-0"></span>**7.7. Tiles description**

The response to this operation contains the necessary metadata to enable a client application to formulate a tile request from a single collection.

### <span id="page-30-1"></span>**7.7.1. Operation**

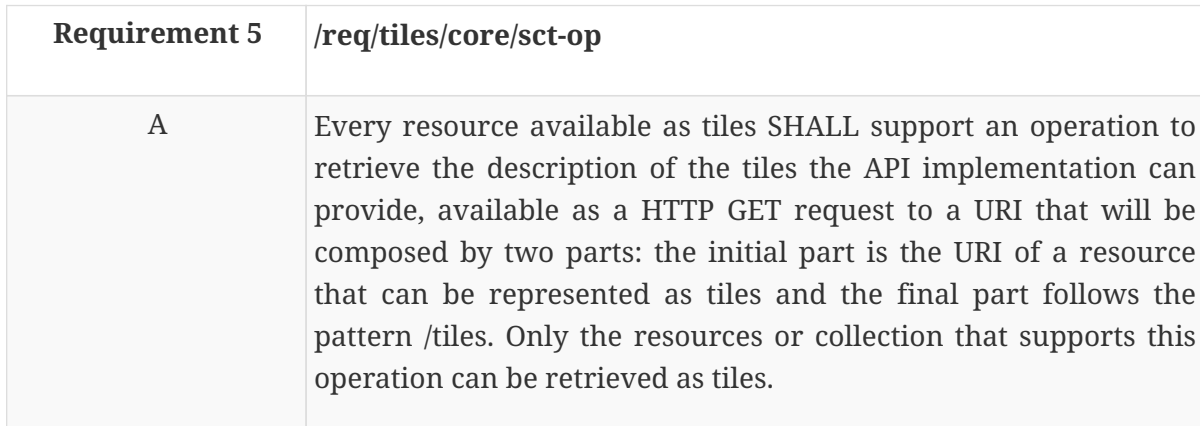

The request of this operation has no parameters.

### <span id="page-30-2"></span>**7.7.2. Response**

A successful response to a tiles request for a collection that can be retrieved as tiles will respond with a data structure with specific information necessary to get tiles representing the resource collection. In this core draft specification, the response is only required to inform about from which tile matrix sets tiles can be retrieved and the URL template to a tile.

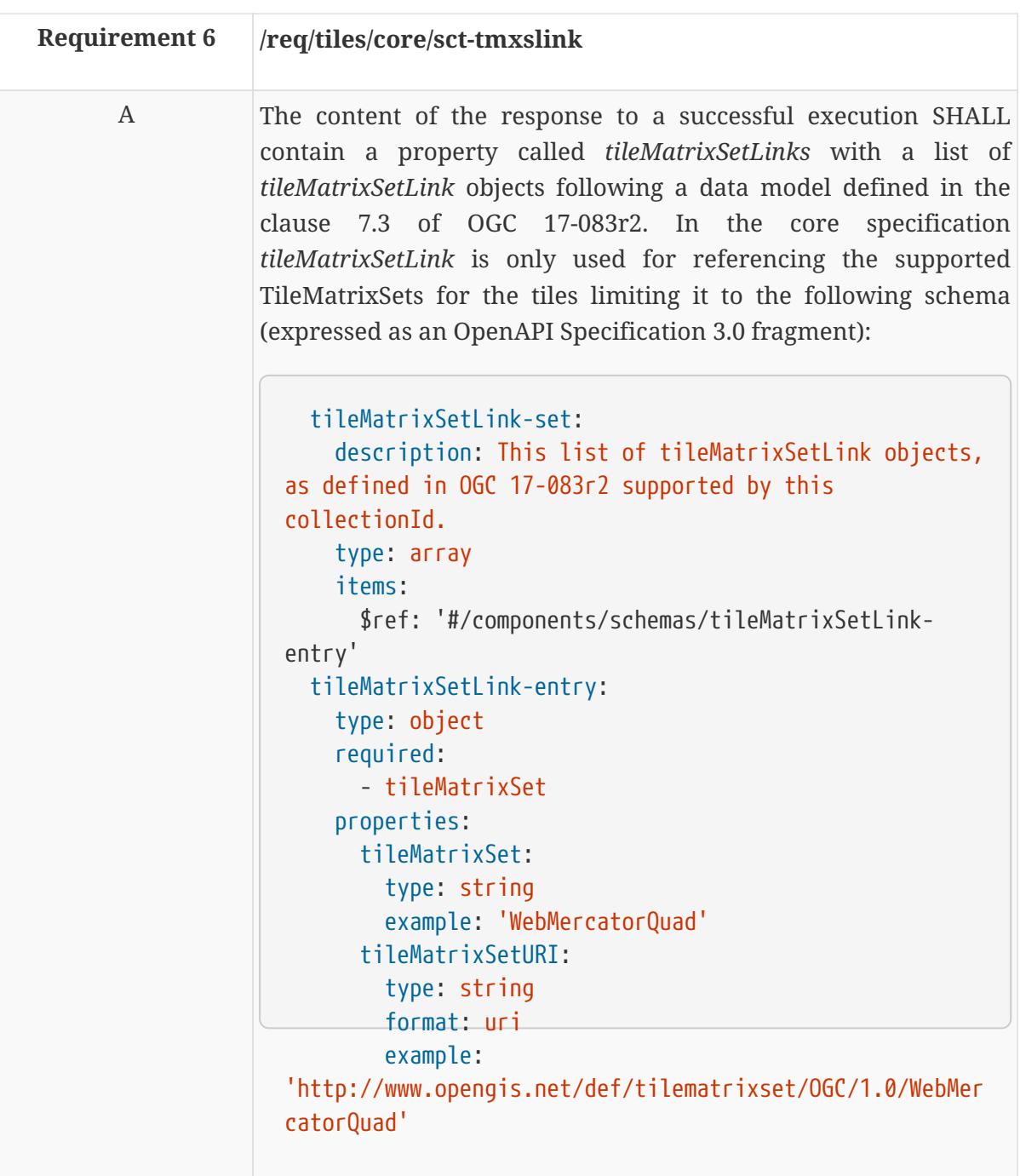

*Example 4. Example of a tiles metadata response.*

```
{
    "tileMatrixSetLinks": [
      {
        "tileMatrixSet": "WorldMercatorWGS84Quad",
        "tileMatrixSetURI":
"http://schemas.opengis.net/tms/1.0/json/examples/WorldMercatorWGS84Quad.json"
      }
    ],
    ...
    "links": [
      ...
      {
       "href":
"http://data.example.com/collections/buildings/tiles/{tileMatrixSetId}/{tileMatrix
}/{tileRow}/{tileCol}.png",
       "rel": "item",
       "type": "image/png",
     }
     ...
    ]
}
```
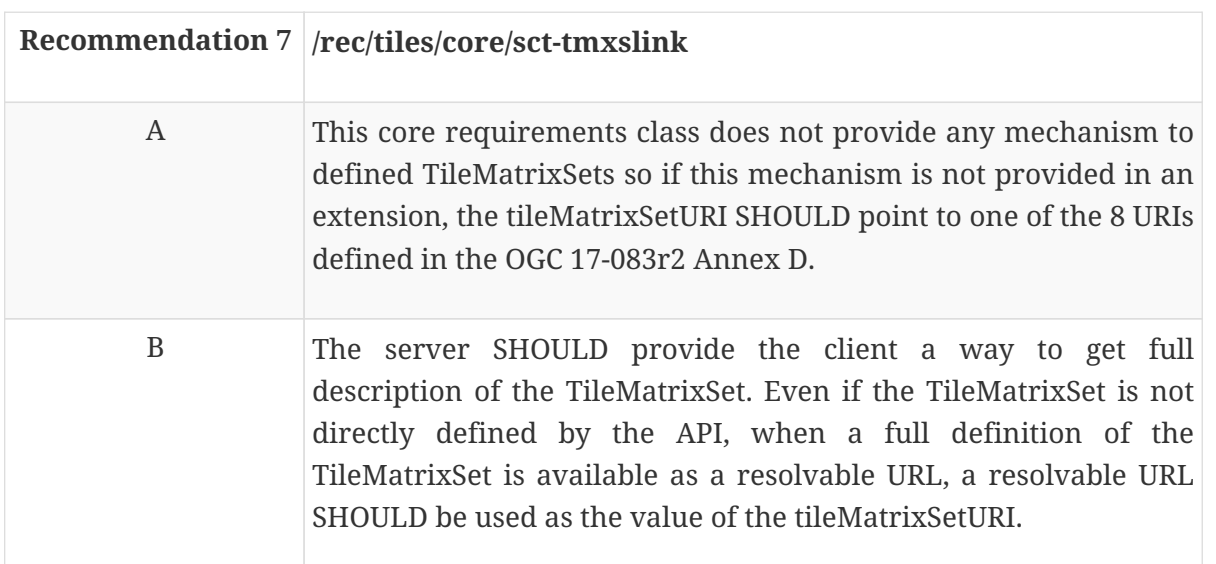

Resolvable URLs for the 8 URIs defined in the OGC 17-083r2 Annex D are available in the OGC schemas repository in XML, JSON and RDF formats. For example, JSON descriptions can be found here: <http://schemas.opengis.net/tms/1.0/json/examples/>

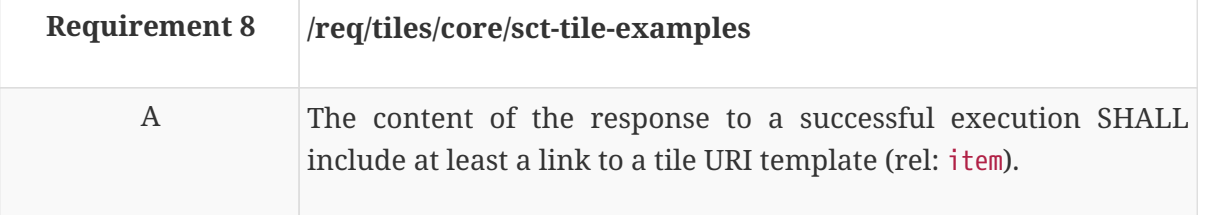

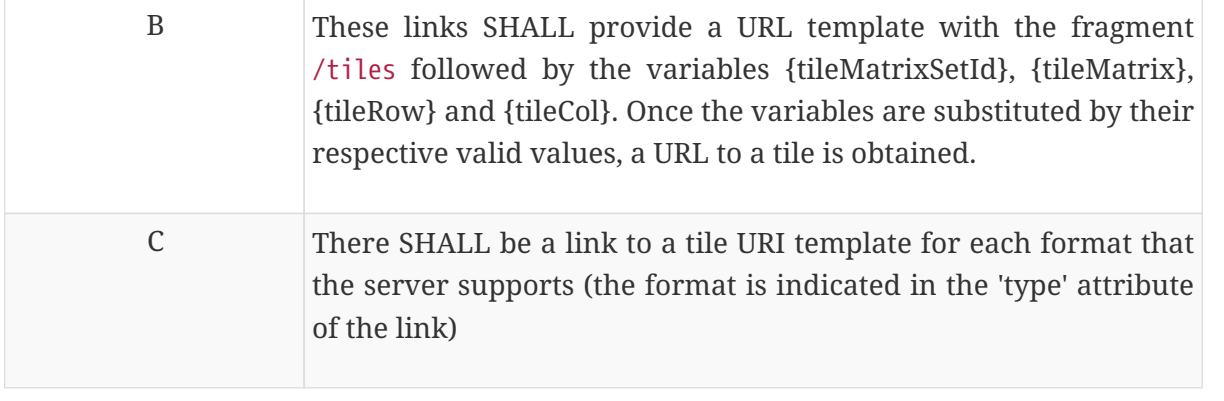

One common order used in URL templates for tiles is … /tiles/{tileMatrixSetId}/{tileMatrix}/{tileRow}/{tileCol}, but this draft specification allows for other URL template composition.

*Table 2. URI template variables for tiles and valid values*

| <b>URL</b> template<br>variable | <b>Meaning</b>                 | <b>Possible values</b>                                                                                                    |
|---------------------------------|--------------------------------|----------------------------------------------------------------------------------------------------|
| TileMatrixSetId                 | tile matrix set identifier     | One of the identifiers included in Annex D of OGC<br>17-083r2 or an identifier defined by extensions of<br>this core                                         |
| TileMatrix                      | tile matrix identifier         | Identifier of the tile matrix (representing a zoom<br>level, a.k.a. a scale) listed in the TileMatrixSet<br>definition                                       |
| TileRow                         | row index of tile matrix       | A non-negative integer between 0 and the<br>MatrixHeight – 1. If there is a TileMatrixSetLimits<br>the value is limited between MinTileRow and<br>MaxTileRow |
| TileCol                         | column index of tile<br>matrix | A non-negative integer between 0 and the<br>MatrixWidth – 1. If there is a TileMatrixSetLimits<br>the value is limited between MinTileCol and<br>MaxTileCol  |

*Example 5. link to get tiles as a URL template in the tiles metadata response fragment*

```
links:
\lceil  {
        "href":
"http://data.example.com/collections/buildings/tiles/{tileMatrixSetId}/{tileMatrix
}/{tileRow}/{tileCol}",
        "rel": "tiles",
        "type": "image/png",
      }
]
```
## <span id="page-34-0"></span>**7.8. Tiled data from one collection**

The core of the OGC API -Tiles draft specification provides a mechanism to select and retrieve a tile in a TileMatrixSet. If the service does not advertise any other TileMatrixSet (this core does not describe any mechanism to do that, but an extension will do it) only the TileMatrixSet identifiers specified in the Annex D.1 of the OGC 17-083r2 standard can be used.

### <span id="page-34-1"></span>**7.8.1. Operation**

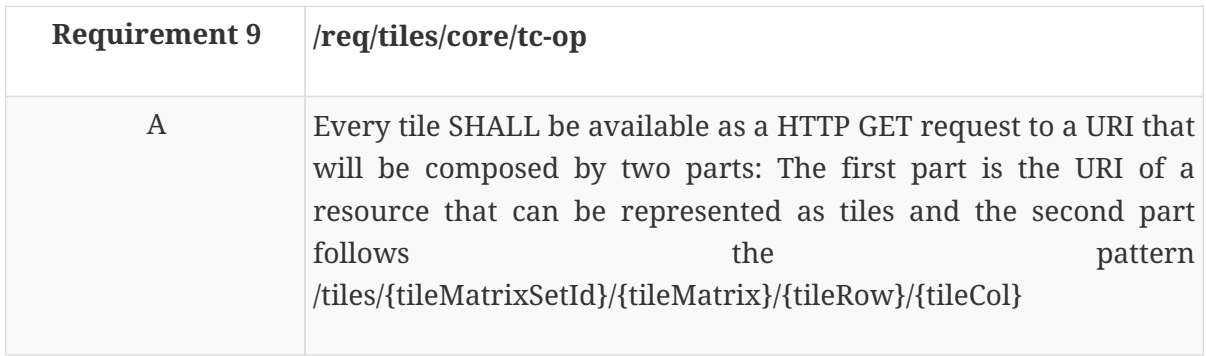

Typical resources that can be retrieved as tiles are: features (/collections/{collectionId}), coverages (/collections/{collectionId}/coverage/{coverageId} or /coverage/{coverageId}) or maps (/collections/{collectionId}/map/styleId}).

**NOTE** The common path for coverages is still under discussion.

### <span id="page-34-2"></span>**7.8.2. Parameter tileMatrixSetId**

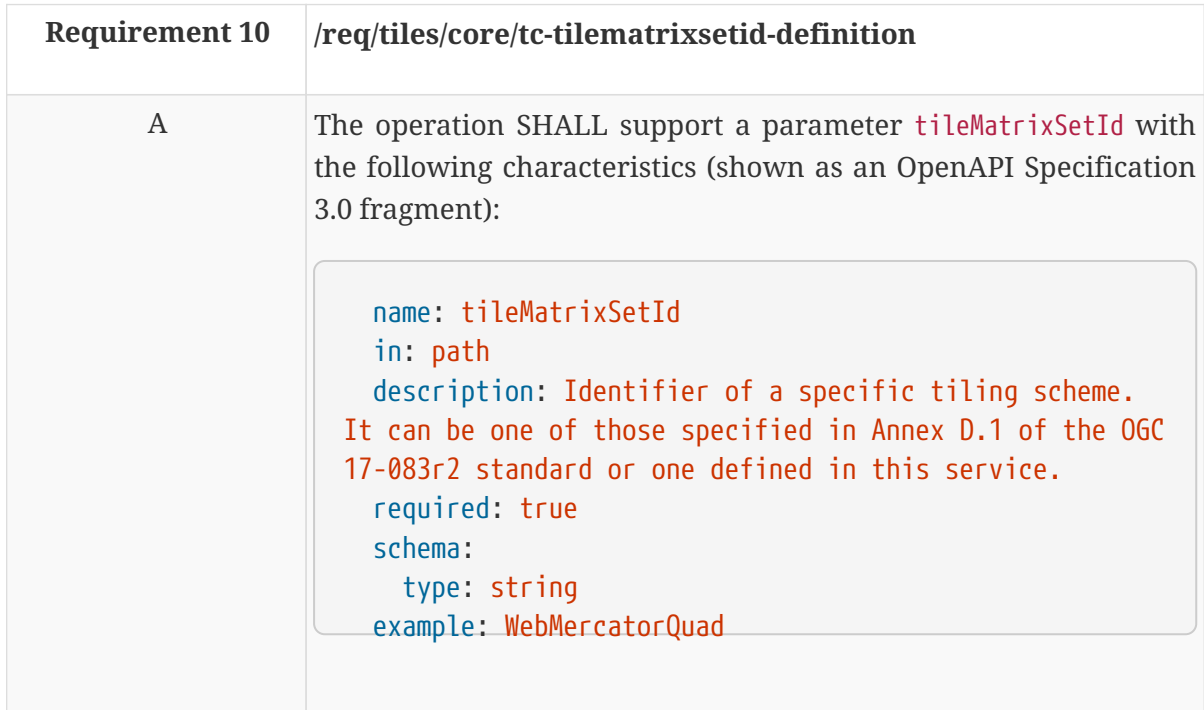

### <span id="page-34-3"></span>**7.8.3. Parameter tileMatrix**

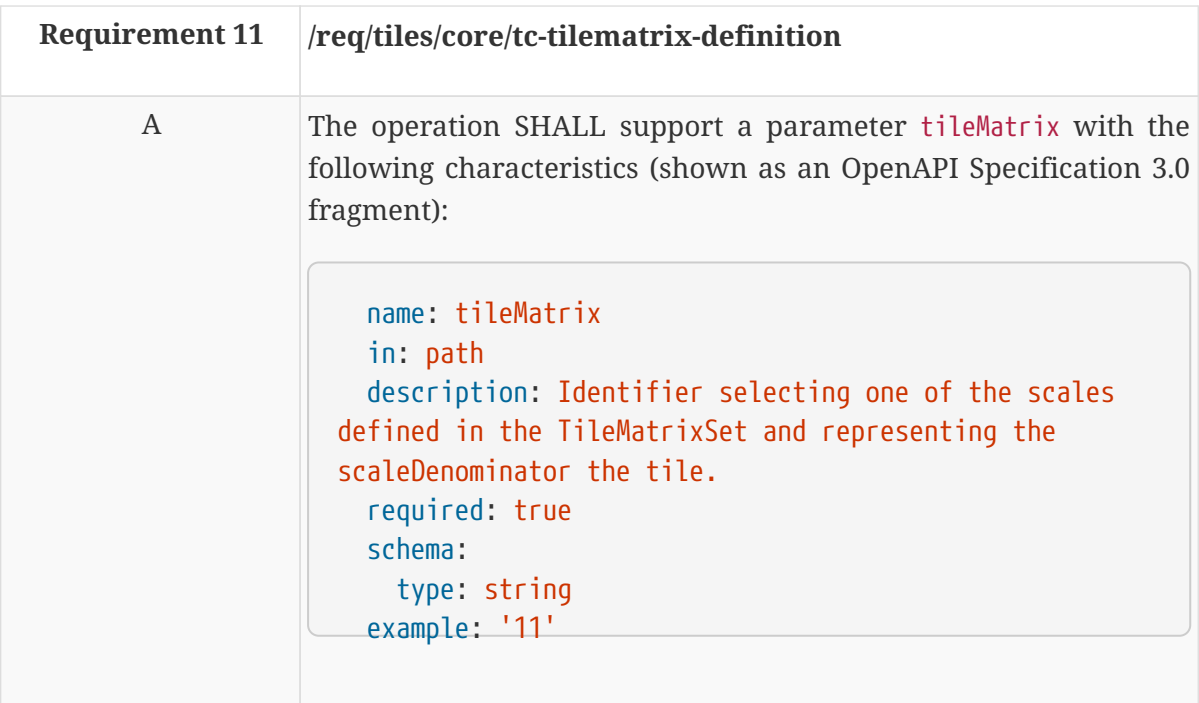

### <span id="page-35-0"></span>**7.8.4. Parameter tileRow**

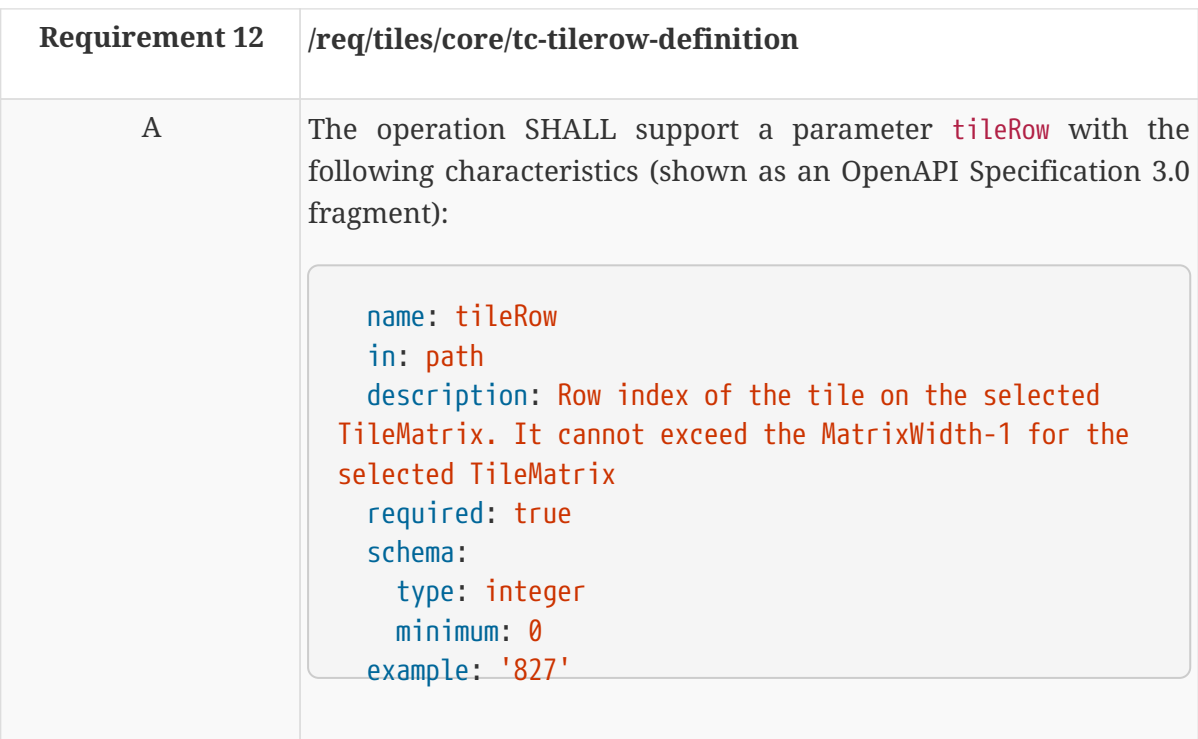

### <span id="page-35-1"></span>**7.8.5. Parameter tileCol**

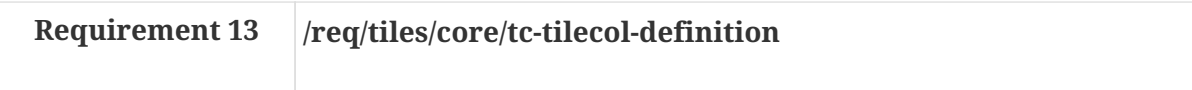
A The operation SHALL support a parameter tileCol with the following characteristics (shown as an OpenAPI Specification 3.0 fragment): name: tileCol in: path description: Column index of the tile on the selected TileMatrix. It cannot exceed the MatrixHeight-1 for the selected TileMatrix. required: true schema: type: integer minimum: 0 example: 1231

### **7.8.6. Response**

A successful response to a tile request will be consistent with the media type of resource requested. This draft specification does not impose any media type. For example:

- For features the media type can be geojson, Geography Markup Language (GML), Mapbox vector tiles or other;
- For coverages the response may be a geotiff, GMLJP2, netCDF or other;
- For maps the response may be a JPEG, PNG, GMLJP2 or other.

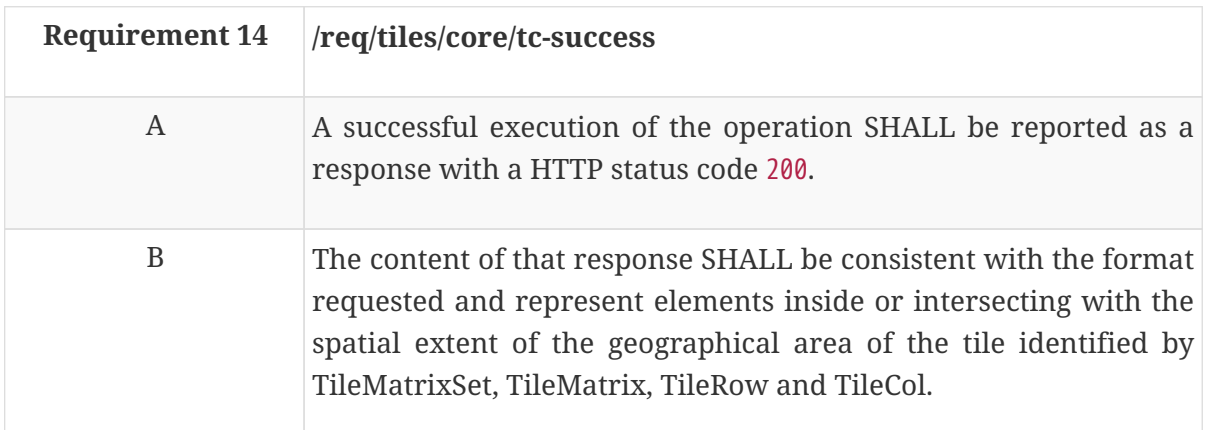

Normally, the content partially outside the tile bounding box will be clipped and this is particularly true when tiles are in raster format. Nevertheless, tiles containing features in vector format may not clip features that are partially outside.

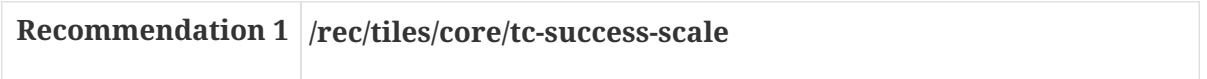

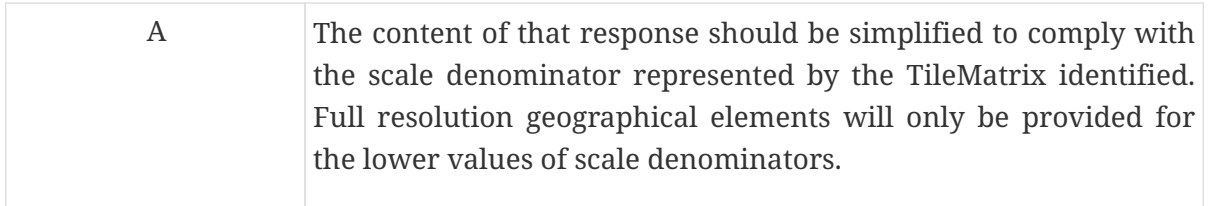

### **7.8.7. Error conditions**

A general summary of the HTTP status codes can be found in the OGC API - Common.

If the parameter value tileMatrixSetId is not available by the server for this resource or the parameters values tileMatrix, tileRow, tileCol are out-of-range, the status code of the response will be 404.

# **Chapter 8. Requirement Class "Tiles from more than one collection"**

# **8.1. Overview**

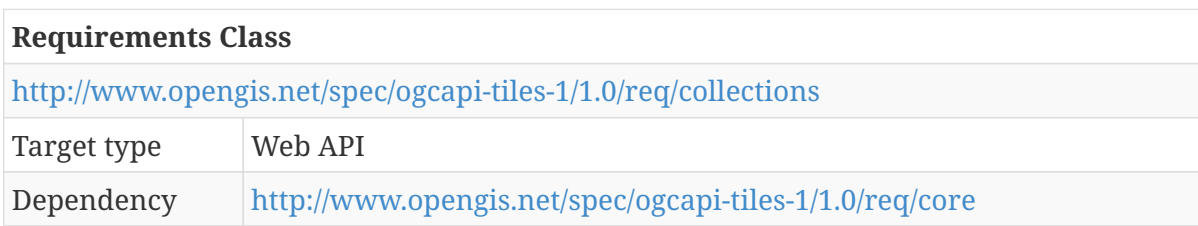

In previous clauses tiles that are produced from one, and only one resource were discussed. This scenario is achieved by concatenating the tile path to a resource (e.g. a feature collection). This requirements class is an extension of the core requirements class that defines how to create tiles that combine more than one resource. This is achieved by having the tile path also available at the root of the service.

# **8.2. API landing page**

The landing page provides links to start exploring the resources offered by the API. It mainly consists of a list of links. The core of this draft specification does not add anything to the links required by OGC API - Common. This requirements class for *tiles from more than one collection* requires a new link for getting the description of the *tiles from more than one collection* on top of the common ones.

### **8.2.1. Response**

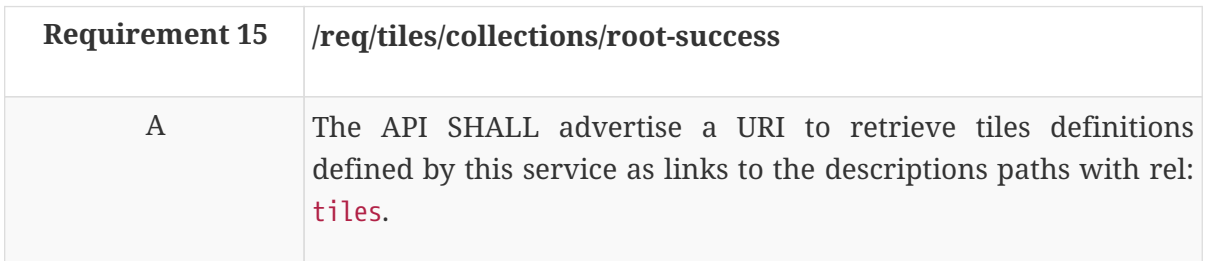

In the landing page, in JSON format, the links follow the link schema defined in the OGC API - Common draft specification. Below is an example fragment of the response to an OGC API - Tiles landing page showing the new link.

*Example 6. API Landing Page fragment that advertises the path to get tiles for more than one collection*

```
{
    links: [
      ...,
      {
          "href": "http://data.example.org/tiles",
          "rel": "tiles",
          "type": "application/json",
          "title": "Link to information on map tiles combining more than one
collection",
      }
    ]
}
```
### **8.3. Declaration of conformance classes**

### **8.3.1. Response**

The conformance page mainly consists of a list of links. OGC API - Common already requires some links.

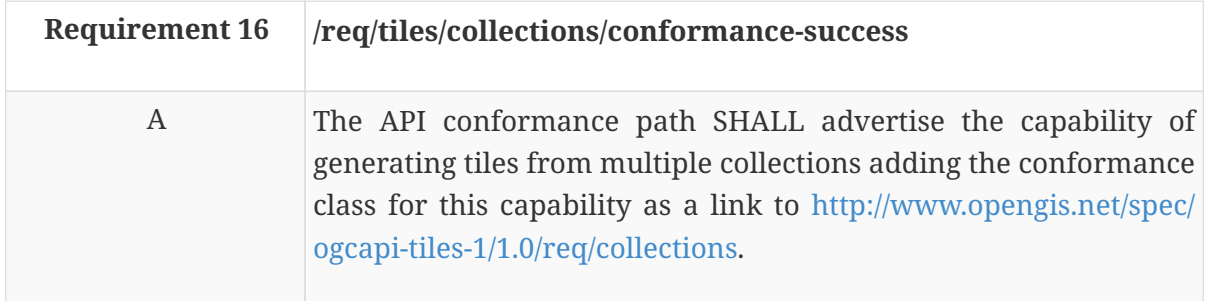

On the conformance page (typically in JSON format) the links follow the link schema defined in the OGC API – Common draft specification. The following is an example fragment from the response to an OGC API - Tiles conformance information page showing the support for *tiles from more than one collection*

*Example 7. Conformance Information Page fragment*

```
{
    "conformsTo": [
      "http://www.opengis.net/spec/ogcapi-common-1/1.0/req/core",
      "http://www.opengis.net/spec/ogcapi-common-1/1.0/req/collections",
      "http://www.opengis.net/spec/ogcapi-tiles-1/1.0/req/core"
      "http://www.opengis.net/spec/ogcapi-tiles-1/1.0/req/collections"
    ]
}
```
# **8.4. Tiles description**

The response to the tiles description operation contains the necessary information to later formulate a tile request of tiles from more than one collection.

### **8.4.1. Operation**

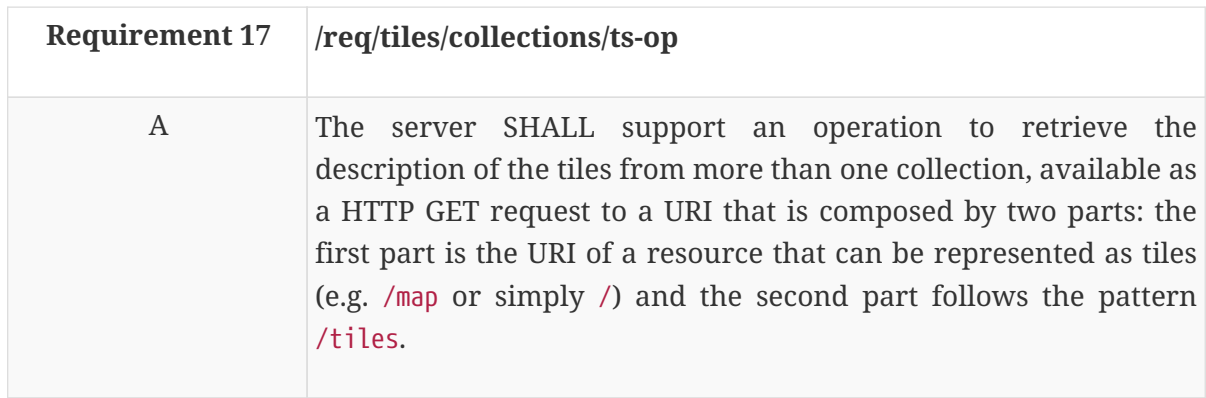

The request of this operation has no parameters.

### **8.4.2. Response**

A successful response to a tiles request for more than one collection will respond with a data structure with specific information necessary to get tiles representing the resource collection. In this requirements class, the response only provides the URL template to retrieve a tile.

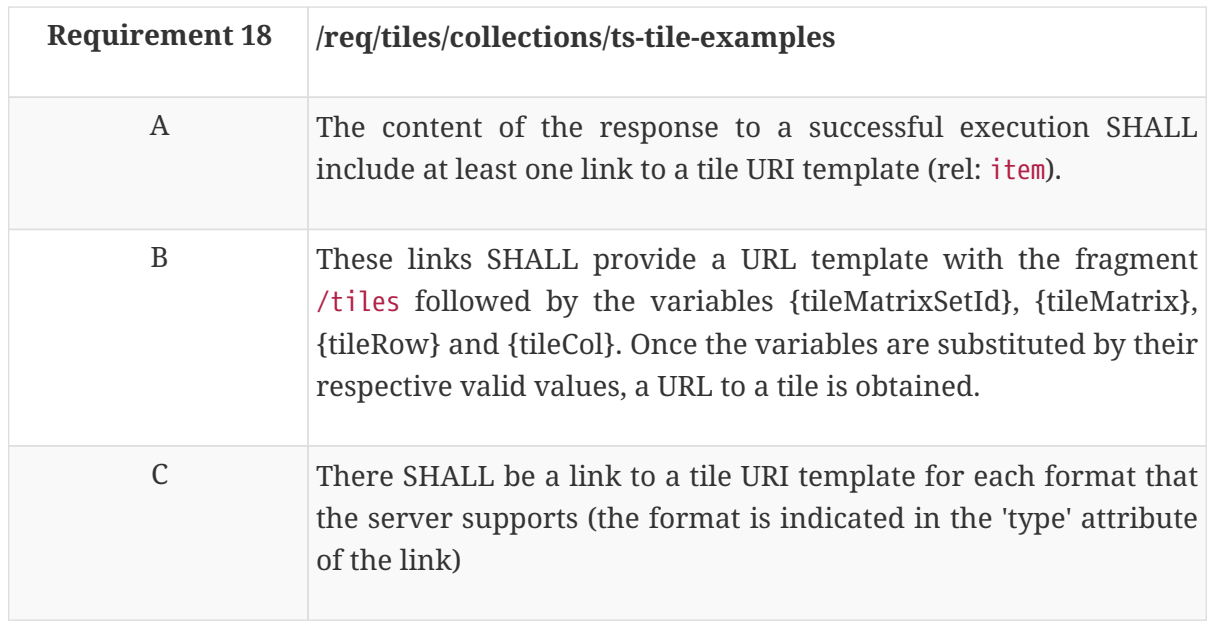

One common order used in URL templates for tiles is: /tiles/{tileMatrixSetId}/{tileMatrix}/{tileRow}/{tileCol}. However, this draft specification allows for other URL template composition.

*Table 3. URI template variables for tiles and possible values*

| <b>URL</b> template<br>variable | <b>Meaning</b>                 | <b>Possible values</b>                                                                                                    |
|---------------------------------|--------------------------------|----------------------------------------------------------------------------------------------------|
| TileMatrixSetId                 | tile matrix set identifier     | The identifiers included in Annex D of OGC 17-<br>083r2 or defined by extensions of the core<br>requirements class.                                          |
| TileMatrix                      | tile matrix identifier         | Identifier of the tile matrix (representing a zoom<br>level, a.k.a. a scale) listed in the TileMatrixSet<br>definition                                       |
| TileRow                         | row index of tile matrix       | A non-negative integer between 0 and the<br>MatrixHeight – 1. If there is a TileMatrixSetLimits<br>the value is limited between MinTileRow and<br>MaxTileRow |
| TileCol                         | column index of tile<br>matrix | A non-negative integer between 0 and the<br>MatrixWidth – 1. If there is a TileMatrixSetLimits<br>the value is limited between MinTileCol and<br>MaxTileCol  |

*Example 8. API tiles response fragment with the link to retrieve tiles form more than one collection*

```
links:
\lceil  {
         "href":
"http://data.example.com/tiles/{tileMatrixSetId}/{tileMatrix}/{tileRow}/{tileCol}"
,
        "rel": "item",
         "type": "image/png",
      }
]
```
In general, the tileMatrixSetLinks and the tileMatrixSetLimits can be determined by examining this information in the individual collections. In some cases, the server could also include the tileMatrixSetLinks data structure as part of the response to this operation. Clients should be prepared to determine if a tileMatrixSetLinks data structure is not provided in certain combinations of collections by examining the tileMatrixSet values and limits from the information in the individual collections and calculating the limits as the most restrictive intersection of them.

### **8.5. Tiles from more than one collection**

This operation allows retrieving a single tile that represents information coming from more than one collection.

### **8.5.1. Operation**

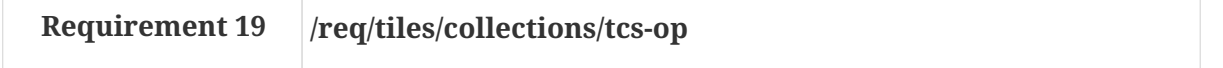

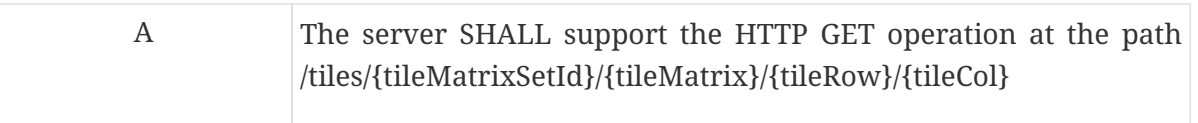

### **8.5.2. Parameter tileMatrixSetId**

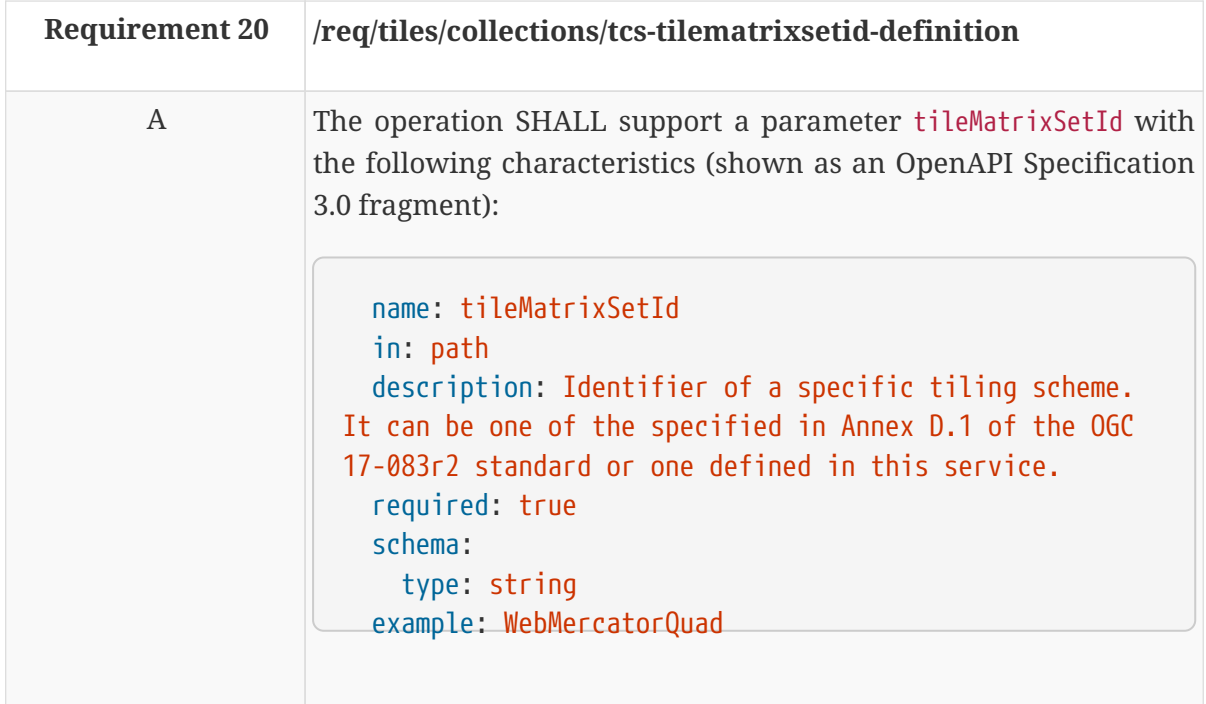

### **8.5.3. Parameter tileMatrix**

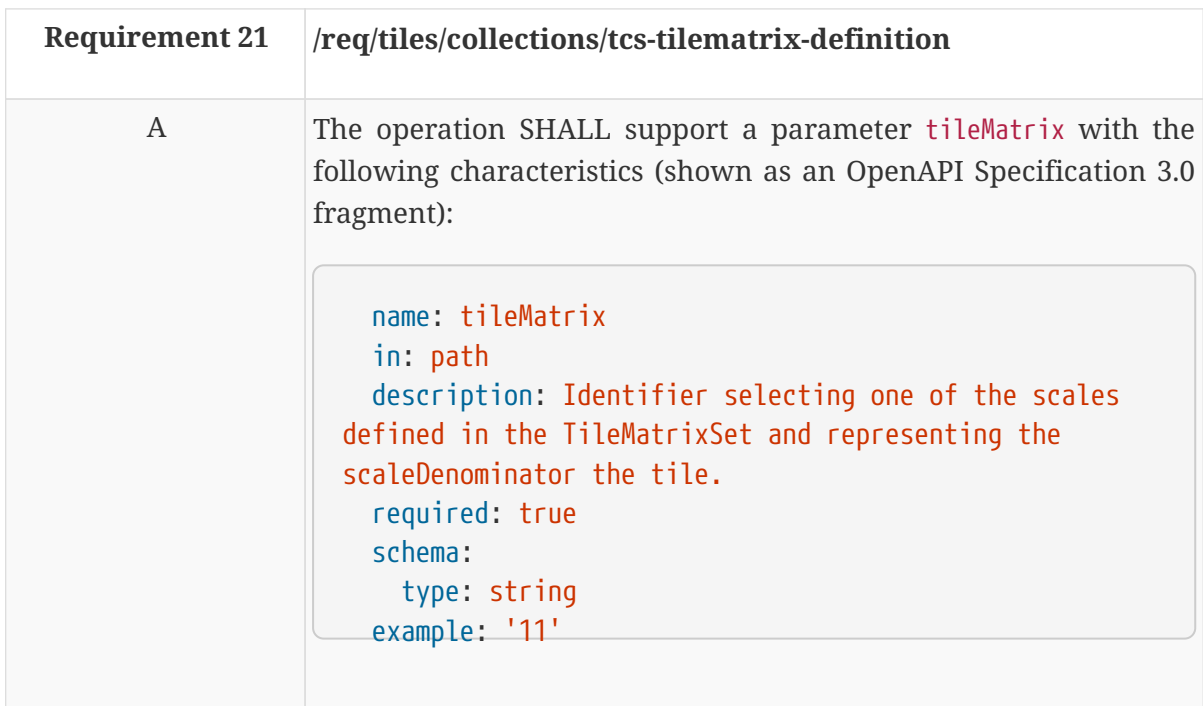

### **8.5.4. Parameter tileRow**

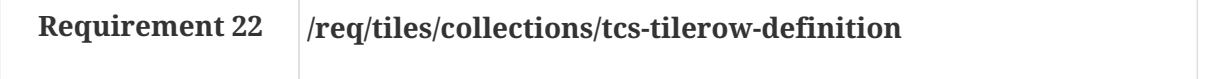

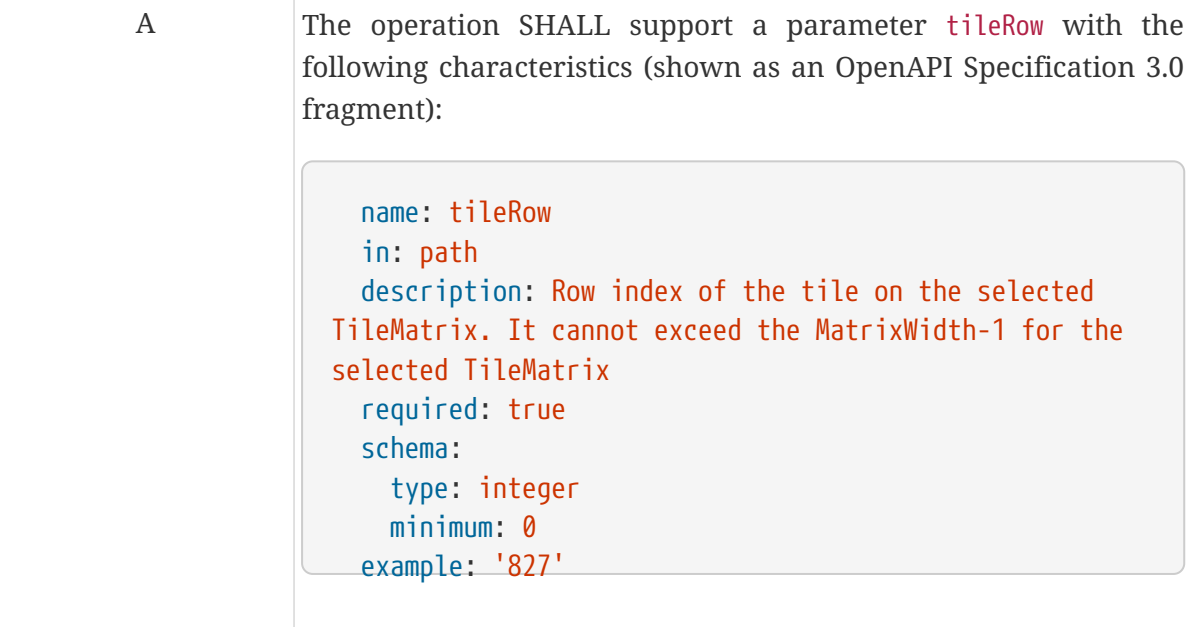

### **8.5.5. Parameter tileCol**

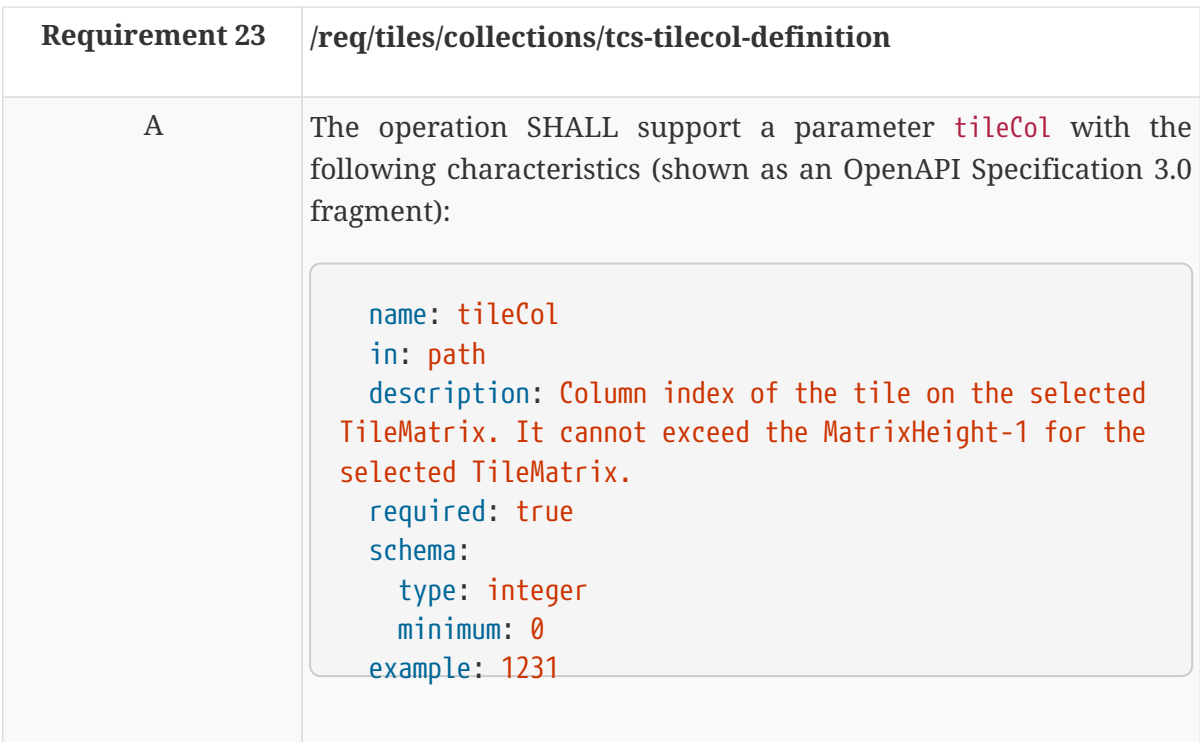

### **8.5.6. Parameter Collections**

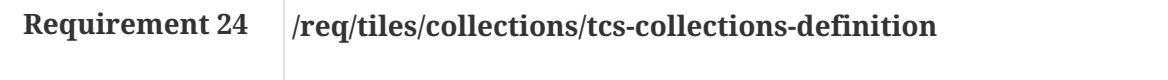

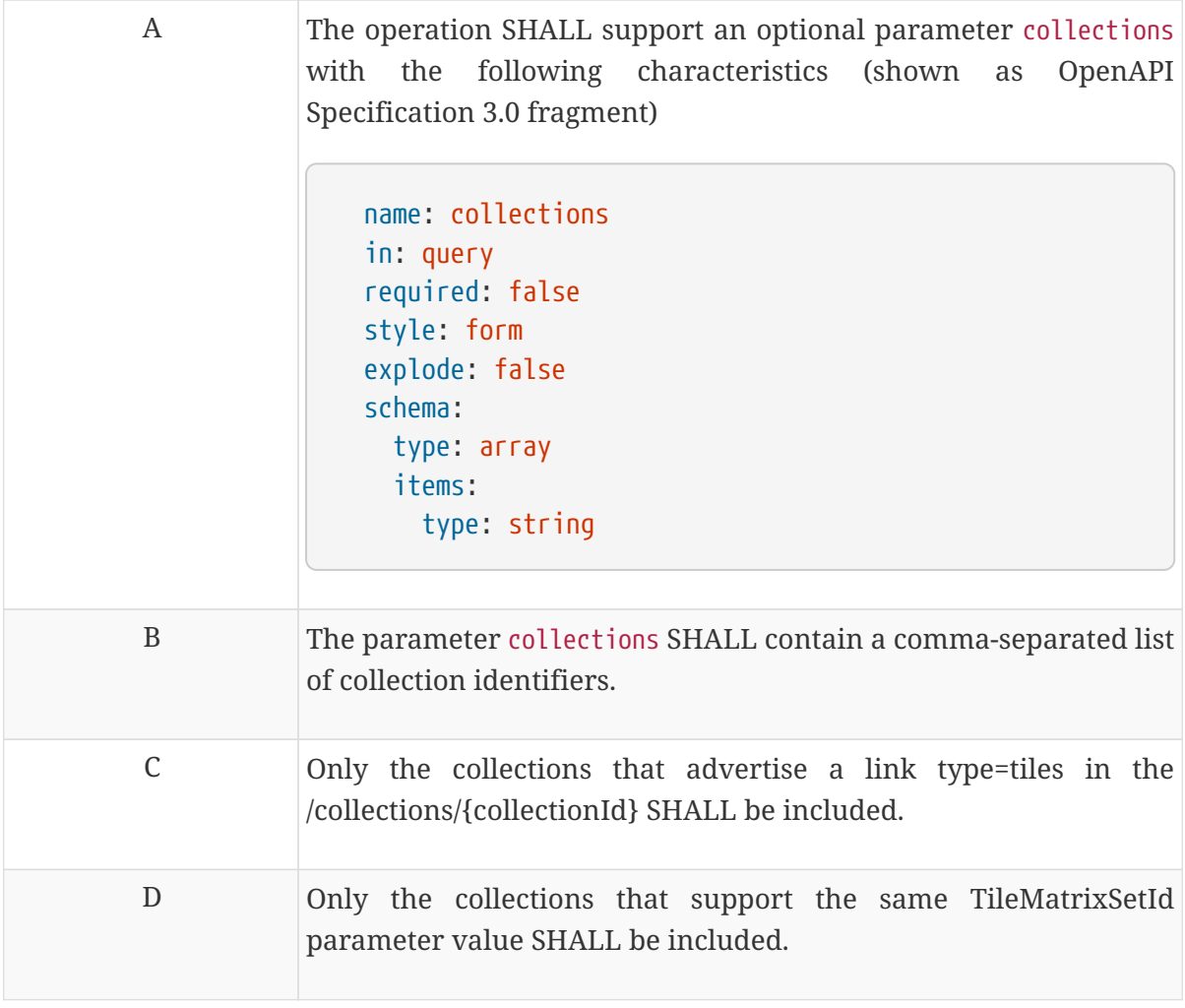

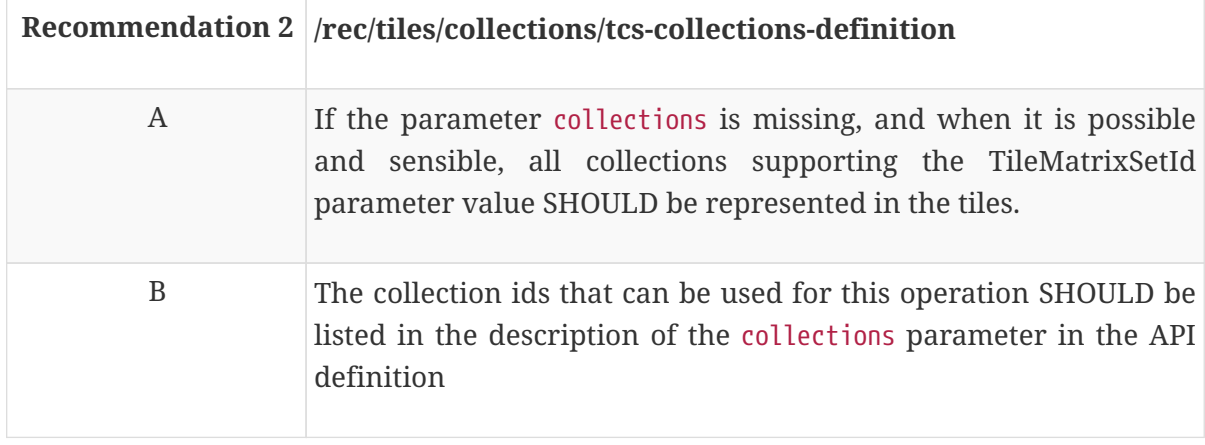

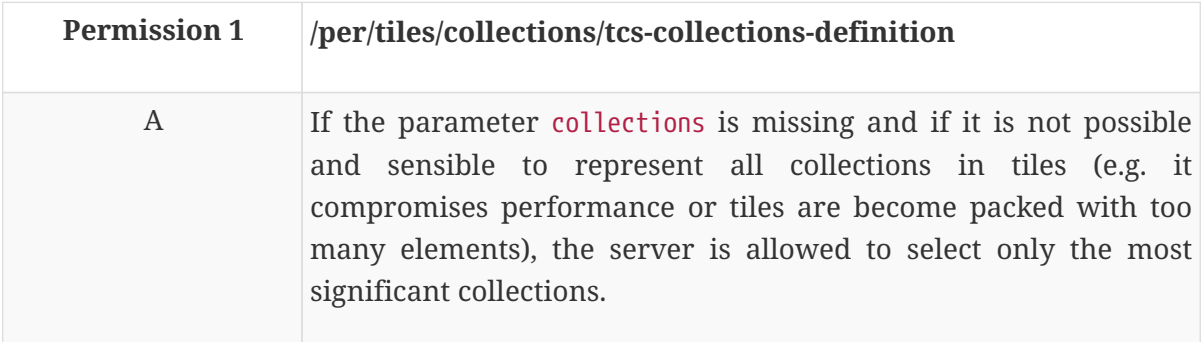

### **8.5.7. Response**

A successful response to a tile request is consistent with the media type of the requested resource. This draft specification does not impose any media type. For example, for features the media type can be GeoJSON, GML or Mapbox vector tiles; for coverages it may be a GeoTIFF, GMLJP2, netCDF; and for maps it may be a JPEG, PNG, GMLJP2 or other.

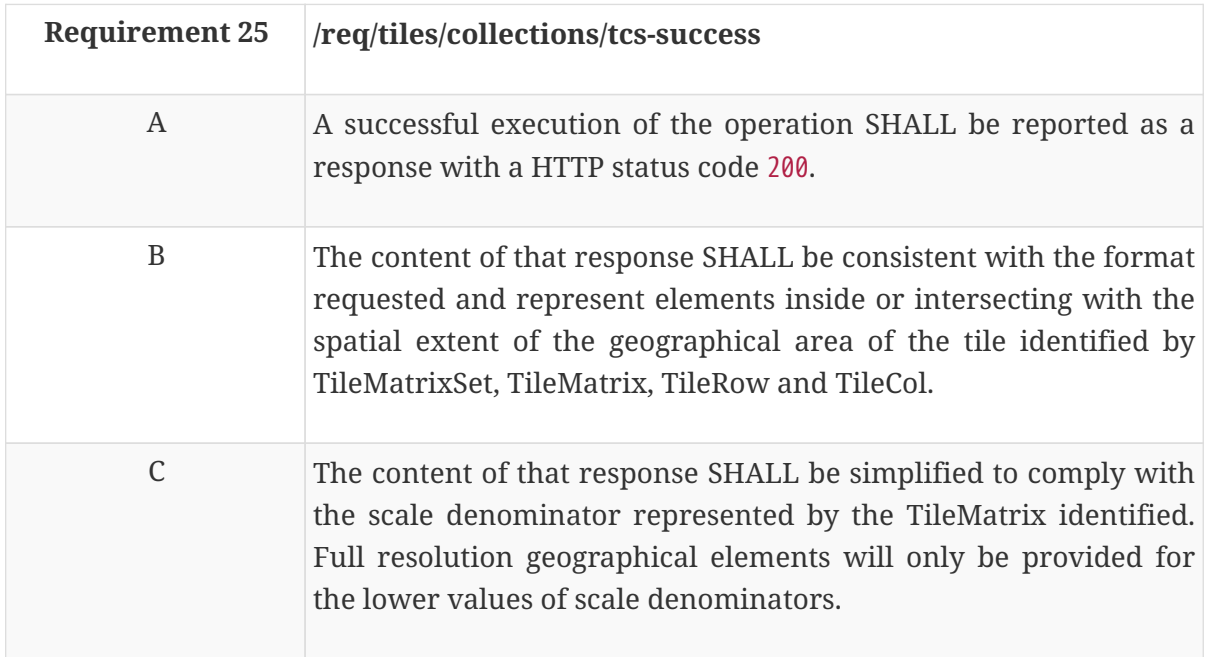

### **8.5.8. Error conditions**

If the value of the parameter tileMatrixSetId is not available by the server for this resource or the values of the parameters tileMatrix, tileRow, tileCol are out-of-range, the status code of the response is 404.

If the value of the parameter collections contains a collection id that does not exist on the server, the status code of the response is 404.

If the value of the parameter collections has a wrong format or combines collections and some of them are not compatible with the tileMatrixSetId value, the status code of the response is 500.

# **Chapter 9. Requirement Class "Tiles Tile Matrix Set"**

# **9.1. Overview**

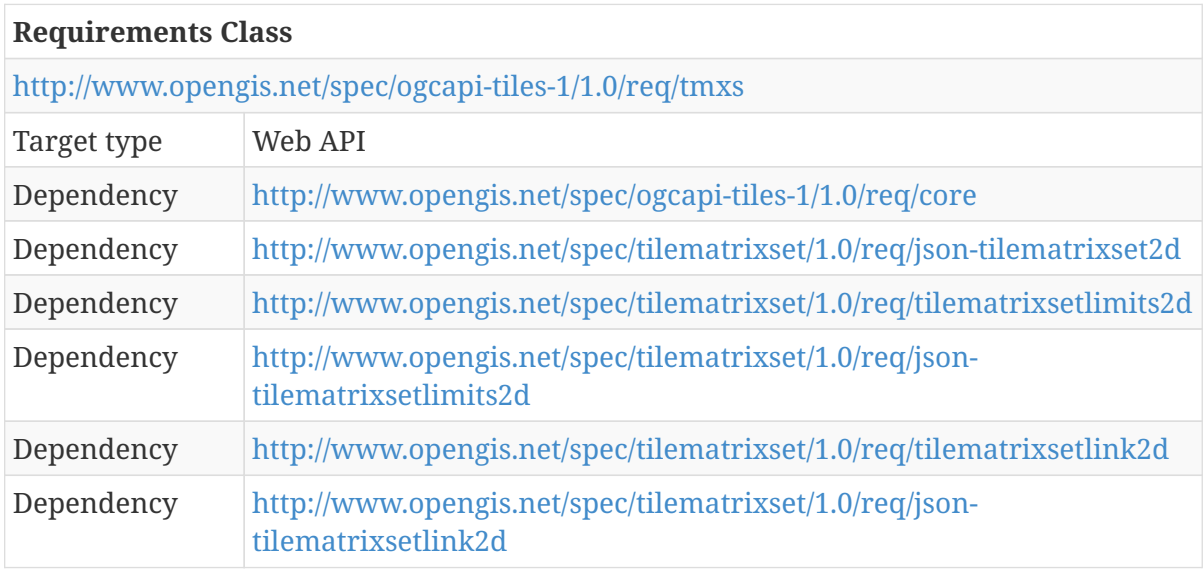

The *tiles core* requirements class states that the service can support the eight TileMatrixSets defined in the Annex D.1 of the OGC 17-083r2 standard by mentioning their identifiers without the need to describe them. This requirement class acts as an extension of the core requirements class that adds all the necessary elements to support other TileMatrixSets by adding a mechanism to fully describe TileMatrixSets that are specific to the API instance.

The entry point is a Landing page (path /).

The Landing page provides links to:

- the API definition (path /api, link relation service-desc),
- the Conformance declaration (path /conformance, link relation conformance), and
- the Collections (path /collections, link relation data).
- the TileMatrixSets (path /tileMatrixSets, link relation tiling-schemes).

# **9.2. API landing page**

The landing page provides links to start exploring the resources offered by the API. It mainly consists of a list of links. The core of this draft specification does not add anything to the links required by OGC API - Common. This extension for TileMatrixSet requires new links for TileMatrixSets on top of the common ones.

### **9.2.1. Response**

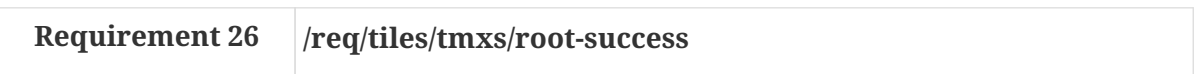

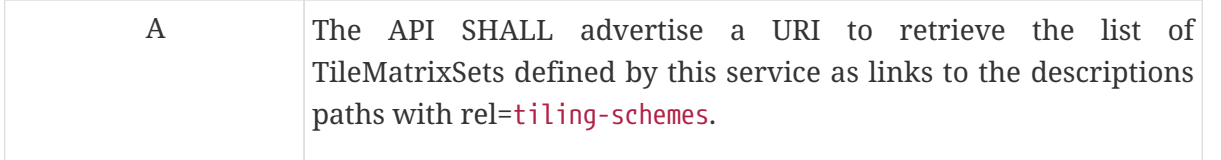

In the landing page, in JSON format, the links follow the link schema defined in the OGC API - Common draft specification. The following is an example fragment of the response to an OGC API - Tiles landing page.

*Example 9. API Landing Page fragment with links to TileMatrixSet descriptions*

```
{
    links: [
      ...,
      {
        "href": "http://data.example.org/tileMatrixSet?f=json",
        "rel": "tiling-schemas",
        "type": "application/json",
        "title": "List of tileMatrixSets implemented by this API in JSON",
      },
      {
        "href": "http://data.example.org/tileMatrixSet?f=html",
        "rel": "tiling-schemas",
        "type": "text/html",
        "title": "List of tileMatrixSets implemented by this API in HTML",
      }
    ]
}
```
## **9.3. Declaration of conformance classes**

### **9.3.1. Response**

The conformance page mainly consists of a list of links. OGC API - Common already requires some links for the core and collections requirements classes.

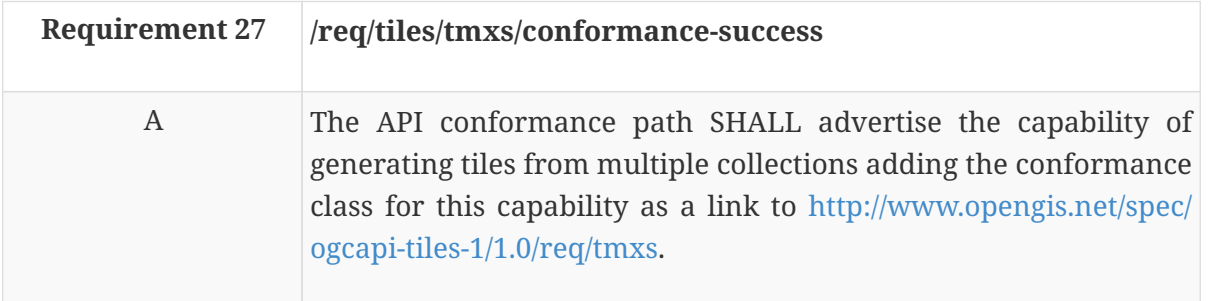

In the conformance page (typically in JSON format) the links follow the link schema defined in the OGC API - Common draft specification. The following is an example fragment of the response to an OGC API tiles conformance information page.

*Example 10. Conformance Information Page fragment*

```
{
    "conformsTo": [
      "http://www.opengis.net/spec/ogcapi-common-1/1.0/req/core",
      "http://www.opengis.net/spec/ogcapi-common-1/1.0/req/collections",
      "http://www.opengis.net/spec/ogcapi-tiles-1/1.0/req/core"
      "http://www.opengis.net/spec/ogcapi-tiles-1/1.0/req/tmxs"
      "http://www.opengis.net/spec/tilematrixset/1.0/req/tilematrixset2d"
      "http://www.opengis.net/spec/tilematrixset/1.0/req/json-tilematrixset2d"
      "http://www.opengis.net/spec/tilematrixset/1.0/req/tilematrixsetlimits2d"
      "http://www.opengis.net/spec/tilematrixset/1.0/req/json-tilematrixsetlimits2d"
    ]
}
```
## **9.4. TileMatrixSets**

The TileMatrixSets operation retrieves links to the descriptions of the tile matrix sets supported by the API instance in addition to the eight TileMatrixSets defined in the Annex D.1 of the OGC 17- 083r2 standard.

### **9.4.1. Operation**

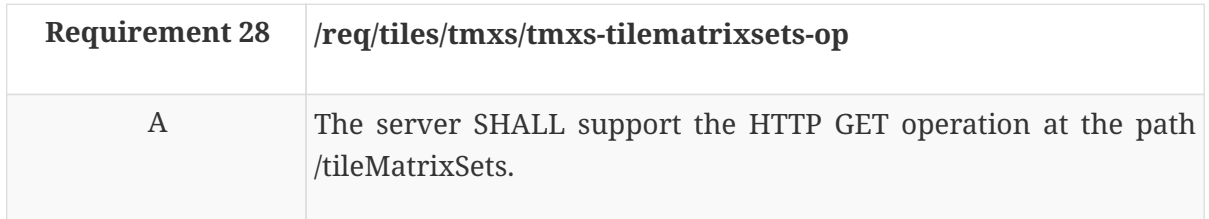

### **9.4.2. Response**

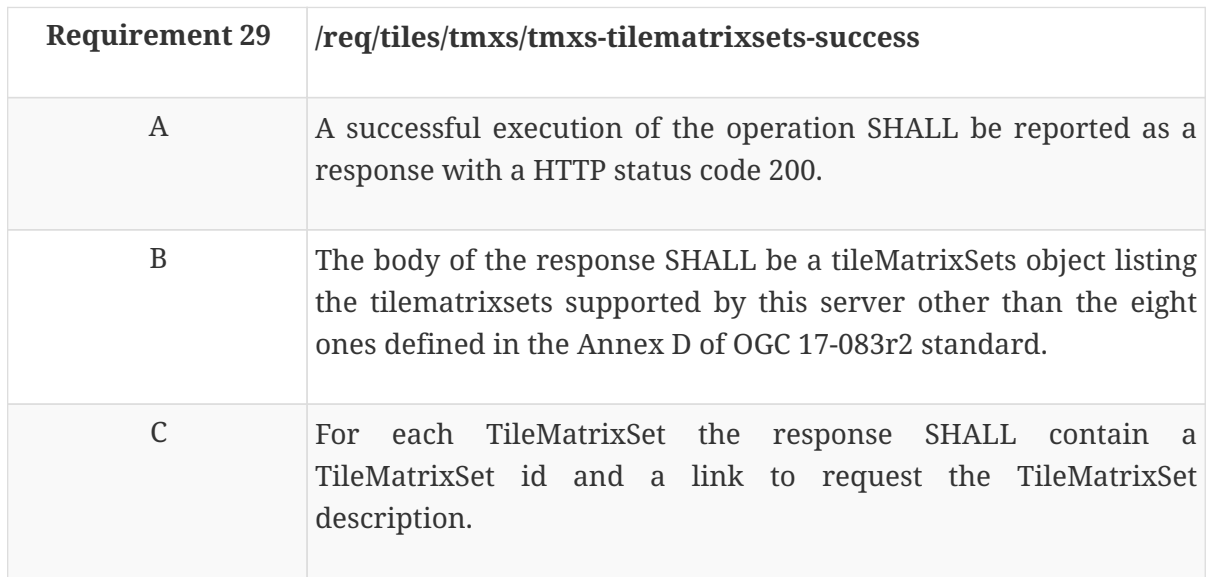

*Example 11. Schema for the TileMatrixSets resource*

```
  type: object
    required:
      - tileMatrixSets
   properties:
      tileMatrixSets:
        type: array
        items:
          $ref: 'https://api.swaggerhub.com/domains/UAB-CREAF/ogc-api-
common/1.0.0#/components/schemas/id-link'
```
*Example 12. Schema for id-link from OGC API - Common used in TileMatrixSets resource.*

```
id-link:
    type: object
    description: |-
      Reusable object that contains an id to a resource and links where the object
is described or a representation retrieved. Typically it is useful for paths like
`/resources` and `/resources/{resourceId}`. `/resources` will respond an array
of id-link listing the `resourceId` and the links to get it. /collections and
/collections/{collectionId} is an exception to this pattern.
      The fact that `links` is an array can be used to advertise the same object
representation in different formats.
    required:
      - id
      - links
    properties:
      id:
        type: string
      title:
        type: string
      links:
        type: array
        minItems: 1
        items:
          $ref: '#/components/schemas/link'
```
*Example 13. Example for the TileMatrixSets resource*

```
{
    "tileMatrixSets": [
      {
        "id": "MyWebMercatorQuad",
        "title": "My Google Maps Compatible for the World",
         "links": [
          {
             "href": "https://data.example.org/tileMatrixSet/MyWebMercatorQuad",
             "rel": "item",
             "type": "application/json"
           }
        ]
      }
    ]
}
```
## **9.5. TileMatrixSet**

The TileMatrixSet operation retrieves the full description of a tile matrix set supported by the API instance following the schema described in the OGC 17-083r2 standard.

### **9.5.1. Operation**

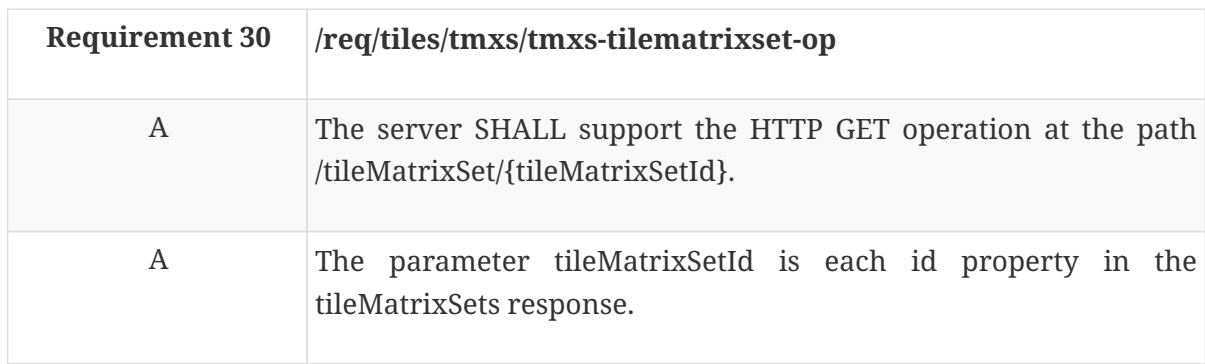

#### **9.5.2. Response**

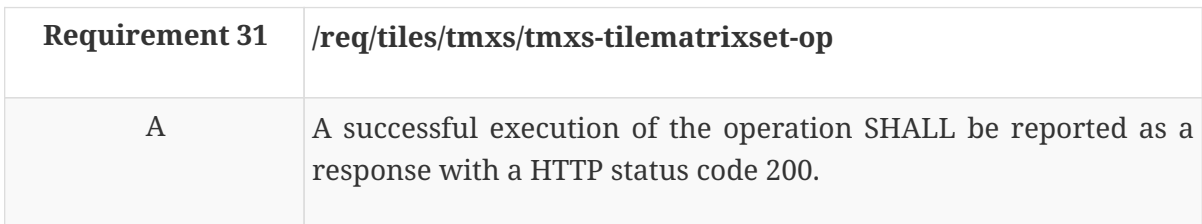

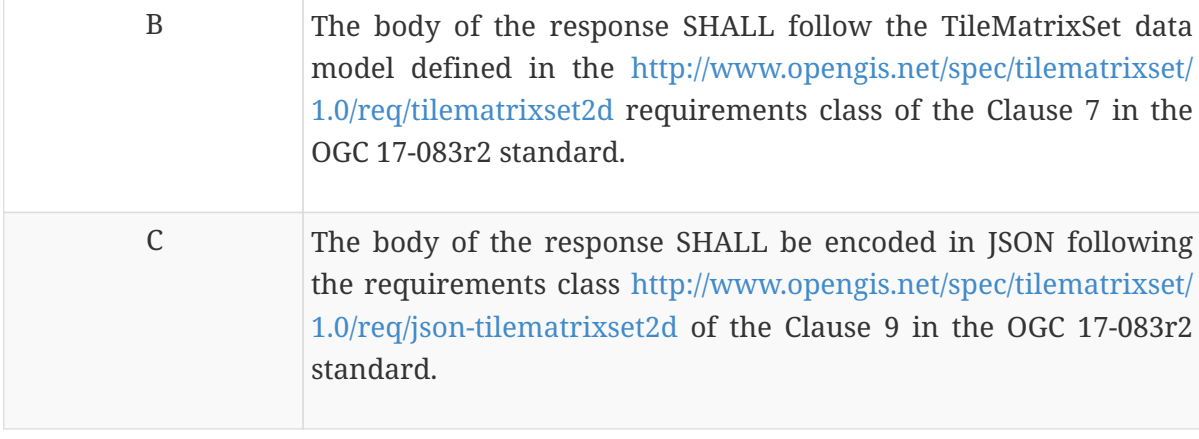

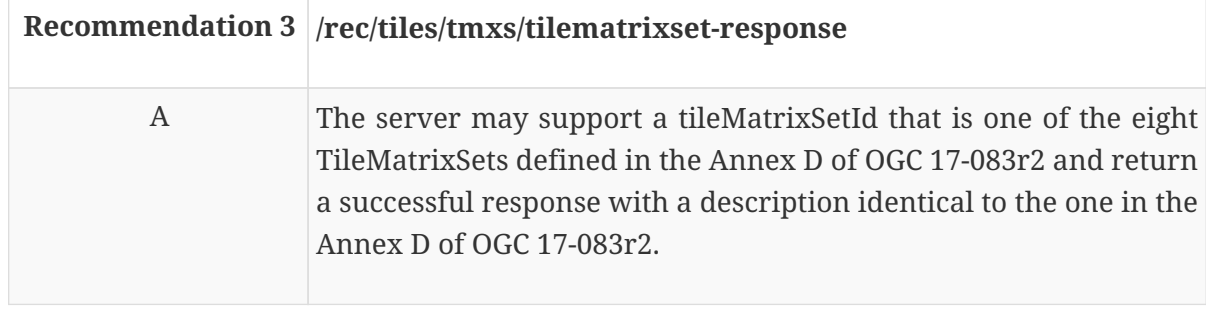

```
{
    "title": "Google Maps Compatible for the World",
    "abstract": "The most common TileMatrixSet, used in most of the main IT map
browsers. It was initially popularized by Google Maps",
    "identifier": "WebMercatorQuad",
    "supportedCRS": "http://www.opengis.net/def/crs/EPSG/0/3857",
    "wellKnownScaleSet":
"http://www.opengis.net/def/wkss/OGC/1.0/GoogleMapsCompatible",
    "tileMatrix": [
      ...
      {
        "title": "Google Maps Compatible for the World zoom level 3",
        "abstract": "Google Maps Compatible zoom level 3 that is equivalent to a
scale of 1:69885283.00358972 and has 19567.87924100512 meters of pixel size in the
equator",
        "identifier": "3",
        "scaleDenominator": 69885283.00358972,
        "topLeftCorner": [
          -20037508.3427892,
          20037508.3427892
        ],
        "tileWidth": 256,
        "tileHeight": 256,
        "matrixHeight": 8,
        "matrixWidth": 8
      }
      ...
    ]
}
```
# **9.6. Tiles**

The requirements class described in this section also defines an extra element *limits* in the tiles metadata returned by a successful /collection/{collectionId}/tiles request that can be used for the API instance to document limitations in the scales and extents supported in the context of the tile matrix set that is defined in a more unrestricted way.

### **9.6.1. Collection extra properties**

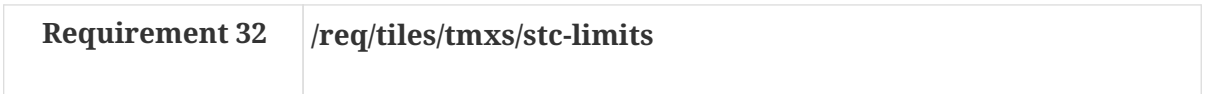

A If the extent of the available tiles in the server is smaller than the extent of the TileMatrixSet, the object *tileMatrixSetLinks* in the response to a successful execution of the *tiles* request SHALL contain a property called *tileMatrixSetLimits* that is an array that specifies the limitations in the area available for this collection for each TileMatrix. *tileMatrixSetLink* object follows a data model defined in the clause 7.3 of OGC 17-083r2 that can be encoded in the following schema (shown as an OpenAPI Specification 3.0 fragment):

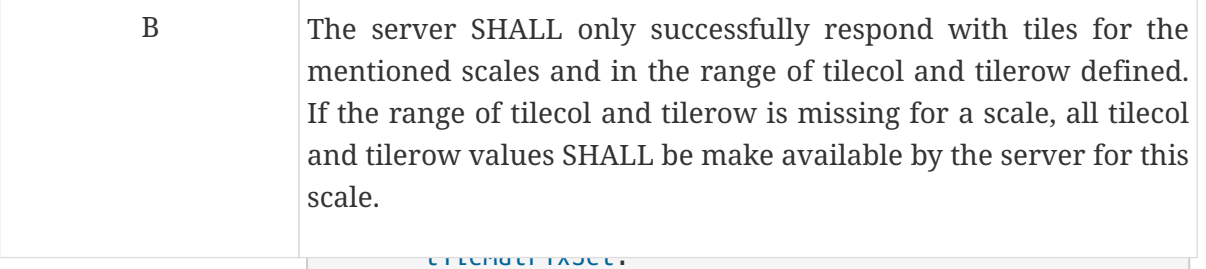

```
  type: string
  example: 'WebMercatorQuad'
Example 15. Fragment of a Tiles resource with limits
```

```
  tileMatrixSetURI:
  format: uri
  "tileMatrixSetLinks": [
                      example:
\blacksquare"type": "tileMatrixSetLink",
and tileMatrixSet":
"http://www.opengis.net/def/tilematrixset/OGC/1.0/WebMercatorQuad",
  type: array
  "tileMatrixSetLimits": [
  items:
  "type": "tileMatrixSetLimits",
  $ref:
  "tileMatrix": "5",
{\tt "minTileRow": 0,}the Matrix of the Matrix of the Matrix of the Matrix of the Matrix of the Matrix of the Matrix of the Matrix o
the set of the minTileCol": 3,
  required:
  "maxTileCol": 4
  example: '5'
"http://data.example.com/collections/buildings/tiles/{tileMatrixSetId}/{tileMatrix
  minTileRow:
}/{tileRow}/{tileCol}.png",
                      type: number
  format: integer
  "type": "image/png",
  minimun: 0
  "$$ref": "https://api.swaggerhub.com/domains/UAB-CREAF/ogc-api-
  example: 0
tiles/1.0.0#/components/examples/link-tiles-tile"
                      maxTileRow:
{
      {
          {
          }
        ]
      }
    ],
    ...
    "links": [
      ...
      {
       "href":
       "rel": "item",
     }
     ...
    ]
}
```
 type: number format: integer minimun: 0 example: 3 maxTileCol: type: number

# **Chapter 10. Requirement Class "Tiles Info"**

## **10.1. Overview**

**NOTE**

This section should be elaborated by a SWG and only some hints are provided in this Engineering Report

WARNING Some subsections are intentionally left blank.

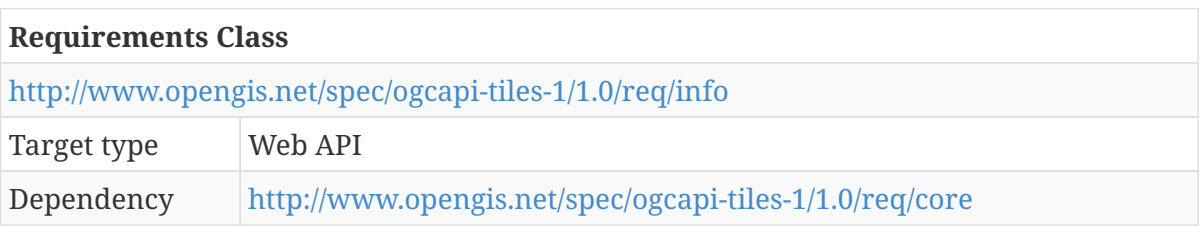

This requirements class makes data contained in tiles a little more informative than just "nice pictures" by allowing clients to implement a click user event. By clicking on a pixel in the screen that shows a tile, the user will receive some textual information describing what is shown in that pixel. For example, by clicking on a tile containing elevation data the user will get the elevation value.

**NOTE**

The use of pixel in the screen can create the wrong impression that this operation is restricted to "raster based tiles". This is not necessarily true. The Two Dimensional Tile Matrix Set standard (OGC 17-083r2) discusses how tile matrices are created for an optimum resolution in the screen, even if they might be entirely feature based.

When fully completed, the new OGC API architecture should be able to integrate several representations of the same resource. This way a digital elevation model could be accessible as a tile and also as a coverage. The coverage part should be able to provide elevation values to the client. When that day arrives, this info requirements class will no longer be needed as the coverage functionality will provide the client with enough data to emulate this extension and some other extra interactions such us the capability to create vertical profiles.

## **10.2. Overview**

**TRD** 

# **10.3. Declaration of conformance classes**

### **10.3.1. Response**

The conformance page mainly consists of a list of links. OGC API - Common already requires some links.

In the conformance page (typically in JSON format) the links follow the link schema defined in the

OGC API - Common draft specifica<del>tion.aThe followi</del>ng is an example fragment of the response to an OGC API - Tiles conformance informatiom page.

 example: 4 *Example 16. Conformance Information Page fragment*

```
{
    "conformsTo": [
      "http://www.opengis.net/spec/ogcapi-common-1/1.0/req/core",
      "http://www.opengis.net/spec/ogcapi-common-1/1.0/req/collections",
      "http://www.opengis.net/spec/ogcapi-tiles-1/1.0/req/core"
      "http://www.opengis.net/spec/ogcapi-tiles-1/1.0/req/info"
    ]
}
```
### **10.4. Collection**

This draft specification includes dependencies on OGC API - Common collection. The response to the operation is extended with the necessary information to formulate a tile response for this collection.

### **10.4.1. Collection Links**

*Example 17. API collection response fragment*

```
links:
\lceil  {
        "href":
"http://data.example.com/collections/buildings/tiles/WorldMercatorWGS84Quad/0/0/0"
,
        "rel": "tiles",
        "type": "image/png",
      },
      {
        "href":
"http://data.example.com/collections/buildings/tiles/WorldMercatorWGS84Quad/0/0/0/
info",
         "rel": "attributes",
        "type": "text/html",
      }
]
```
## **10.5. FeatureInfo**

Implementations of the OGC API – Maps and OGC API - Tiles draft specifications may support

requests for information about the features present at a particular pixel location in the screen on a map tile. Requests for feature information will specify the tile along with a pixel location on that tile. The server will provide information on the features present at or near the location specified by the client request. The server may choose what information to provide about the nearby features.

### **10.5.1. FeatureInfo document**

A FeatureInfo document is the resource representation of a FeatureInfo resource in resource oriented architectural style. The FeatureInfo document SHALL be in the format specified in the request when that format has been advertised in the **ServiceMetadata document** as available for that FeatureInfo resource.

For better interoperability between servers and clients, the Geography Markup Language (GML) simple features profile (with Corrigendum) (2.0) [10-100r3] as a supported document format for FeatureInfo resources is recommended. The Simple Features Profile of GML defines three levels of content in three profiles with different degrees of constraints to the GML flexibility. Support for the most constrained one (level 0) that results in a simpler GML document is strongly recommended. In the context of that profile only simple XML types can be used as thematic properties and cardinality greater than one is not allowed. Servers and clients SHALL specify the MIME type "application/gml+xml; version=3.1" as an InfoFormat value and the GML application schema of the response SHOULD conform to GML Simple Features profile level 0 when that GML profile is used. In most cases, only thematic attributes of the features are intended to be included in a FeatureInfo document but the Simple Features profiles were evidently intended to include the geometric information of the features in the GML objects. However, an application schema can be generated that does not include feature geometry and only describes non-geometric feature attribute types. This can be very useful to avoid unnecessarily requesting long sequences of position values in line or polygon layers.

Also, to allow easy presentation of the data, support for the HTML format (represented by an InfoFormat MIME type of "text/html") is also recommended.

# **Chapter 11. Requirement Class "Tiles Multitiles"**

# **11.1. Overview**

This requirement class opens the possibility to exchange multiple tiles covering a bounding box and belonging to one or more scales with a single client-server interaction.

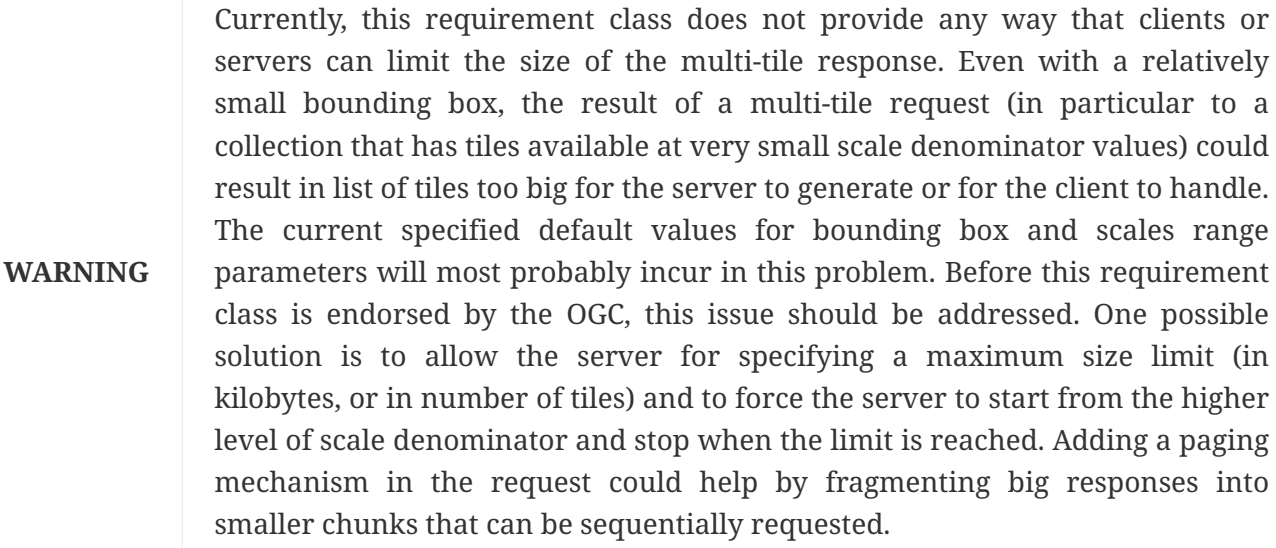

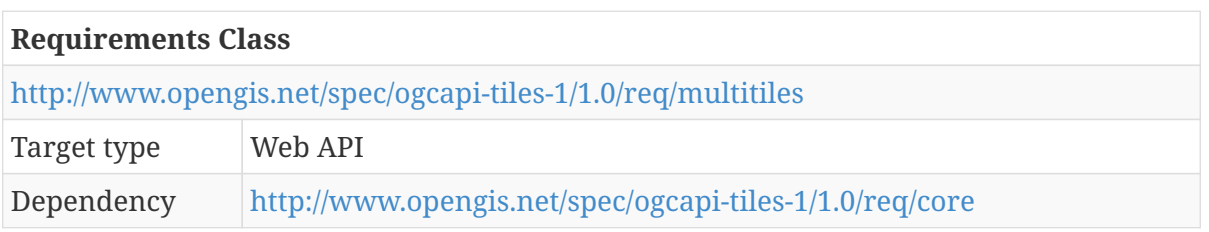

In this requirements class, a mechanism is defined to request more than one tile from a single collection in a single request. This mechanism is called a 'multi-tile'. The result can be a document listing the needed tiles to cover a bounding box or a package with all tiles inside.

## **11.2. Declaration of conformance classes**

### **11.2.1. Response**

The conformance page mainly consists of a list of links. OGC API - Common already requires some links.

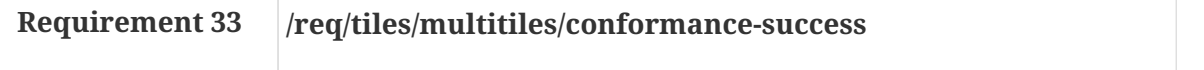

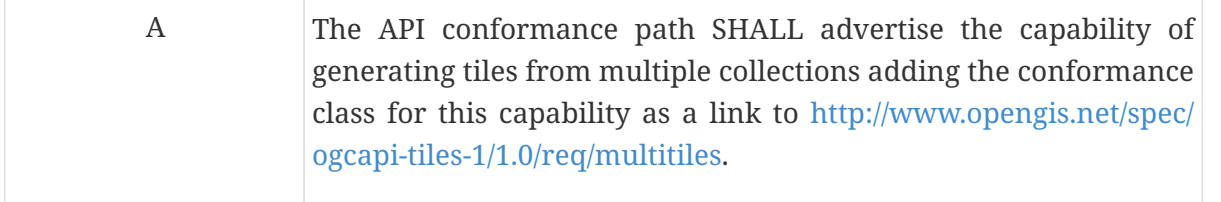

In the conformance page (typically in JSON format) the links follow the link schema defined in the OGC API - Common draft specification. The following is an example fragment of the response to an OGC API - Tiles conformance information page with support for multi-tiles.

*Example 18. Conformance Information Page fragment*

```
{
    "conformsTo": [
      "http://www.opengis.net/spec/ogcapi-common-1/1.0/req/core",
      "http://www.opengis.net/spec/ogcapi-common-1/1.0/req/collections",
      "http://www.opengis.net/spec/ogcapi-tiles-1/1.0/req/core"
      "http://www.opengis.net/spec/ogcapi-tiles-1/1.0/req/multitiles"
    ]
}
```
## **11.3. Tiles description**

The response to a tiles description request contains the necessary information to later formulate a tile or a multi-tile request for a collection.

### **11.3.1. Response**

A successful response to a tiles request for a collection that can be retrieved as tiles will respond with a data structure with specific information necessary to get tiles representing the resource collection. This extension adds the URL template to a multi-tile.

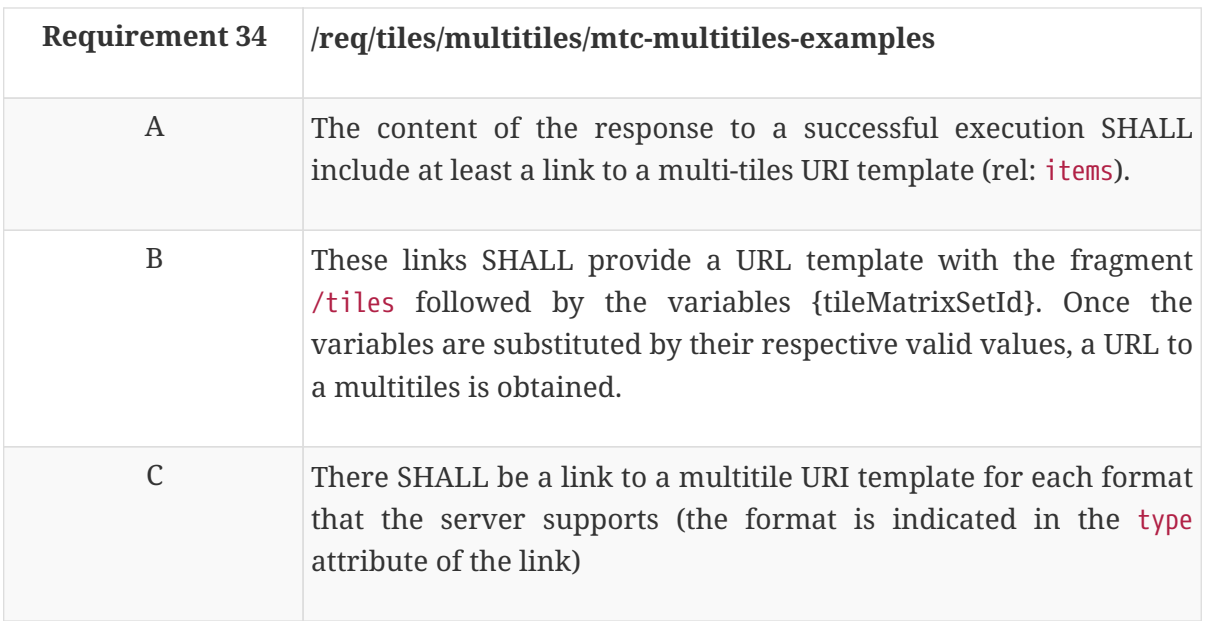

One common order used in URL templates for tiles is …/tiles/{tileMatrixSetId} this draft specification allows for other URL template composition.

| <b>URL</b> template<br>variable | <b>Meaning</b> | <b>Possible values</b>                                                                                                    |
|---------------------------------|----------------|----------------------------------------------------------------------------------------------------|
| TileMatrixSetId                 |                | tile matrix set identifier The identifiers included in Annex D of OGC 17-<br>083r2 or defined by extensions of the core<br>specification. |

*Table 4. URI template variables for tiles and possible values*

*Example 19. API tiles response fragment*

```
links:
\lceil  {
         "href":
"http://data.example.com/collections/buildings/tiles/{tileMatrixSetId}",
         "rel": "items",
         "type": "image/png",
      }
]
```
# **11.4. Multiple tiles from one collection**

The following requirements provide a mechanism to select and retrieve a set of tiles at once following a TileMatrixSet.

### **11.4.1. Operation**

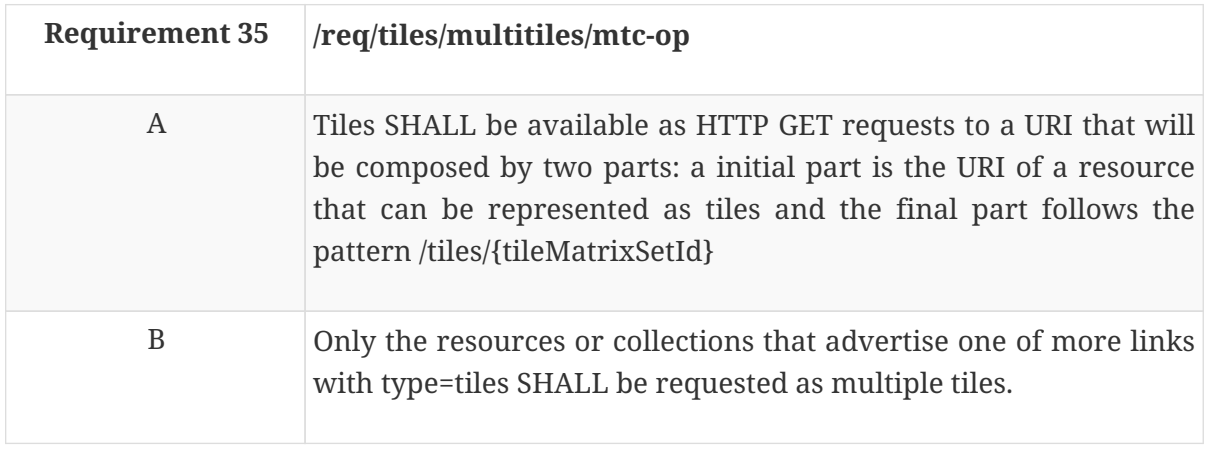

Typical resources that can be retrieved as tiles are: features (/collections/{collectionId}), coverages (/collections/{collectionId}/coverages/{coverageId} or /coverages/{coverageId}) or maps (/collections/{collectionId}/map/styleId}).

### **11.4.2. Parameter tileMatrixSetId**

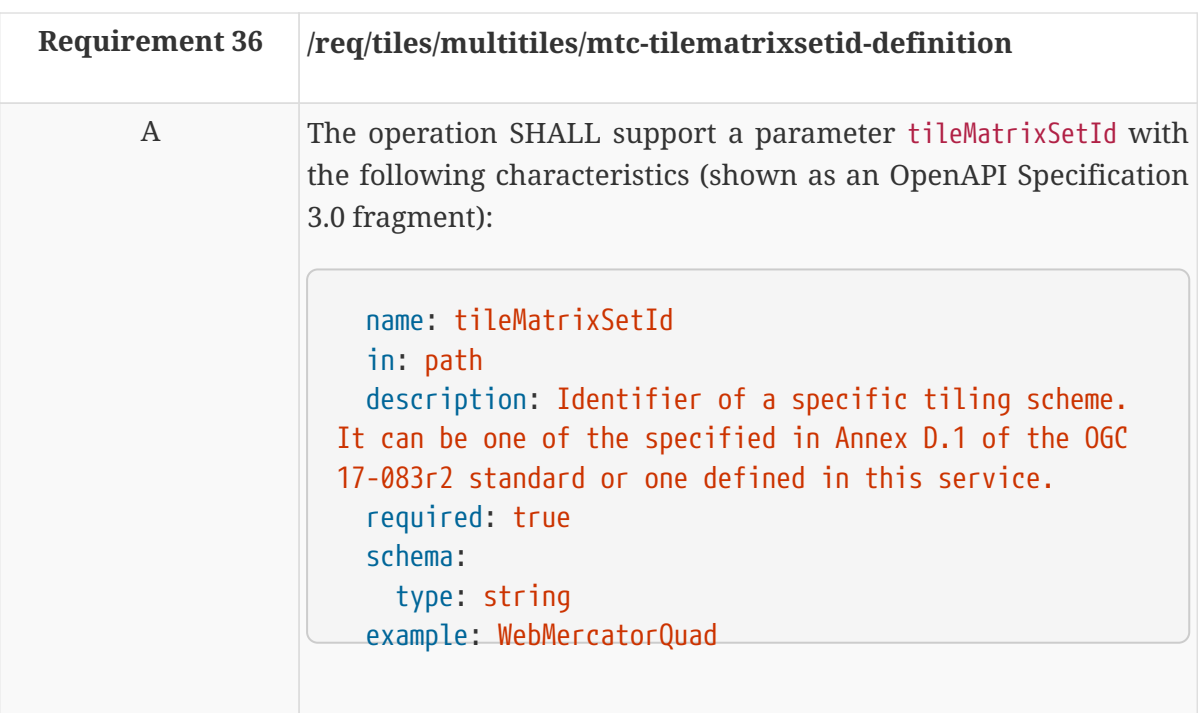

### **11.4.3. Parameter bbox**

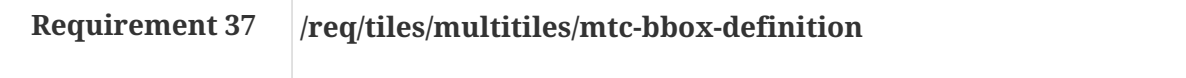

A The operation SHALL support an optional parameter bbox to filter the area where tiles will be retrieved with the following characteristics (shown as an OpenAPI Specification 3.0 fragment):

 name: bbox in: query description: 'Only elements that have a geometry that intersects the bounding box are selected. The bounding box is provided as four or six numbers, depending on whether the coordinate reference system includes a vertical axis (elevation or depth): \* Lower left corner, coordinate axis 1 \* Lower left corner, coordinate axis 2 \* Lower left corner, coordinate axis 3 (optional) \* Upper right corner, coordinate axis 1 \* Upper right corner, coordinate axis 2 \* Upper right corner, coordinate axis 3 (optional) The coordinate reference system of the values is WGS 84 longitude/latitude (http://www.opengis.net/def/crs/OGC/1.3/CRS84) unless a different coordinate reference system is specified by another parameter in the API (e.g `bbox $crs$ <sup>'</sup>).' required: false schema: type: array minItems: 4 maxItems: 6 items: type: number format: double style: form explode: false B A TileMatrixSet definition points to a CRS. The coordinates of the bbox SHALL be in the CRS as specified in the definition of the TileMatrixSet identified by the tileMatrixSetId C If the 'bbox' parameter is not specified, the server SHALL assume the whole extent of the tiles is requested.

This definition is inherited from OGC API - Common.

### **11.4.4. Parameter scaleDenominator**

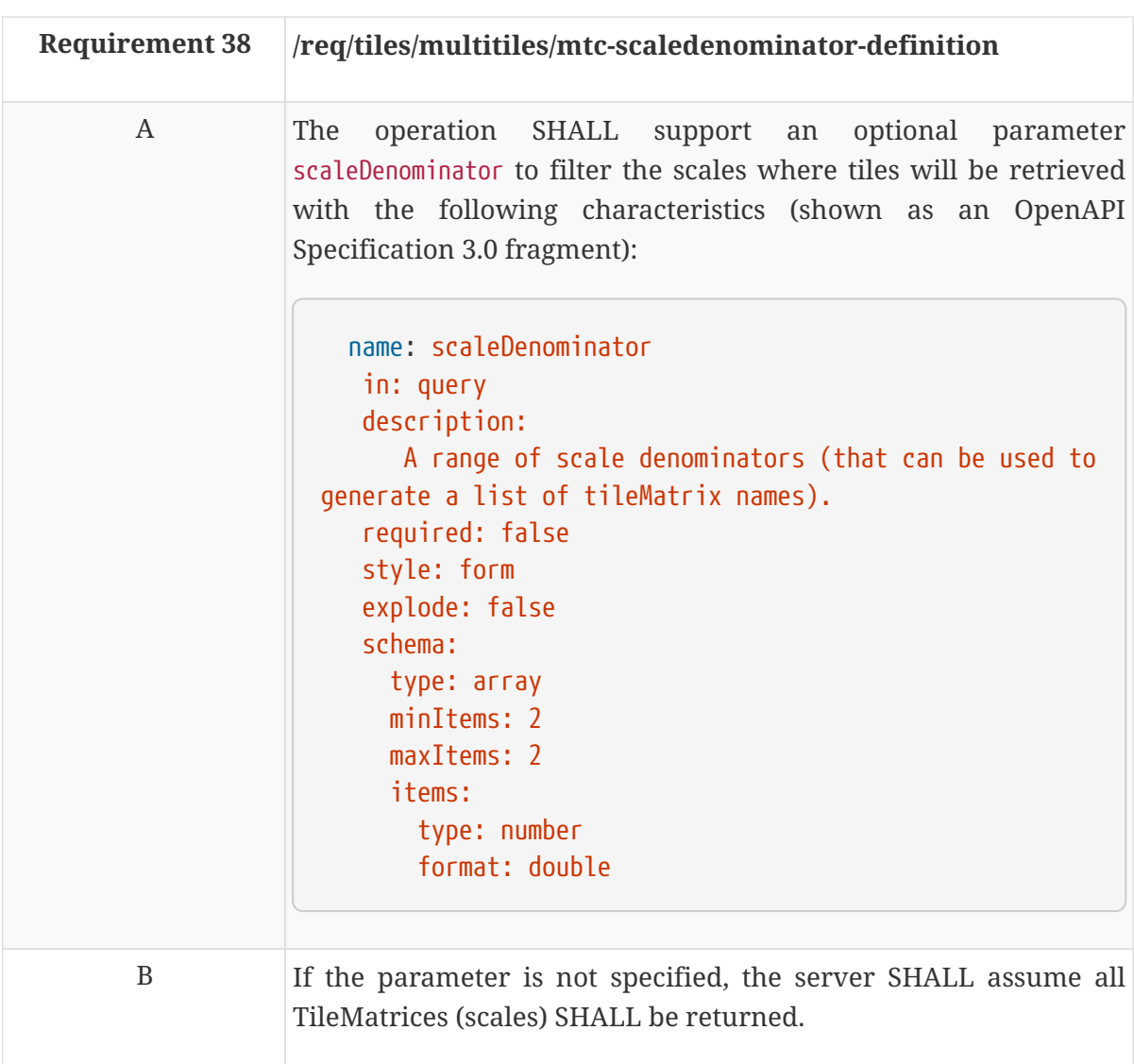

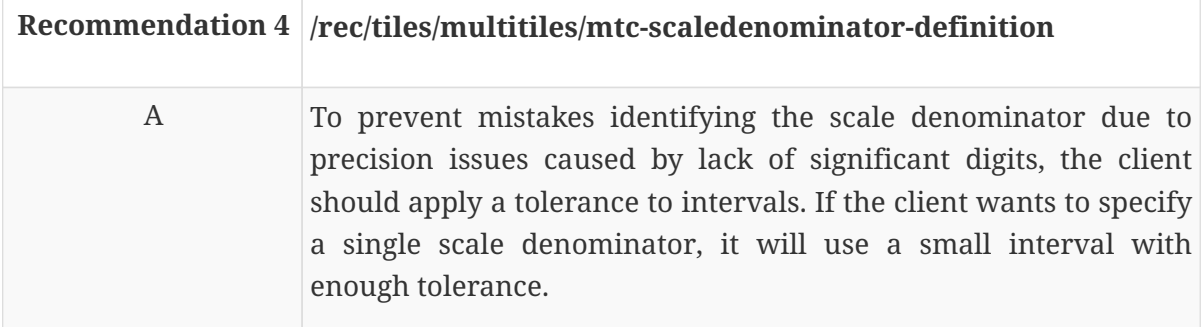

### **11.4.5. Parameter multiTileType**

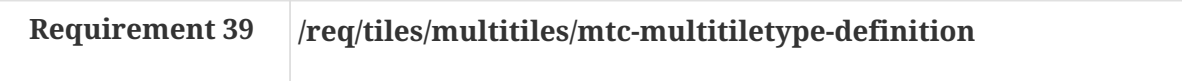

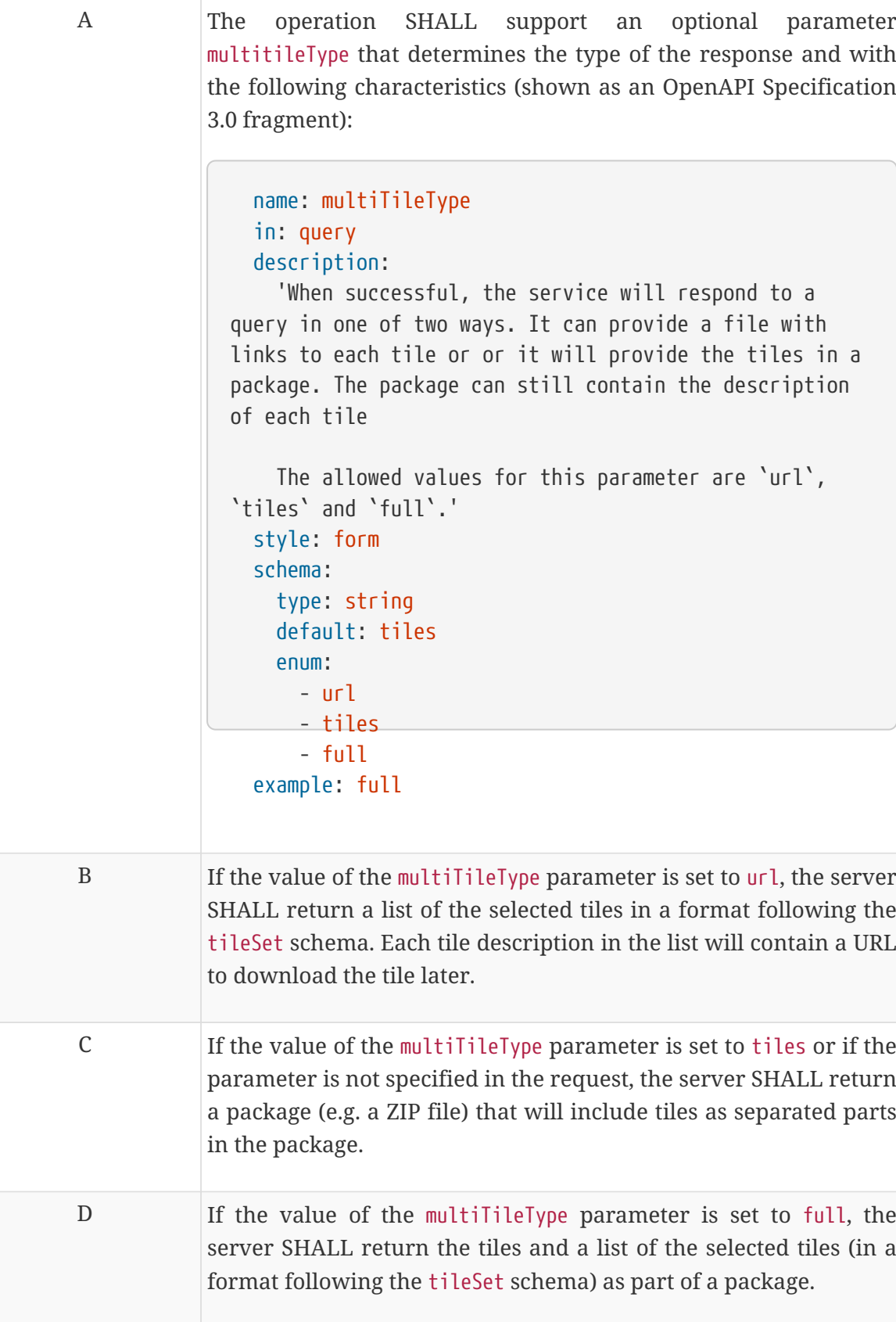

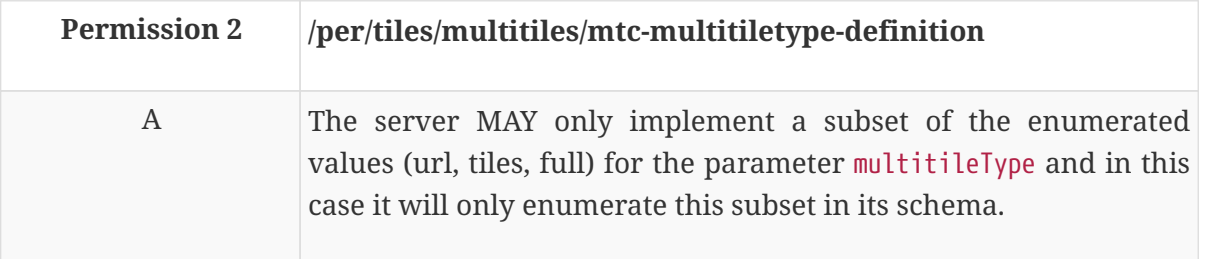

### **11.4.6. Formats**

In the cases of the multi-tile response, there are two formats involved. The multi-tile itself can be returned as a package (e.g. a ZIP file) that contains the tiles inside. The individual tiles also have their format. The format of the multi-tile is governed by the format procedure specified in the OGC API - Common. When the server supports multiple encodings for the individual tiles and the client has a preference for the tiles format, there is a need for communicating this preference to the server. This document does not mandate any particular approach how this is supported but provides the following recommendation.

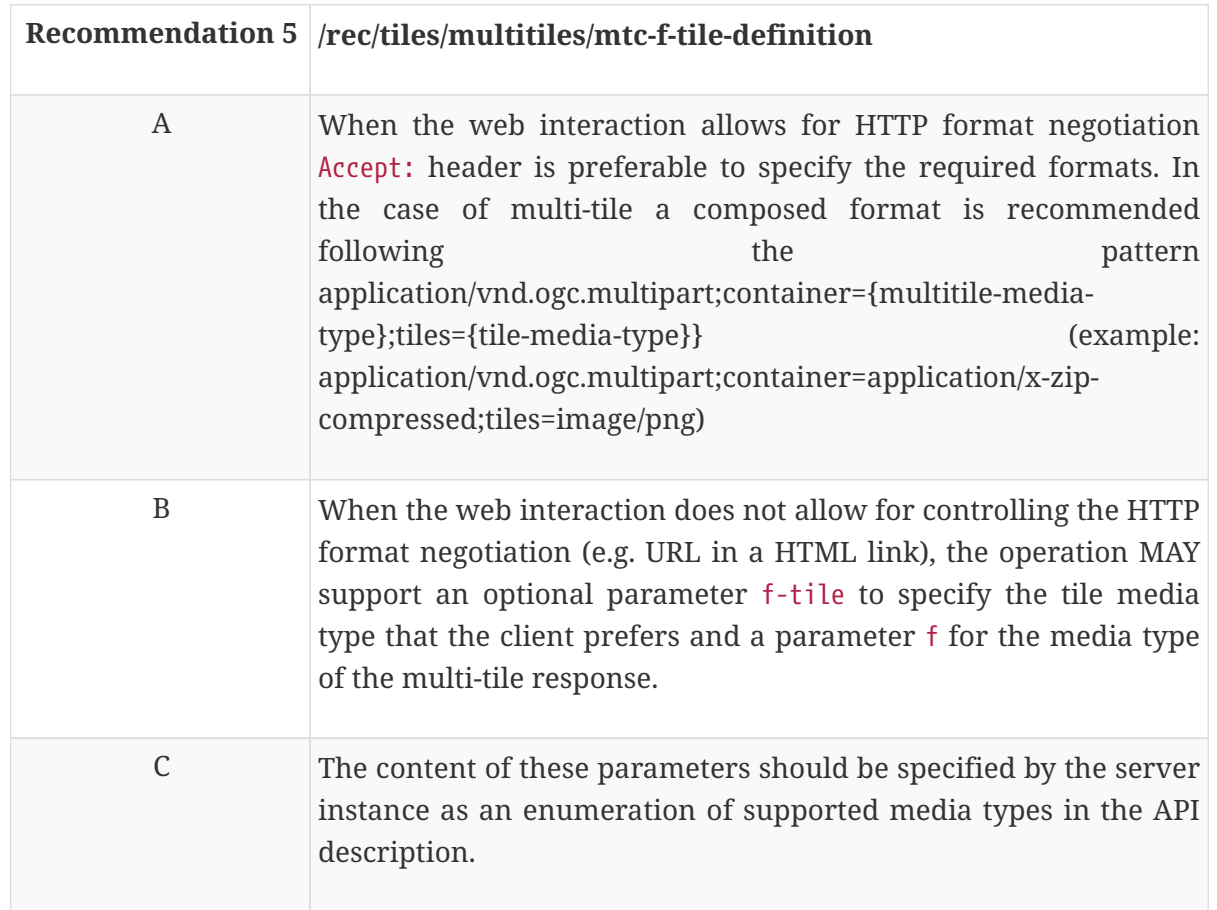

#### **11.4.7. Response**

A successful response to a set of tiles will be consistent with the media type of resource requested.

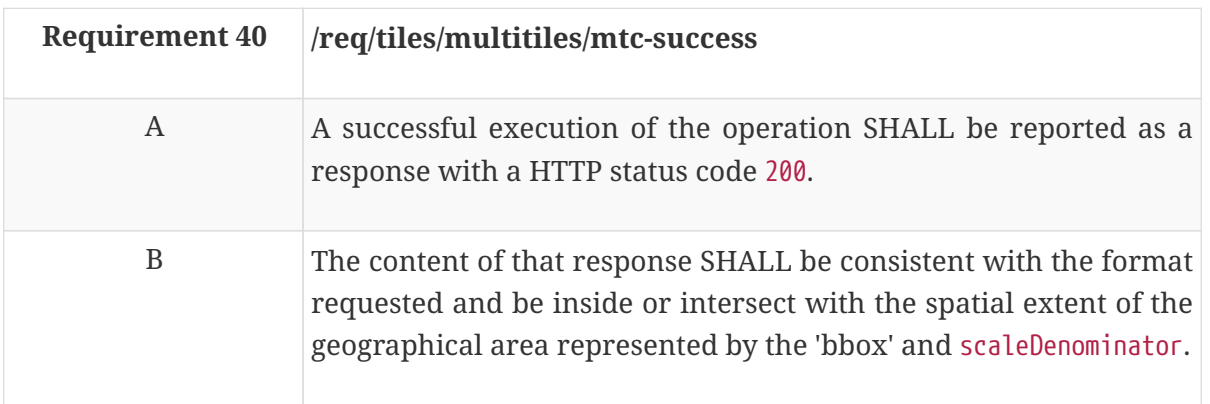

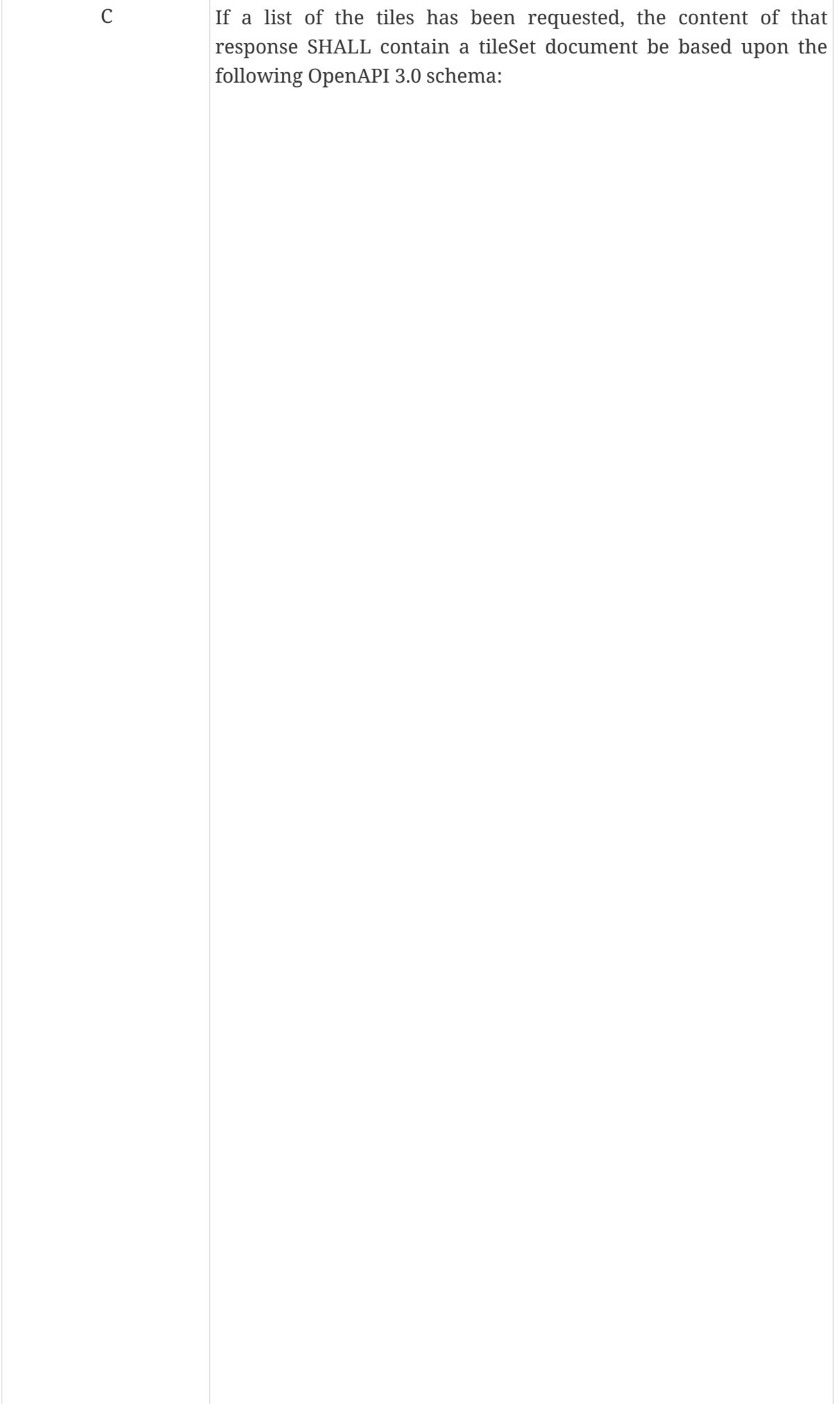

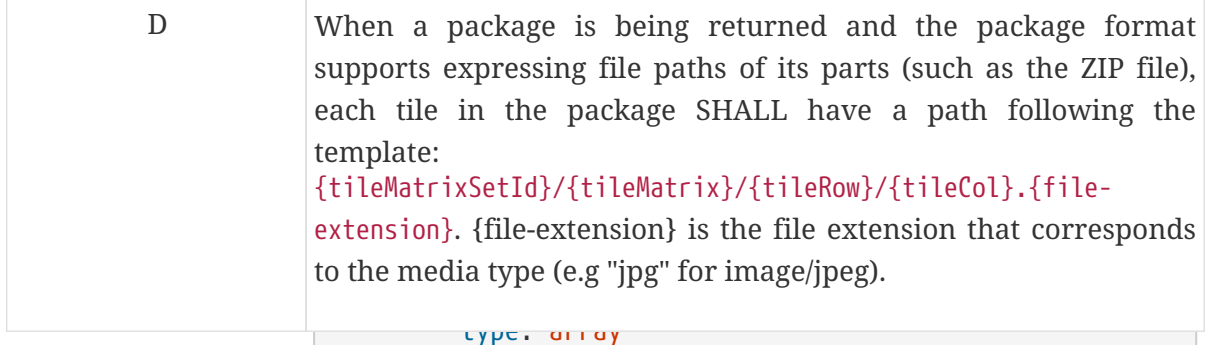

 items: \$ref: '#/components/schemas/tileSetEntry' tileSetEntry: Mainly this extension suggests 3 possible alternatives for a multi-tile response being the last one (full) the combination of the first two (url and package).

#### **List Response**

#### description:

This is an entry on a multiple tiles request.

This format assumes that the cherit <mark>object</mark> viewport to represent a geographic area defined by the bounding box and the scale (that defines the pixel size of the viewport) in the screen. This area  $\frac{1}{2}$  tileURL should be populated with tiles. The server is expected to enumerate the tiles needed to populate the  $\frac{1}{2}$  tile at rix viewport and optionally to provide information on how to position the tiles in the viewport.

- tileCol properties:  $\frac{1}{2}$  by with  $\frac{1}{2}$  outlies url type of multi-tile and negotiated a response a JSON format. The URL of each tile is provided, accompanied with information on the position of the top left corner of each one in the viewport. In the following example, we assumē that the bounding box and scale provided implies a viewport of 336x446 pixels (height by width). The viewport it covered by 4 tiles. The client has requested a

 tileMatrix: type: string *Example 20. Example of a tileSet document*

```
{
    "tileSet": [
      {
        "tileURL":
"http://data.example.com/collections/buildings/tiles/WebMercatorQuad/2/0/0.png",
        "tileMatrix": 0,
        "tileRow": 0,
        "tileCol": 0,
        "width": 256,
        "height": 256,
        "top": -10,
        "left": -20
      },
      {
        "tileURL":
"http://data.example.com/collections/buildings/tiles/WebMercatorQuad/2/0/1.png",
        "tileMatrix": 0,
        "tileRow": 0,
        "tileCol": 1,
        "width": 100,
        "height": 256,
        "top": -10,
        "left": 236
      },
      {
        "tileURL":
"http://data.example.com/collections/buildings/tiles/WebMercatorQuad/2/1/0.png",
        "tileMatrix": 0,
        "tileRow": 1,
        "tileCol": 0,
        "width": 256,
        "height": 200,
        "top": 246,
        "left": -20
      },
      {
        "tileURL":
"http://data.example.com/collections/buildings/tiles/WebMercatorQuad/2/1/1.png",
        "tileMatrix": 0,
        "tileRow": 1,
        "tileCol": 1,
        "width": 100,
        "height": 200,
        "top": 246,
        "left": 236
      }
    ]
}
```
#### **Package Response**

This format assumes that the client is interested in the tiles that cover a geographic area defined by the bounding box and the scale (or scales). The client knows what to do with the tiles and it is able to identify the tiles by their path using the URI template of the server as a pattern to extract the TileMatrix, TileRow and TileCol of each one.

Assuming that the client has requested a scale that fits with TileMatrix "2" and a bounding box that requires 2x2 tiles and that the client has requested a package type of multi-tile and negotiated a ZIP format, a ZIP file is produced and sent by the server with the following files and paths:

| <b>File</b> | Path                | rix | TileMat TileRow TileCol |   |
|-------------|---------------------|-----|-------------------------|---|
| 0.png       | WebMercatorQuad/2/0 |     |                         |   |
| 1.png       | WebMercatorQuad/2/0 |     | υ                       |   |
| 0.png       | WebMercatorQuad/2/1 |     |                         | O |
| 1.png       | WebMercatorQuad/2/1 |     |                         |   |

*Table 5. Content of a package containing 4 tiles*

### **11.4.8. Error conditions**

A general summary of the HTTP status codes can be found in OGC API - Common.

If the parameter value tileMatrixSetId is not available by the server for this resource or the parameters values bbox or scaleDenominator are out-of-range, the status code of the response will be 404.

# **Chapter 12. Requirement Class "Tiles Collections Multi-tiles"**

# **12.1. Overview**

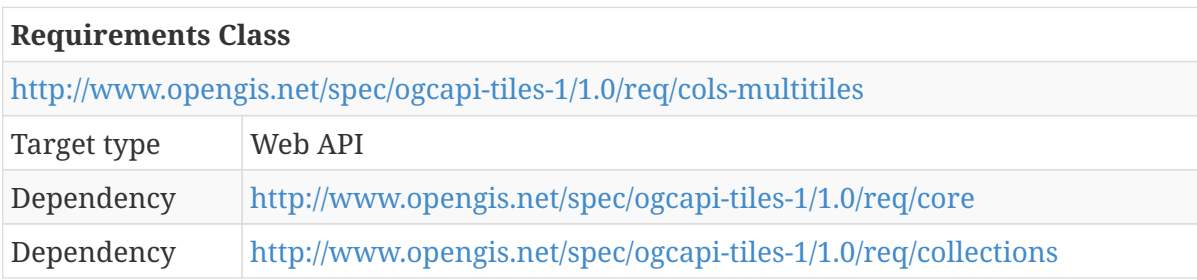

This requirements class defines a mechanism to request more than one tile from more than one collection in a single request. The result can be a document listing the needed tiles to cover a bounding box or a package with all tiles inside. This section shares most of the content with the previous one and intends to provide similar mechanisms. The main difference is the capability to request tiles that include elements of multiple collections provided by the parameter 'collections'.

# **12.2. API landing page**

The landing page provides links to start exploring the resources offered by the API. It mainly consists of a list of links. The core requirement class of this draft specification does not add anything to the links required by OGC API - Common. The collections extension requires new links for the description of the tiles from more than one collection on top of the common ones that is inherited and needed by this extension.

# **12.3. Declaration of conformance classes**

### **12.3.1. Response**

The conformance page mainly consists of a list of links. OGC API - Common already requires some links.

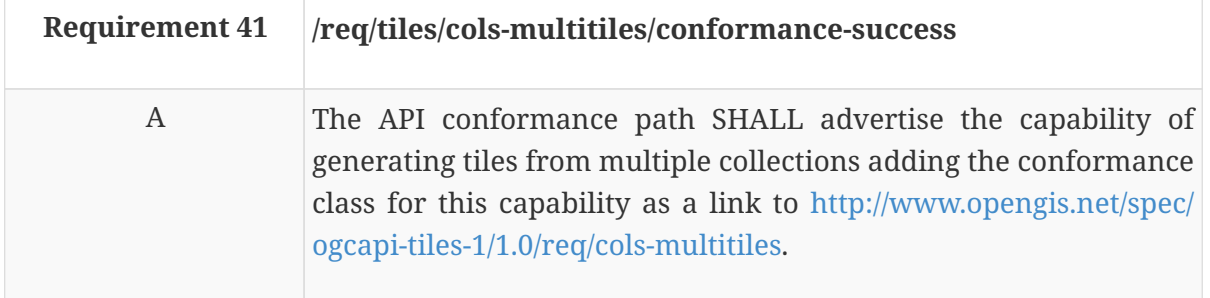

In the conformance page (typically in JSON format) the links follow the link schema defined in the OGC API - Common draft specification. The following is an example fragment of the response of an OGC API - Tiles conformance information page with links to the collections requirements class and this requirements class.

```
{
    "conformsTo": [
      "http://www.opengis.net/spec/ogcapi-common-1/1.0/req/core",
      "http://www.opengis.net/spec/ogcapi-common-1/1.0/req/collections",
      "http://www.opengis.net/spec/ogcapi-tiles-1/1.0/req/core"
      "http://www.opengis.net/spec/ogcapi-tiles-1/1.0/req/collections"
      "http://www.opengis.net/spec/ogcapi-tiles-1/1.0/req/cols-multitiles"
    ]
}
```
# **12.4. Tiles description**

The response to this operation contains the necessary information to later formulate a tile request from more than one collection as described in the collections extension. This requirement class adds an extra link for the multi-tiles

### **12.4.1. Response**

A successful response to a tiles request for more than one collection will respond with a data structure with specific information necessary to get tiles representing the resource collection. In this extension, the response informs about the URL template to retrieve multi-tiles.

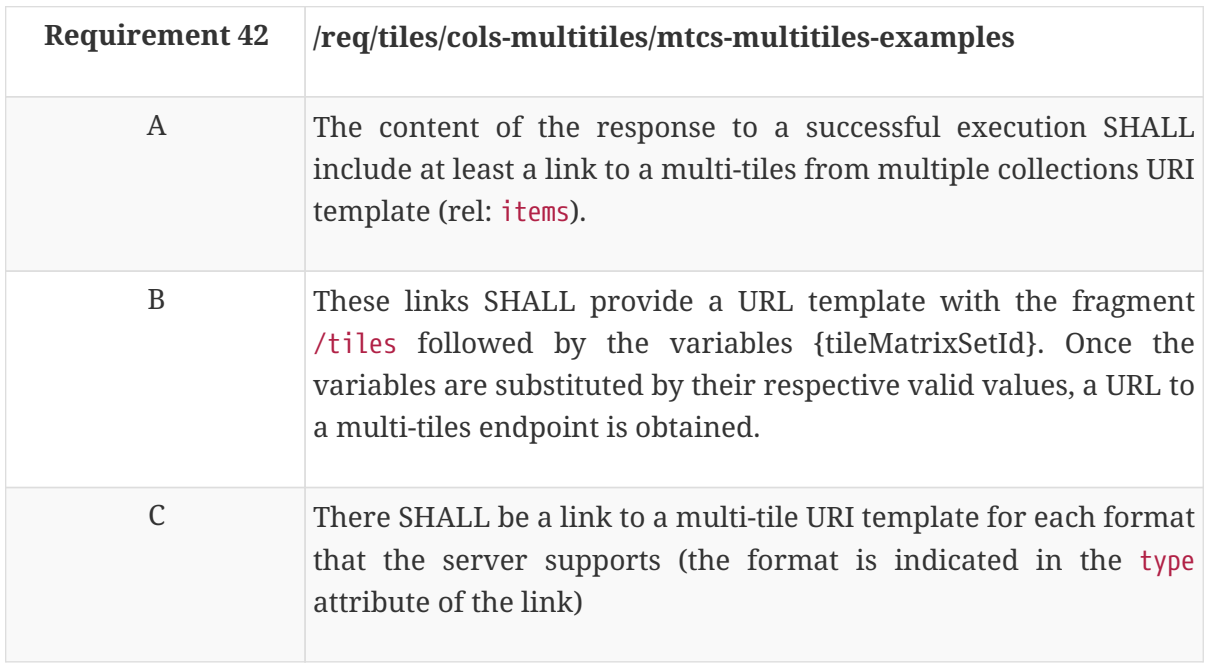

One common order used in URL templates for tiles is …/tiles/{tileMatrixSetId}, but this draft specification allows for other URL template composition.

*Table 6. URI template variables for tiles and possible values*
| URL template<br>variable | <b>Meaning</b> | <b>Possible values</b>                                                                                                    |
|--------------------------|----------------|----------------------------------------------------------------------------------------------------|
| TileMatrixSetId          |                | tile matrix set identifier The identifiers included in Annex D of OGC 17-<br>083r2 or defined by extensions of the core<br>requirements class. |

*Example 22. API tiles response fragment*

```
links:
\lceil  {
        "href": "http://data.example.com/tiles/{tileMatrixSetId}",
        "rel": "items",
        "type": "image/png",
      }
]
```
### **12.5. Multiple tiles from more than one collection**

This extension provides a mechanism to select and retrieve a set of tiles at once from a TileMatrixSet.

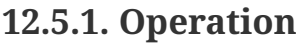

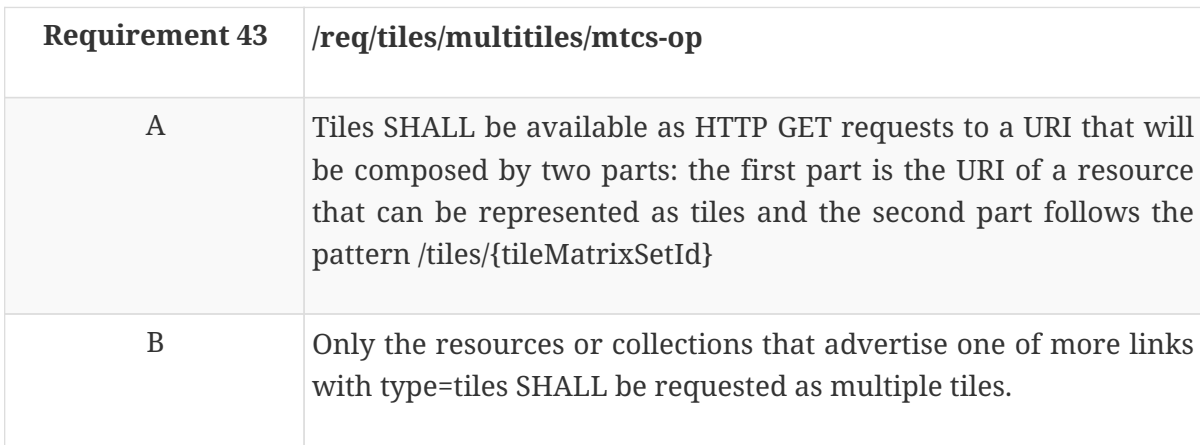

### **12.5.2. Parameter tileMatrixSetId**

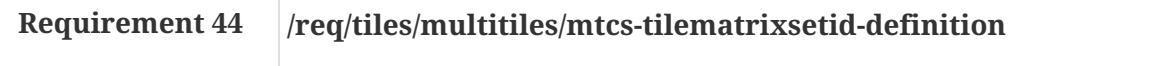

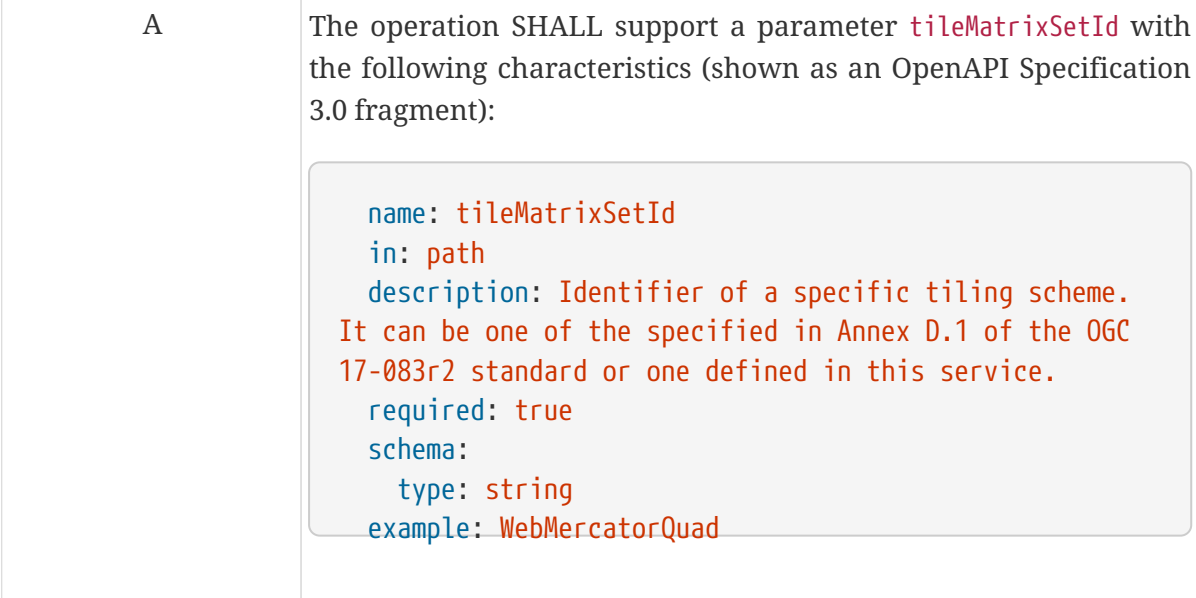

### **12.5.3. Parameter bbox**

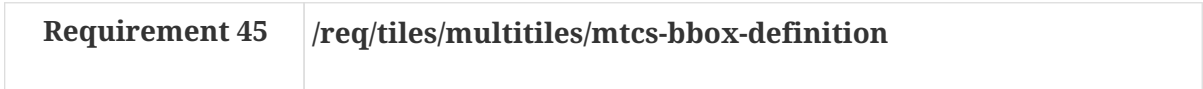

A The operation SHALL support an optional parameter bbox to filter the area where tiles will be retrieved with the following characteristics (shown as an OpenAPI Specification 3.0 fragment):

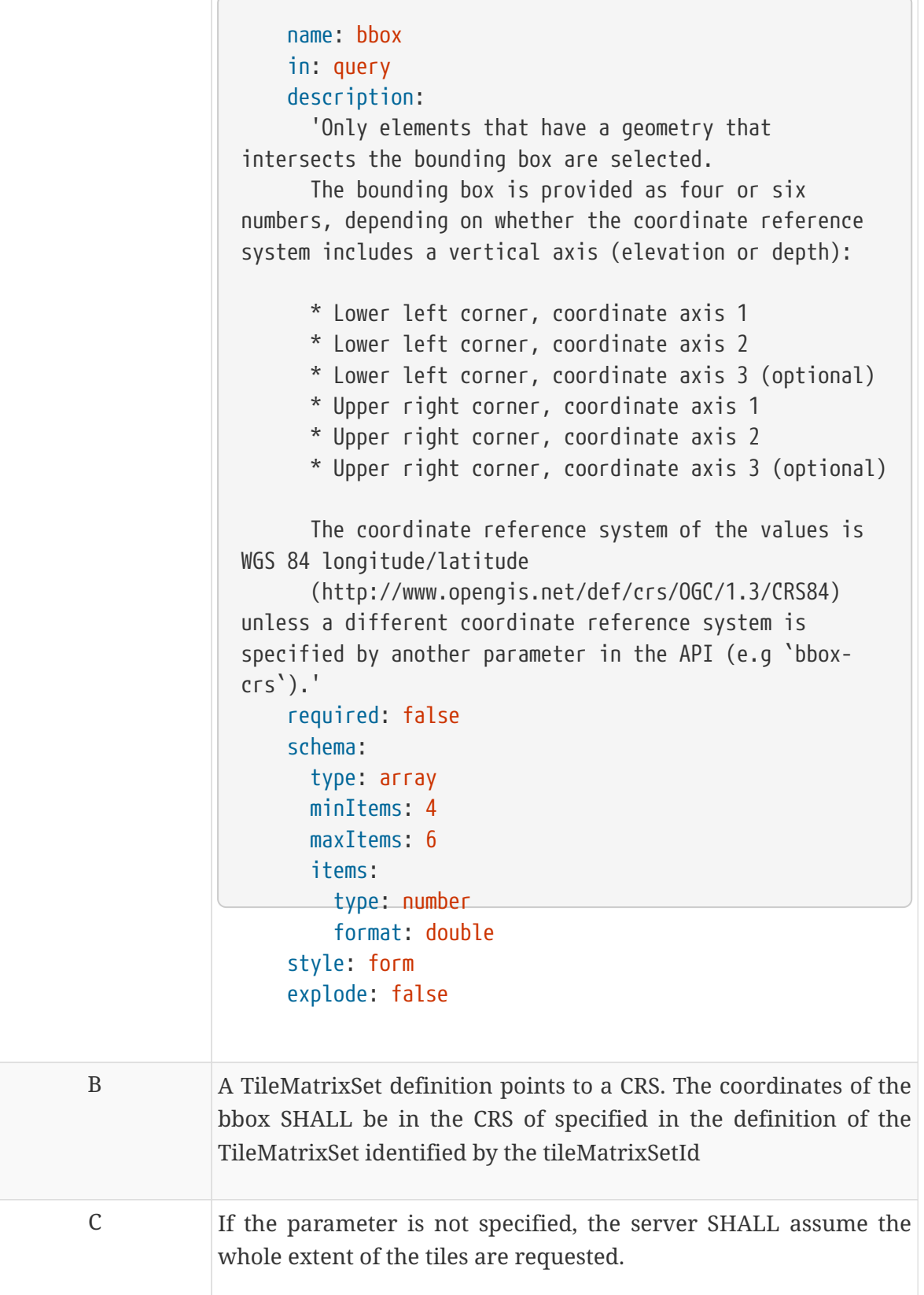

This definition is inherited from OGC API - Common.

### **12.5.4. Parameter scaleDenominator**

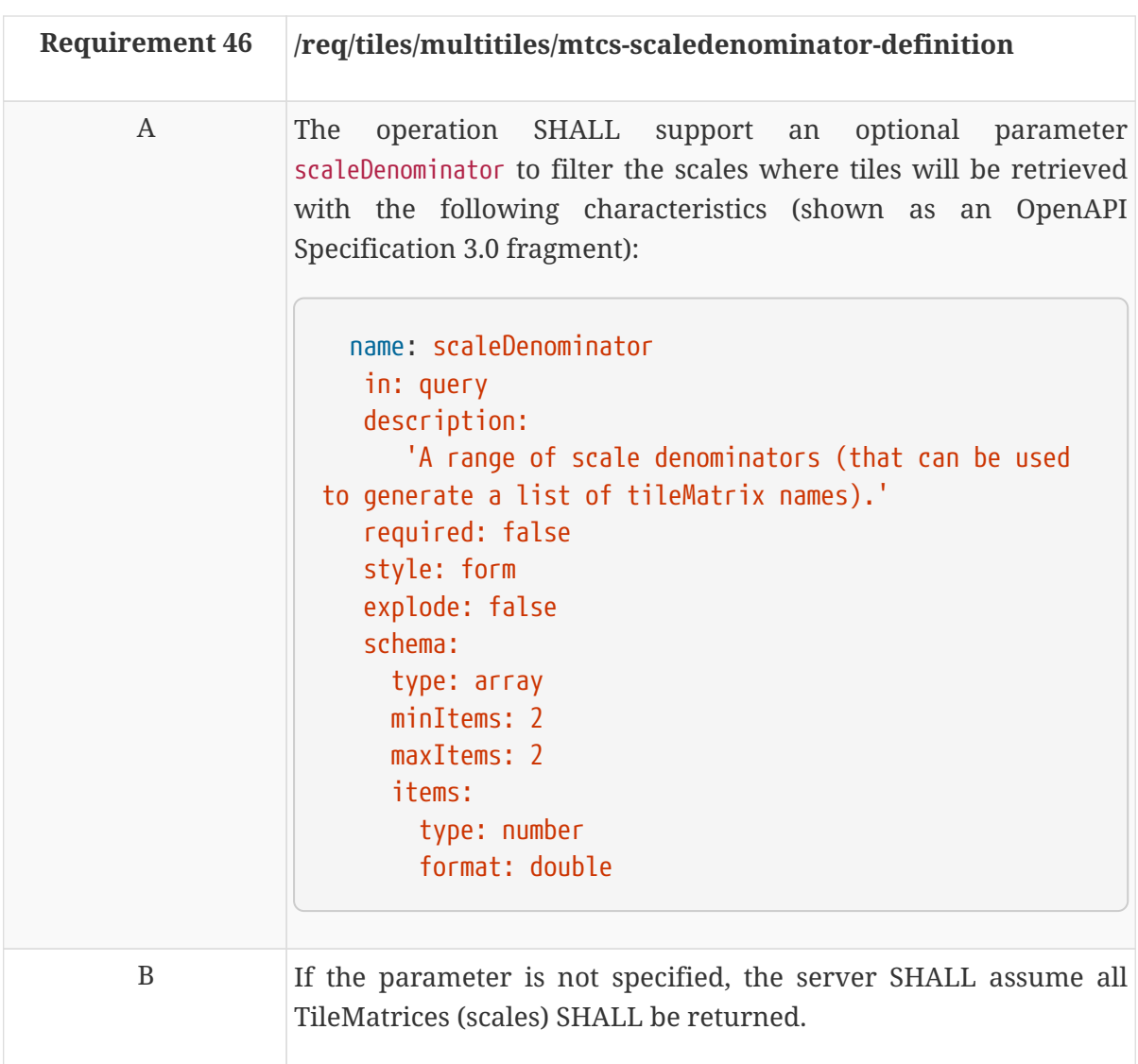

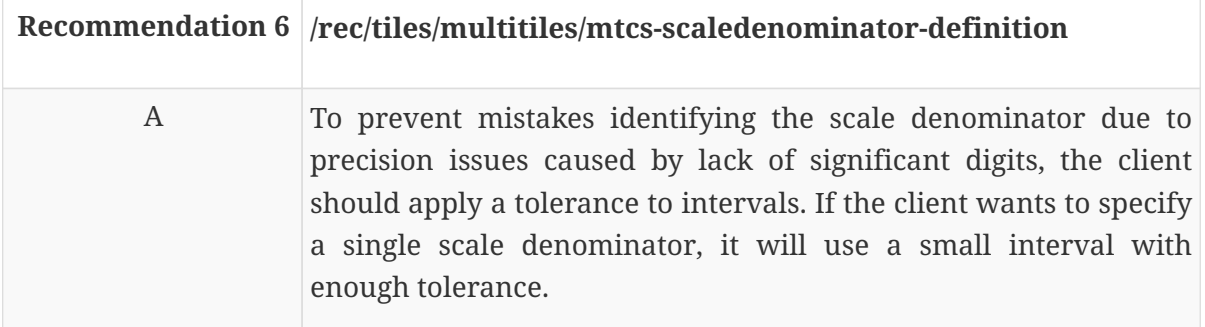

### **12.5.5. Parameter multiTileType**

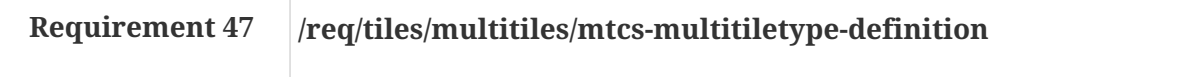

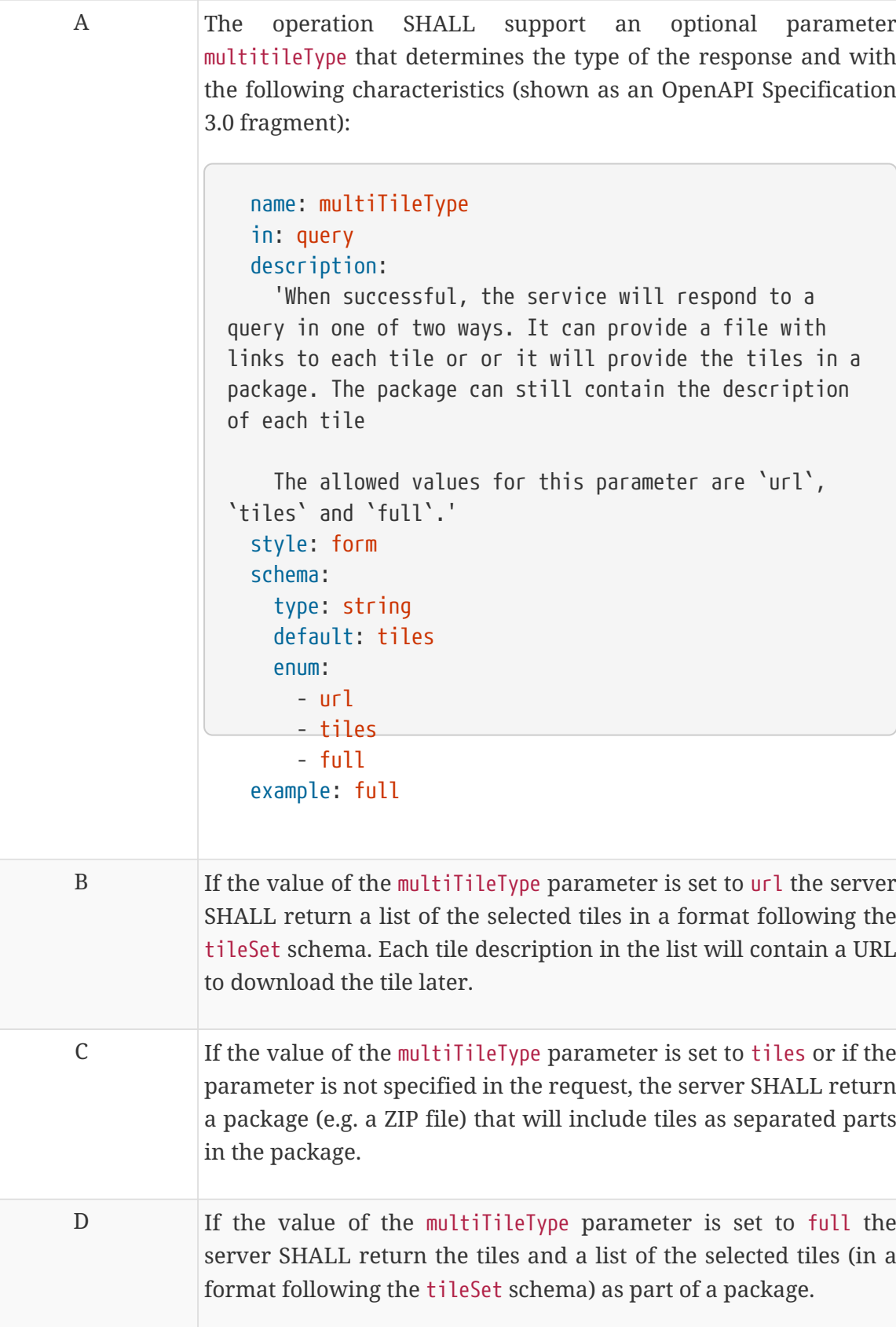

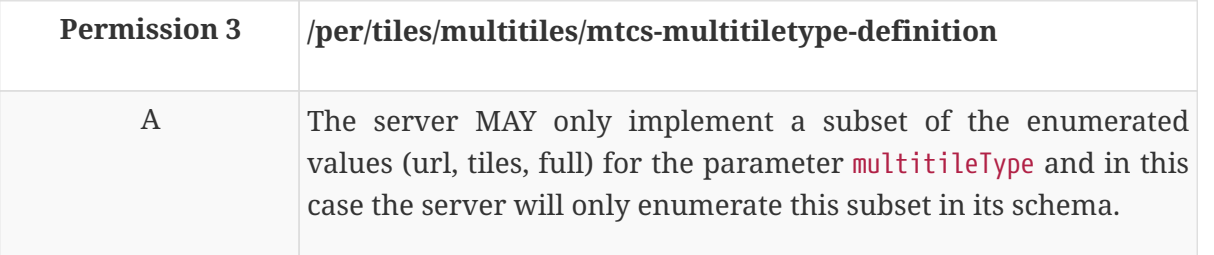

#### **12.5.6. Parameter Collections**

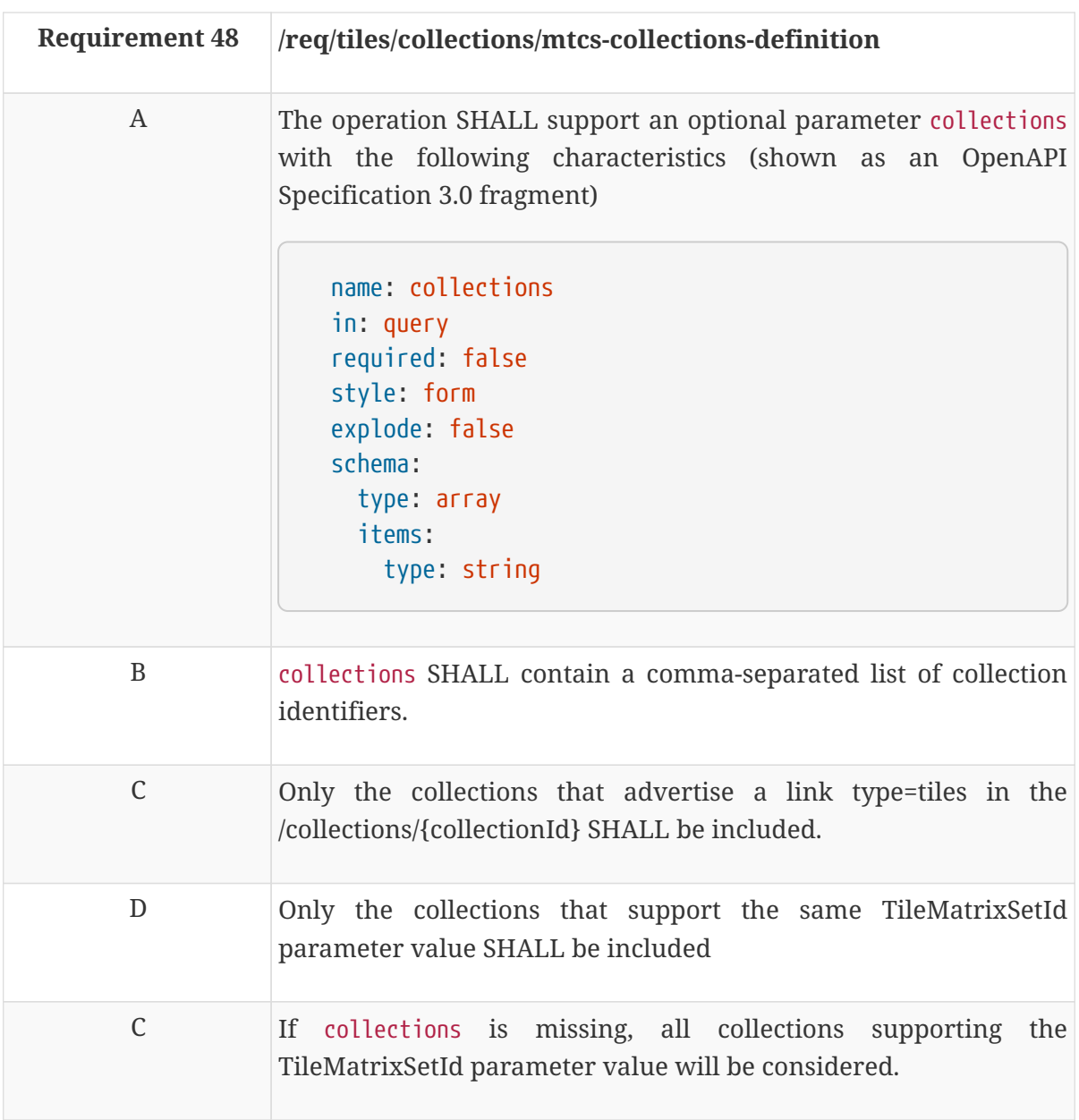

#### **12.5.7. Formats**

In the cases of the multi-tile response, there are two formats involved. The multi-tile itself can be returned as a package (e.g. a ZIP file) that contains the tiles inside. The individual tile also has its own format. The format of the multi-tile is governed by the format procedure specified in the OGC API – Common draft specification. When the server supports multiple encodings for the individual tiles and the client has a preference for the tiles format, there is a need for communicating this preference to the server. This document does not mandate any particular approach for how this is supported but provides the following recommendation.

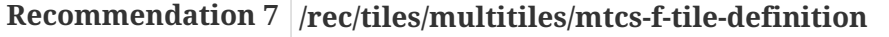

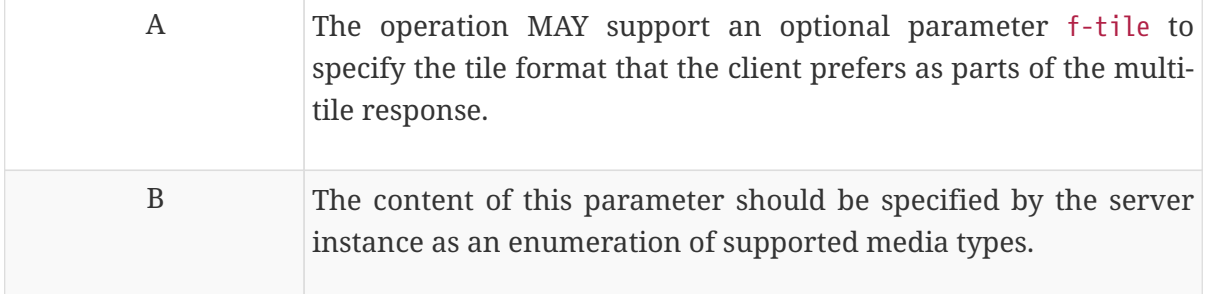

### **12.5.8. Response**

A successful response for a set of tiles will be consistent with the media type of the resource requested. This draft specification does not impose any media type but suggests the use of a package format.

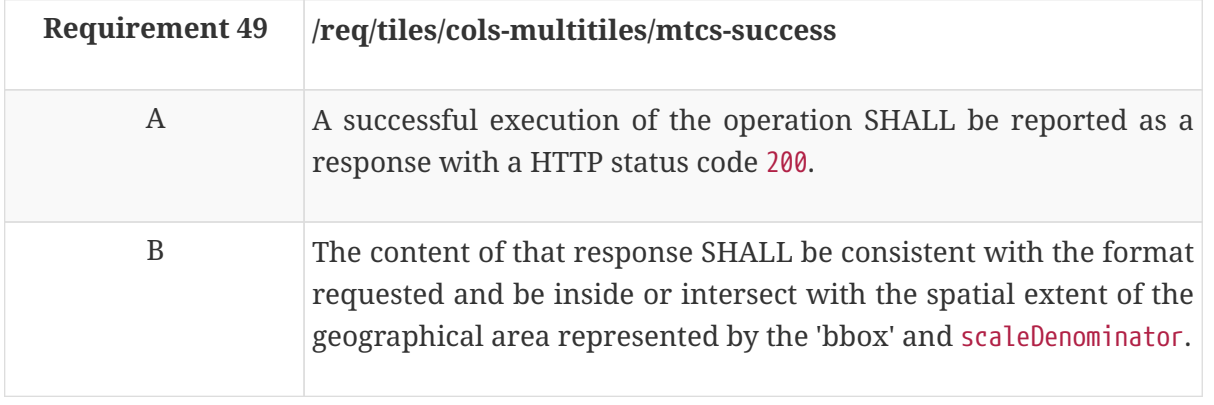

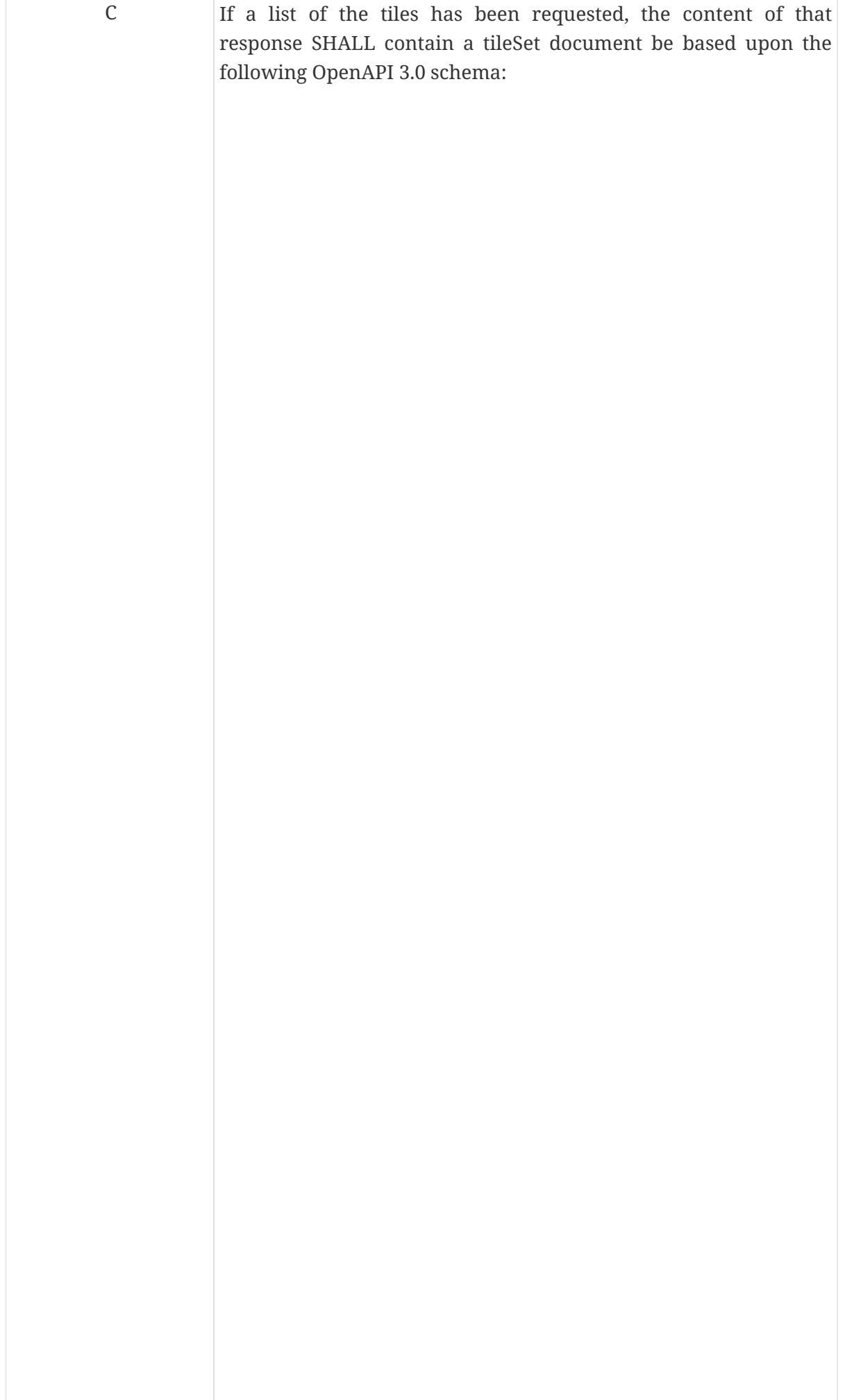

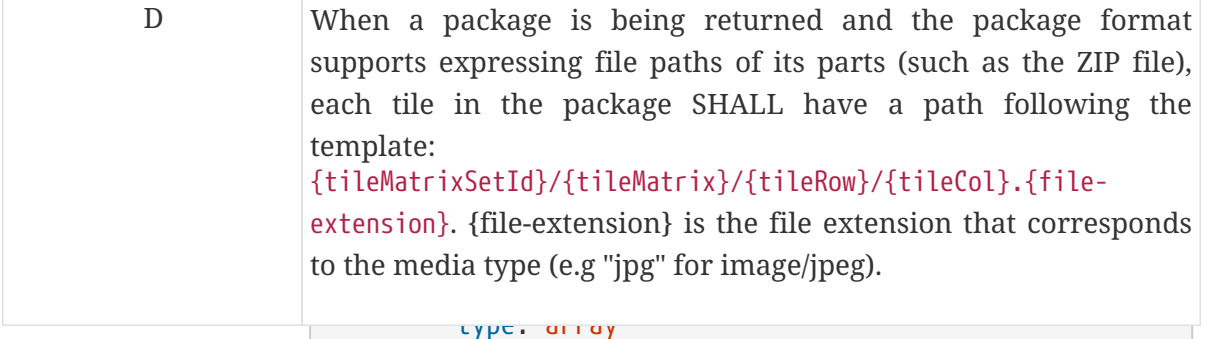

items:

#### **12.5.9. Error conditions**

 tileSetEntry: A general summary of the HTTP status codes can be found in OGC API - Common.

 This is an entry on a multiple tiles request. If the parameter value of the parameter tileMatrixSetId is not available by the server for this resource or the values of the parameters bbox or scaleDenominator are out-of-range, the status code - tileURL of the response will be 404.

\$ref: '#/components/schemas/tileSetEntry'

 - tileMatrix - tileRow - tileCol properties: tileURL: type: string format: uri tileMatrix: type: string tileRow: type: number tileCol: type: number width: type: number description: The width of the tile in rendering device pixels. If it exceeds the visual display area be should cut when displayed height: type: number description: The height of the tile in rendering device pixels. If it exceeds the visual display area be should cut when displayed top: type: number description: Vertical position from the top of the visual display area in pixels. Negative value means that the left side of the tile is outside the top-left corner of the display and should be cut when displayed left: type: number

# **Chapter 13. Requirement Class "Maps Core"**

# **13.1. Overview**

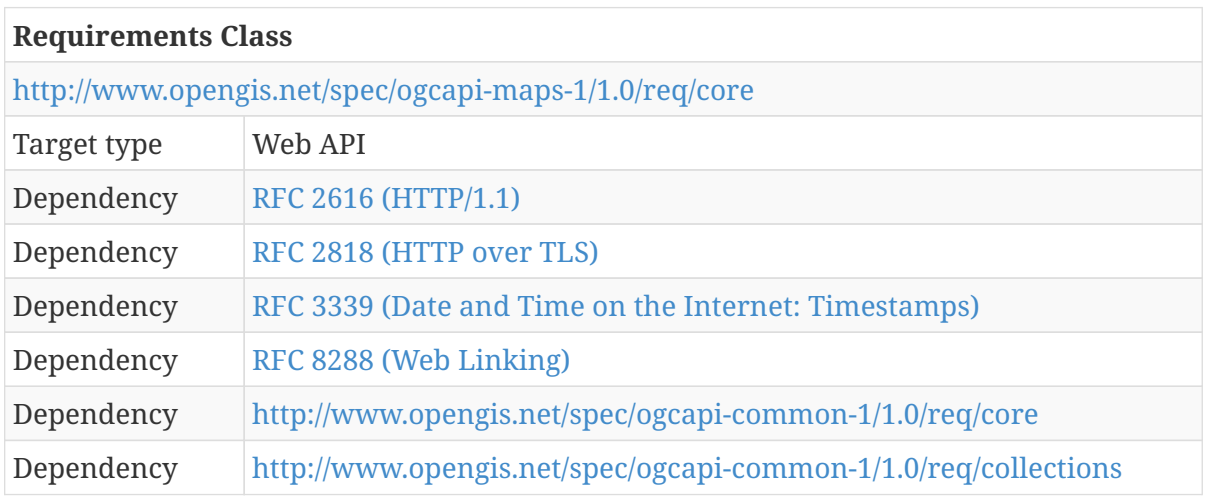

A map distribution of a dataset is a pictorial representation of the dataset or the collections it has been divided in. To create a pictorial representation a style is added to the data in the collections. Styles are defined internally and have a identifier. New styles can be added or modified if the OGC API - Maps draft specification works in combination with the OGC API - Styles draft specification (also developed in the Testbed-15). After associating collections to styles, a map can be retrieved by specifying a set of parameters that will determine its resolution (width, height, bounding box and CRS) or can be retrieved as tiles.

This section defines the core part of the OGC API - Maps draft specification that allows defining a map representation for a collection. To retrieve a fragment of the map, this section needs to be combined with an OGC API - Tiles draft specification or with the OGC API - Maps - Map extension draft specification.

To keep the core of the OGC API - Maps draft specification simple, only includes a mechanism to select the default style but it does not define any mechanism to define or select a style other than the default one. The core specification only assumes that the service is capable of knowing which is the default style while the client ignores all the details about it (including its name).

# **13.2. General**

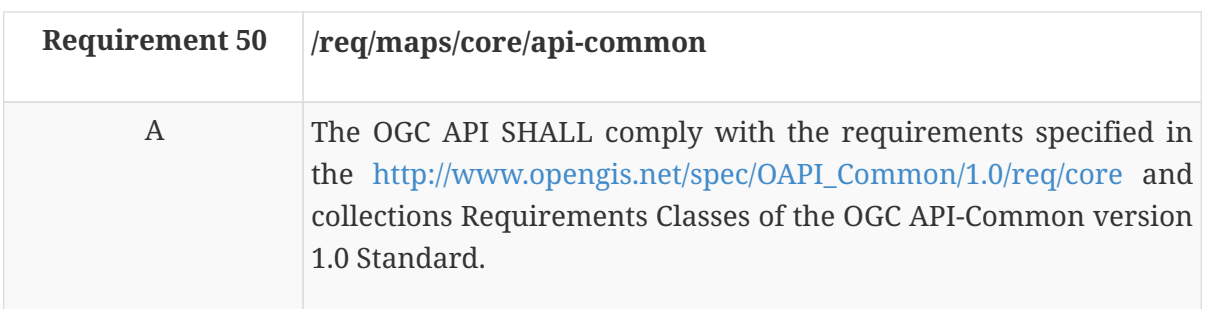

In practice, this means that the landing page and the conformance page follow OGC API - Common core and collections requirements. This draft specification provides additions to the OGC API -

Common requirements that are particulan tiomaps use case.

 Horizontal position from the left of the visual display area in pixels. Negative value means that **13.3. API landing page** area in pixers. Negative value means that the **13.3.** API landing page

of the display and should be cut when displayed The landing page provides links to start exploring the resources offered by the API instance. It mainly consists of a list of links. OGC API - Common already requires some common links that are enough for this core.

### **13.3.1. Response**

There are no required variations to the landing page.

# **13.4. Declaration of conformance classes**

To support "generic" clients that want to access multiple OGC API standards and extensions - and not "just" a specific API / server, the API has to declare the requirements classes it implements and conforms to.

### **13.4.1. Response**

The conformance page mainly consists of a list of links. OGC API - Common already requires some links.

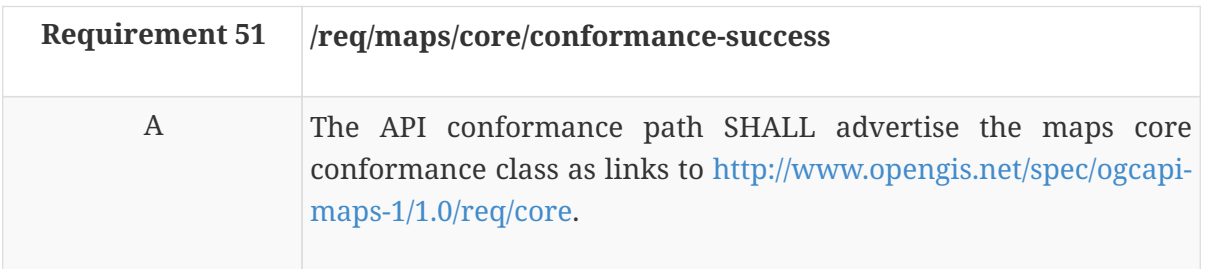

In the conformance page (typically in JSON format) the links follow the link schema defined in the OGC API - Common draft specification. The following is an example fragment of the response of an OGC API maps conformance information page.

*Example 23. Conformance Information Page fragment*

```
{
    "conformsTo": [
  \lceil  "http://www.opengis.net/spec/ogcapi-common-1/1.0/req/core",
      "http://www.opengis.net/spec/ogcapi-common-1/1.0/req/collections",
      "http://www.opengis.net/spec/ogcapi-maps-1/1.0/req/core"
    ]
}
```
# **13.5. Collections**

This draft specification includes dependencies on OGC API - Common collections. Collections are mandatory in the core of this draft specification because collections are the object that can eventually be included in a map.

Collections enumerate the collectionId identifiers available in this API as well as basic information about each collectionId: id, title, description, extent, crs and links. This common response is considered enough for a general description of the collection.

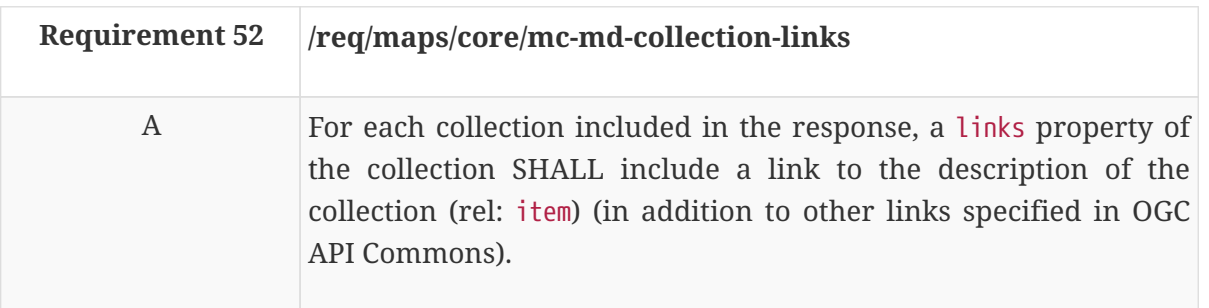

More specific details about the collection can be found following the link to the individual collections that follow the pattern /collections/{collectionId}

**NOTE** The collectionId substitutes the concept of "layer" in WMS.

**NOTE** In WMS, layers have a hierarchical dependency. The authors believe it is the responsibility of OGC API - Common to provide this functionally. At the time of writing this draft specification the OWS Common SWG has not yet considered this possibility.

# **13.6. Maps description**

The maps core defines a maps resource that is associated with an operation that contains the necessary information to later formulate a map request for a collection. Nevertheless, the core does not require any mandatory information since the map core alone does not specify how to retrieve a map. This core does not mandate a map description operation. The map description cannot be described without considering other OGC API - Maps extensions.

### **13.6.1. Map description response**

This core does not mandate a map description operation. Nevertheless, if it is defined by an OGC API - Maps extension, the core introduces recommendations for having two specific properties in the response of a map description that are inherited from WMS: cascade and opaque.

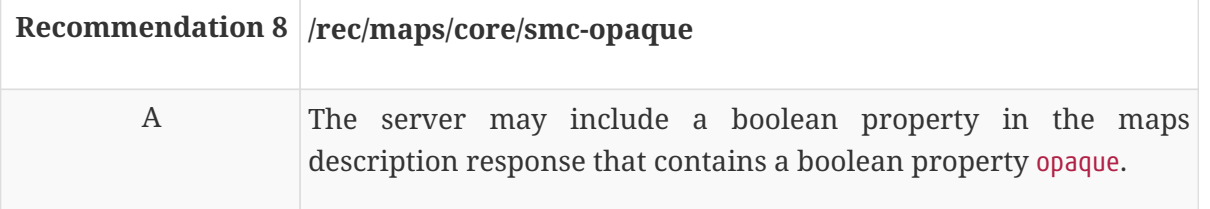

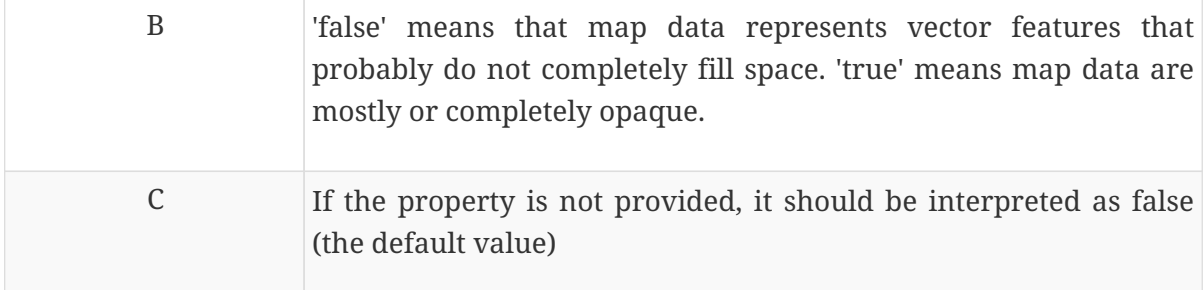

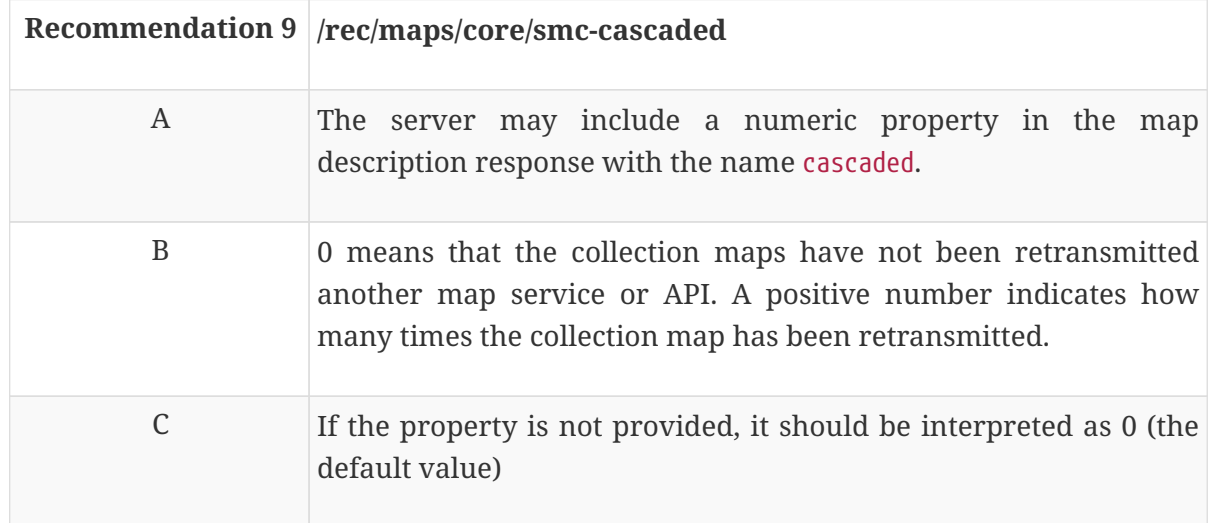

### **13.7. Maps**

This OGC API - Maps core draft specification does not specify how to retrieve a map but it does specify that in order for a map to be retrievable a parameter styleId should be added to any operation that retrieves a map as maps or as tiles.

### **13.7.1. Operation**

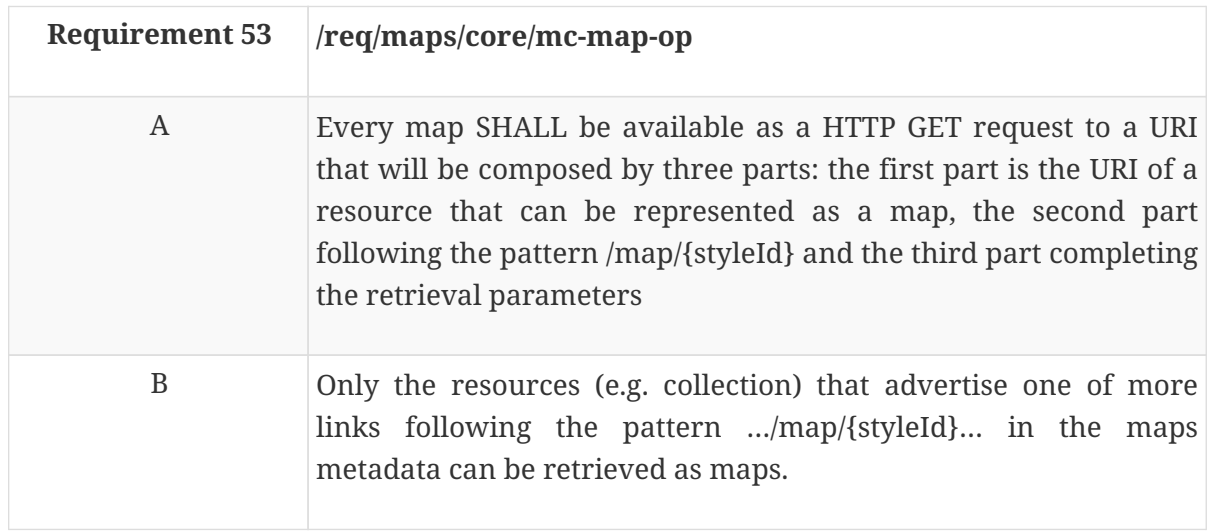

#### **13.7.2. Parameter styleId**

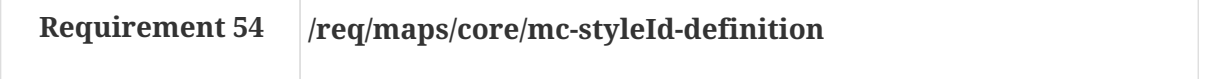

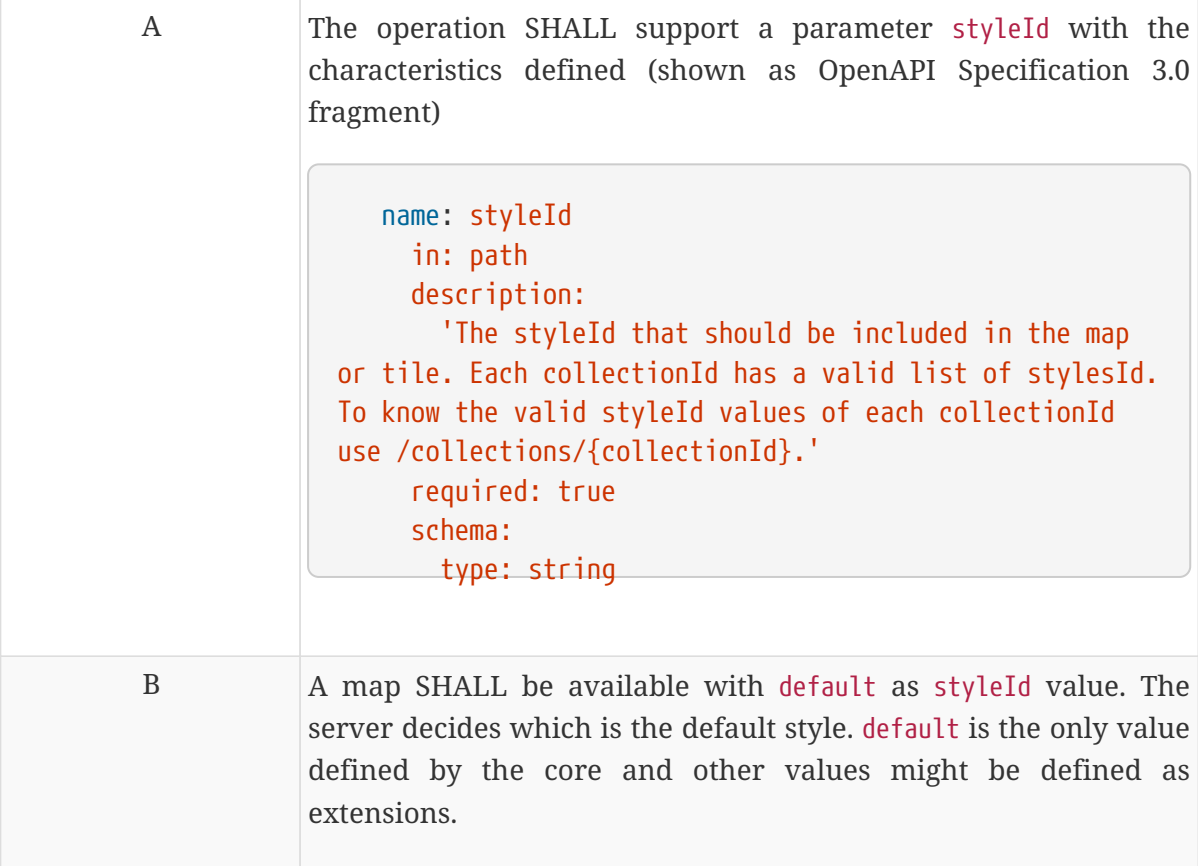

# **Chapter 14. Requirement Class "Map Styles"**

# **14.1. Overview**

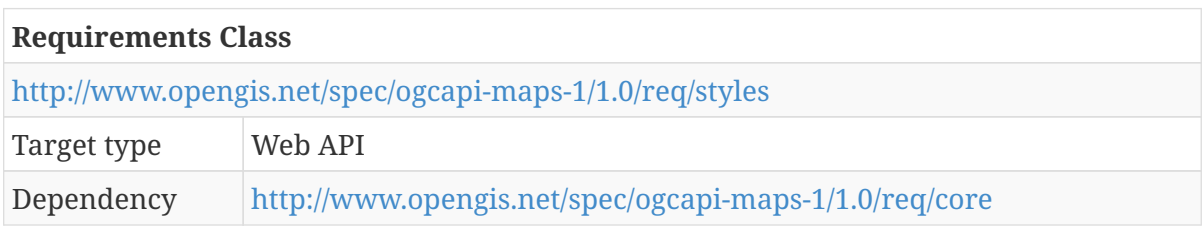

The core of the OGC API - Maps draft specification introduces the possibility of creating a map by assigning a style to a resource (e.g. a collectionId) but does not specify how to declare the styles supported by each collection. Only with the core specification an API instance is only capable to request the default style and the client does not know anything about it. This requirement class extends the core requirements by specifying how to declare style names other than default that can be used to request maps. The OGC API - Maps draft specification implements some functionality, specified in the Web Map Tile Service (WMTS) 1.0 standard, related to the use of styles by using the Styles API draft specification that was developed in the Testbed-15 Open Portrayal Framework thread [\[2](#page-166-0)]. The OGC API - Styles draft specification will allow for the retrieval of the complete information about the style or to send new styles to the server.

## **14.2. Declaration of conformance classes**

### **14.2.1. Response**

The conformance page mainly consists of a list of links. OGC API - Common already requires some links.

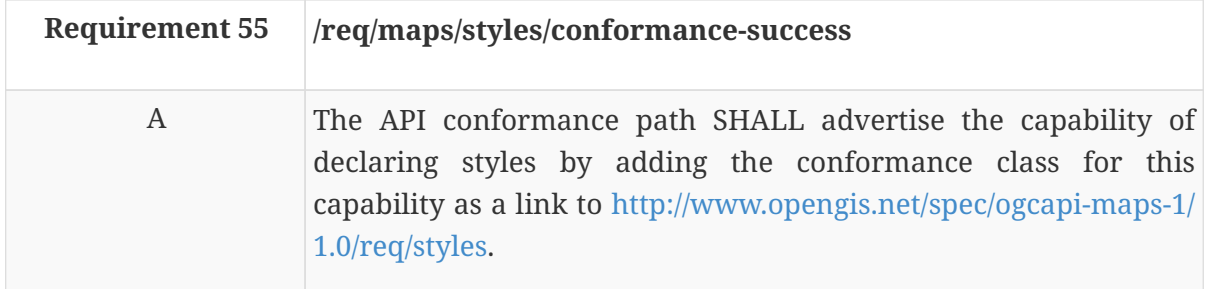

In the conformance page (typically in JSON format) the links follow the link schema defined in the OGC API - Common draft specification. The following is an example fragment of the response of an OGC API - Maps conformance information page that declares support for the core and the styles extension.

```
{
    "conformsTo": [
      "http://www.opengis.net/spec/ogcapi-common-1/1.0/req/core",
      "http://www.opengis.net/spec/ogcapi-common-1/1.0/req/collections",
      "http://www.opengis.net/spec/ogcapi-maps-1/1.0/req/core"
      "http://www.opengis.net/spec/ogcapi-maps-1/1.0/req/styles"
    ]
}
```
## **14.3. Collection**

This draft specification includes dependencies on OGC API - Common collection. The response to the operation is extended with the necessary information to formulate a map response for this collection.

### **14.3.1. Collection Links to styles**

This extension describes how to provide a list of styles in the collection description.

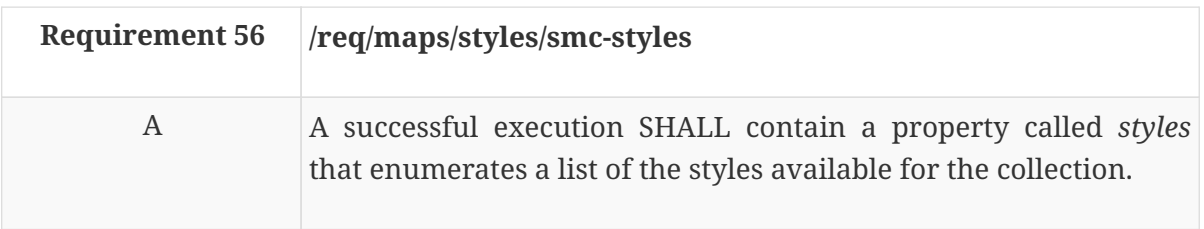

B Each style in *styles* is an object that SHALL conform with the following data mode (shown as OpenAPI Specification 3.0 fragment): type: object required: - id properties: id: type: string nullable: true title: type: string nullable: true links: type: array nullable: true minItems: 1 items: \$ref: 'https://api.swaggerhub.com/domains/UAB-CREAF/ogc-api-common/1.0.0#/components/schemas/link'

*Example 25. API collection response fragment*

```
  "styles": [
    {
      "id": "night",
      "title": "Topographic night style",
      "links": [
        {
           "href": "https://example.com/api/1.0/styles/night?f=sld10",
           "type": "application/vnd.ogc.sld+xml;version=1.0",
           "rel": "stylesheet"
        },
        {
           "href": "https://example.com/api/1.0/styles/night/metadata?f=json",
           "type": "application/json",
           "rel": "describedBy"
        }
      ]
    },
    {
      "id": "topographic",
      "title": "Regular topographic style",
      "links": [
        {
           "href": "https://example.com/api/1.0/styles/topographic?f=sld10",
           "type": "application/vnd.ogc.sld+xml;version=1.0",
           "rel": "stylesheet"
        },
        {
           "href": "https://example.com/api/1.0/styles/topographic/metadata?f=json",
           "type": "application/json",
           "rel": "describedBy"
        }
      ]
    }
]
```
The mandatory element id can be used as a value for {styleId}.

The optional links element is useful for connecting to an OGC API – Styles implementation that allows for retrieving the styles description.

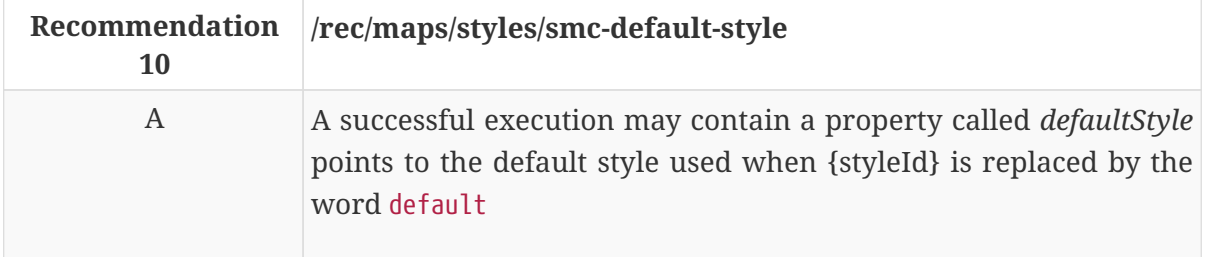

|   | The value of the default style SHOULD be one of the ids listed in<br>the property <i>styles</i>                                                                                                    |
|---|----------------------------------------------------------------------------------------------------|
| B | Each style in <i>styles</i> is an object that conforms with the following<br>data mode (shown as OpenAPI Specification 3.0 fragment):<br>default-style:<br>type: string<br>description: the style id of a recommended default<br>style to use for this collection. This is informative<br>and optional.<br>example: 'topographic' |

*Example 26. API collection response fragment*

"defaultStyle": "topographic"

### **14.4. Maps description**

The core of the OGC API - Maps draft specification defines maps resource that is associated with an operation that contains the necessary information to later formulate a map request for a collection. Nevertheless, the core does not require any mandatory information. This requirement class does not require any mandatory information, but the response of the operation is conditioned by the availability of more than one style per collection.

### **14.5. Maps**

This OGC API - Maps style draft specification extension does not specify how to retrieve a map, but it does specify two parameters (transparent and bgcolor) in addition to the styleId defined in the core.

#### **14.5.1. Operation**

#### **14.5.2. Parameter styleId**

Apart from the default style value, this extension introduces the values for the styleId that were presented in the collectionId definition.

#### **14.5.3. Parameter transparent**

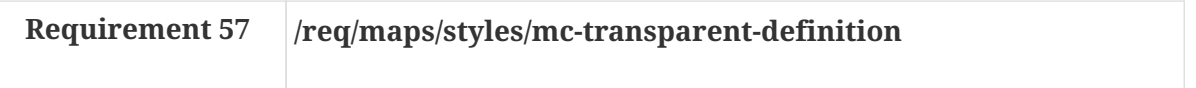

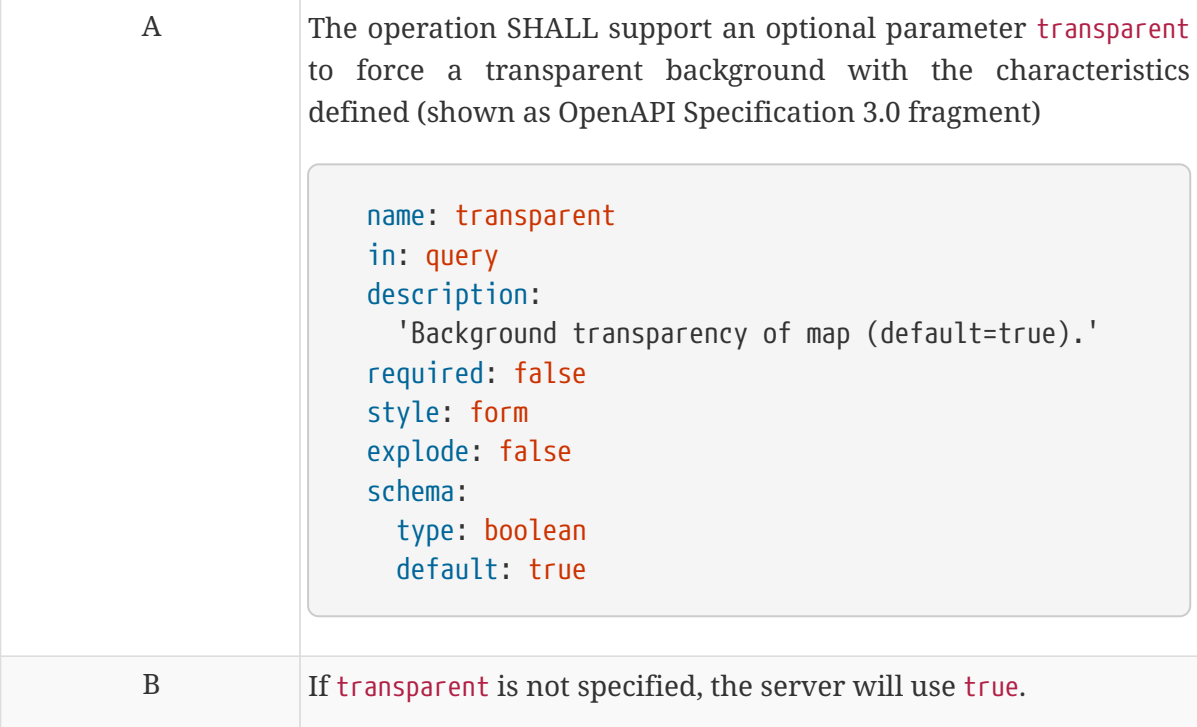

### **14.5.4. Parameter bgcolor**

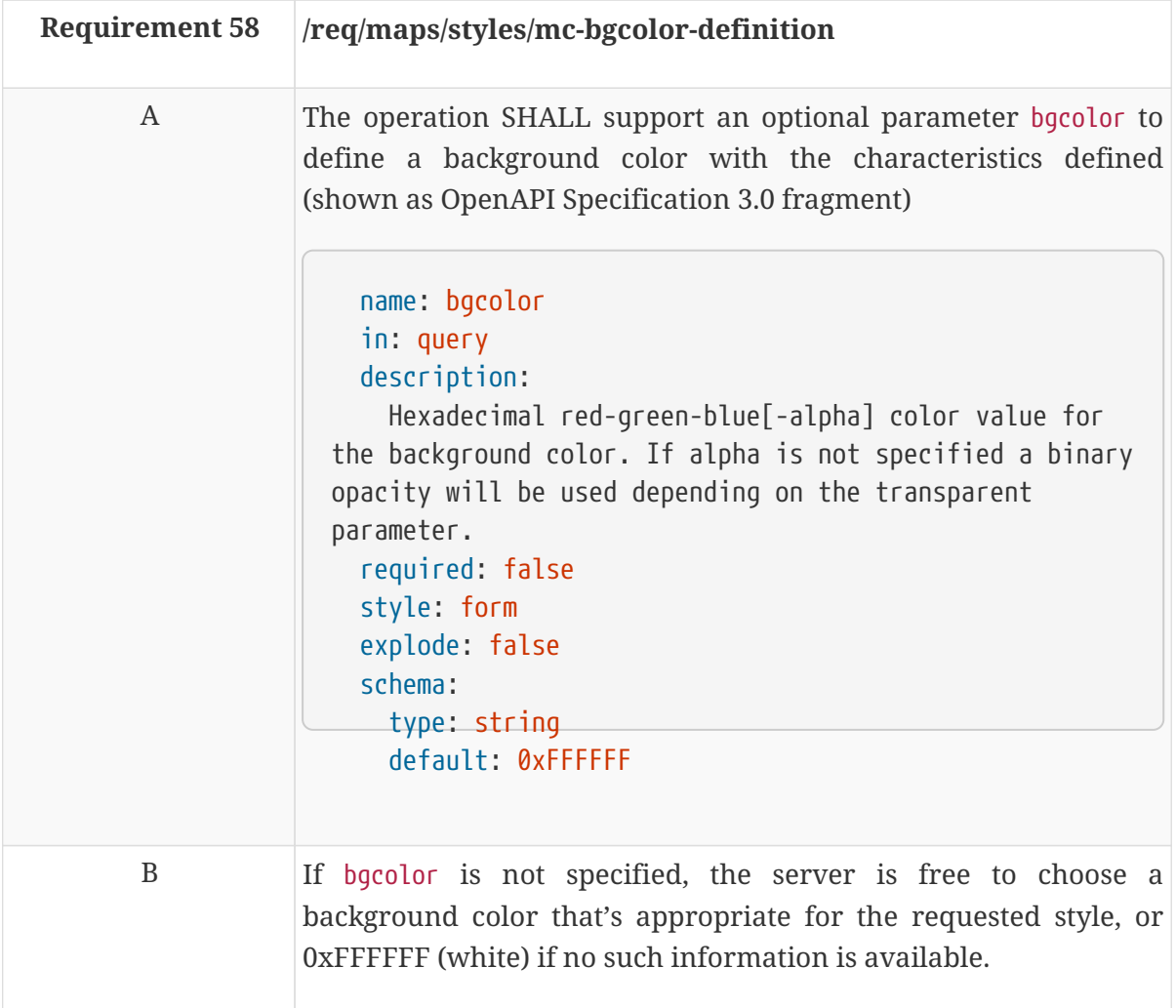

If the client wants to force an opaque color, apart from defining the appropriate background color

it should ensure that the parameter transparent is set to false. For the formats that reserve a color to define transparency, it still makes sense to combine background color and transparent=true with the purpose of helping the server to select a color that does not interfere with the actual values and colors in the map.

# **Chapter 15. Requirement Class "Map Maps"**

**NOTE**

This section should be elaborated by a SWG and only some hints are provided in this Engineering Report. This section is out of the scope of the Testbed-15.

**WARNING** Some subsections are intentionally left blank.

## **15.1. Overview**

This extension describes how a map can be retrieved by specifying a set of parameters that will determine its resolution (width, height, boundingbox and CRS).

The map can use the default style or it can select one of the styles available if the right extension is also added to the core.

## **15.2. General**

In practice, this means that the landing page and the conformance page follow OGC API - Common core requirements. More is still TBD but mostly equivalent to the general parts of OGC API - Features requirements, though with the text generalized to other resource types. This draft specification provides extra additions to the OGC API - Common requirements that are particular of tiles.

# **15.3. API landing page**

The landing page provides links to start exploring the resources offered by the API. It mainly consists of a list of links. OGC API - Common already requires some common links that are enough for this core.

### **15.3.1. Response**

There are no required variations to the landing page.

With a /collections successful response it is possible to retrieve the list of collectionId and links to the /collections/{collectionId}. With a /collections/{collectionId} successful response, it is possible to discover the links to retrieve some maps. Note that other resources can also be retrieved as collections (e.g. coverages).

## **15.4. Declaration of conformance classes**

To support "generic" clients that want to access multiple OGC API standards and extensions - and not "just" a specific API / server, the API has to declare the requirements classes it implements and conforms to.

#### **15.4.1. Response**

The conformance page mainly consists of a list of links. OGC API - Common already requires some links.

In the conformance page (typically in JSON format) the links follow the link schema defined in the OGC API - Common draft specification. The following is an example fragment of the response of an implementation of the OGC API – Maps draft specification with the maps extension conformance information page.

*Example 27. Conformance Information Page fragment*

```
{
    "conformsTo": [
  \lceil  "http://www.opengis.net/spec/ogcapi-common-1/1.0/req/core",
      "http://www.opengis.net/spec/ogcapi-common-1/1.0/req/collections",
      "http://www.opengis.net/spec/ogcapi-maps-1/1.0/req/core"
      "http://www.opengis.net/spec/ogcapi-maps-1/1.0/req/maps"
    ]
}
```
### **15.5. Collections**

This draft specification includes dependencies on OGC API - Common collections. Collections are mandatory in the core of this draft specification because collections are the object that will be included in a tile.

Collections will enumerate the collectionId available in this API as well as basic information about each collectionId: id, title, description, extent, crs and links. This common response is considered enough for a general description of the collection. To retrieve more information, you should use /collections/{collectionId}

**NOTE** The collectionId substitutes the concept of "layer" in WMS.

## **15.6. Collection**

This draft specification includes dependencies on OGC API - Common collection. The response to the operation is extended with a new link for the maps description.

### **15.6.1. Collection Links**

**TRD** 

#### **15.6.2. Maps metadata**

The core of the OGC API - Maps draft specification defines a maps resource that is associated to an operation contains the necessary information to later formulate a map request for a collection. Neither the core, nor the styles extension requires any mandatory information. This requirement class does require this operation to be able to retrieve a map as maps (this resource will not be present if the map is only available as tiles).

#### **15.6.3. Operation**

The request of this operation has no parameters.

#### **15.6.4. Response**

A successful response to a map request for a collection that can be retrieved as a map responds with a data structure with specific information necessary to get a fragment of the map representing the resource collection. In this extension, the response is only required to inform about the URL templates styles it supports.

In practice, since the map core alone does not specify how to retrieve a map, it is not possible to exemplify completely how the link looks like without considering other extensions. If the server also conforms to an extension to distribute the map as maps, the example will look like this.

*Example 28. API collection response fragment*

```
links:
\lceil  {
         "href": "http://data.example.com/collections/buildings/map/brown",
         "rel": "item",
         "type": "image/png",
      }
]
```
### **15.7. Maps from one collection**

This draft specification specifies how to get maps from a single collection.

### **15.7.1. Operation**

Typical resources that can be retrieved as maps are: features (/collections/{collectionId}), coverages (/collections/{collectionId}/coverage/{coverageId} or /coverage/{coverageId}).

#### **15.7.2. Parameter crs**

TBD

#### **15.7.3. Parameter bbox**

TBD

#### **15.7.4. Parameter width**

TBD

#### **15.7.5. Parameter height**

TBD

#### **15.7.6. Response**

A successful response of a tile request will be consistent with the media type of the resource requested. For features the media type can be geojson, GML or Mapbox vector tiles; for coverages it may be a GeoTIFF, GMLJP2, netCDF; and for maps it can be a JPEG, GMLJP2 or a PNG.

### **15.7.7. Error conditions**

A general summary of the HTTP status codes can be found in OGC API - Common.

If the parameter crs is not available by the server for this resource or the parameters bbox, width, height are out-of-range, the status code of the response will be 404.

# **Chapter 16. Requirement Class "Map from more than one collection"**

# **16.1. Overview**

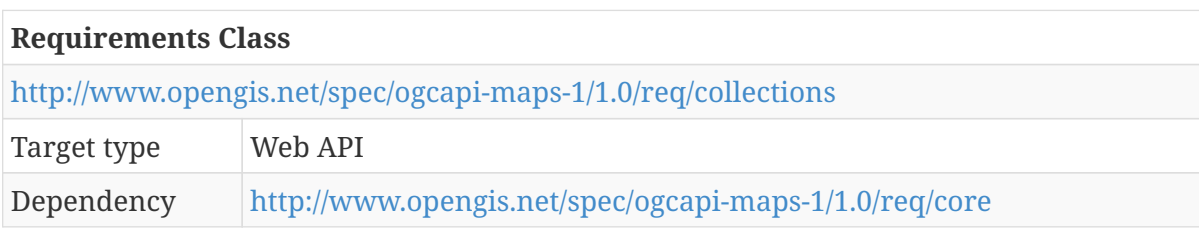

In previous clauses maps that are produced form one and only one resource is discussed. This is achieved by concatenating the map path to a resource (e.g. a feature collection). This extension discusses the possibility of combining more than one resource to create a map. This is achieved by using by adding the map path to the root of the service.

# **16.2. Declaration of conformance classes**

#### **16.2.1. Response**

The conformance page mainly consists of a list of links. OGC API - Common already requires some links.

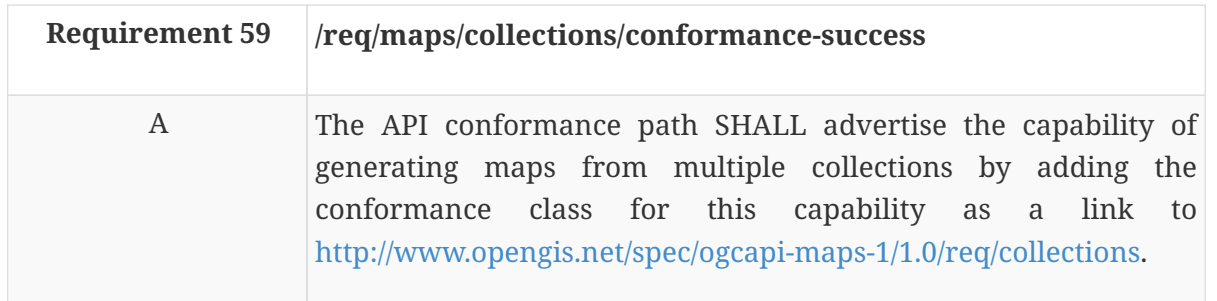

In the conformance page (typically in JSON format) the links follow the link schema defined in the OGC API - Common draft specification. The following is an example fragment of the response of an OGC API - Maps conformance information page

```
{
    "conformsTo": [
      "http://www.opengis.net/spec/ogcapi-common-1/1.0/req/core",
      "http://www.opengis.net/spec/ogcapi-common-1/1.0/req/collections",
      "http://www.opengis.net/spec/ogcapi-maps-1/1.0/req/core"
      "http://www.opengis.net/spec/ogcapi-maps-1/1.0/req/collections"
    ]
}
```
### **16.3. Maps from more than one collection**

### **16.3.1. Operation**

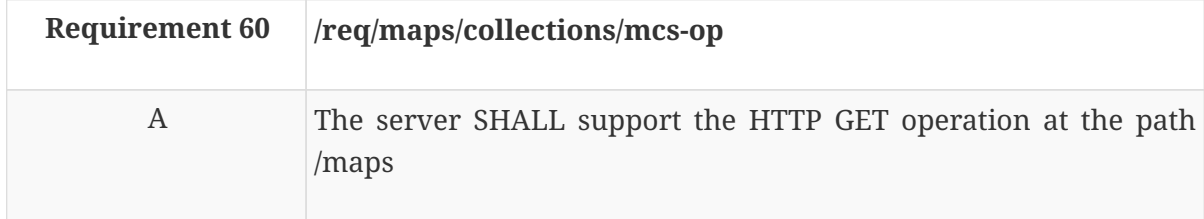

#### **16.3.2. Parameter styles**

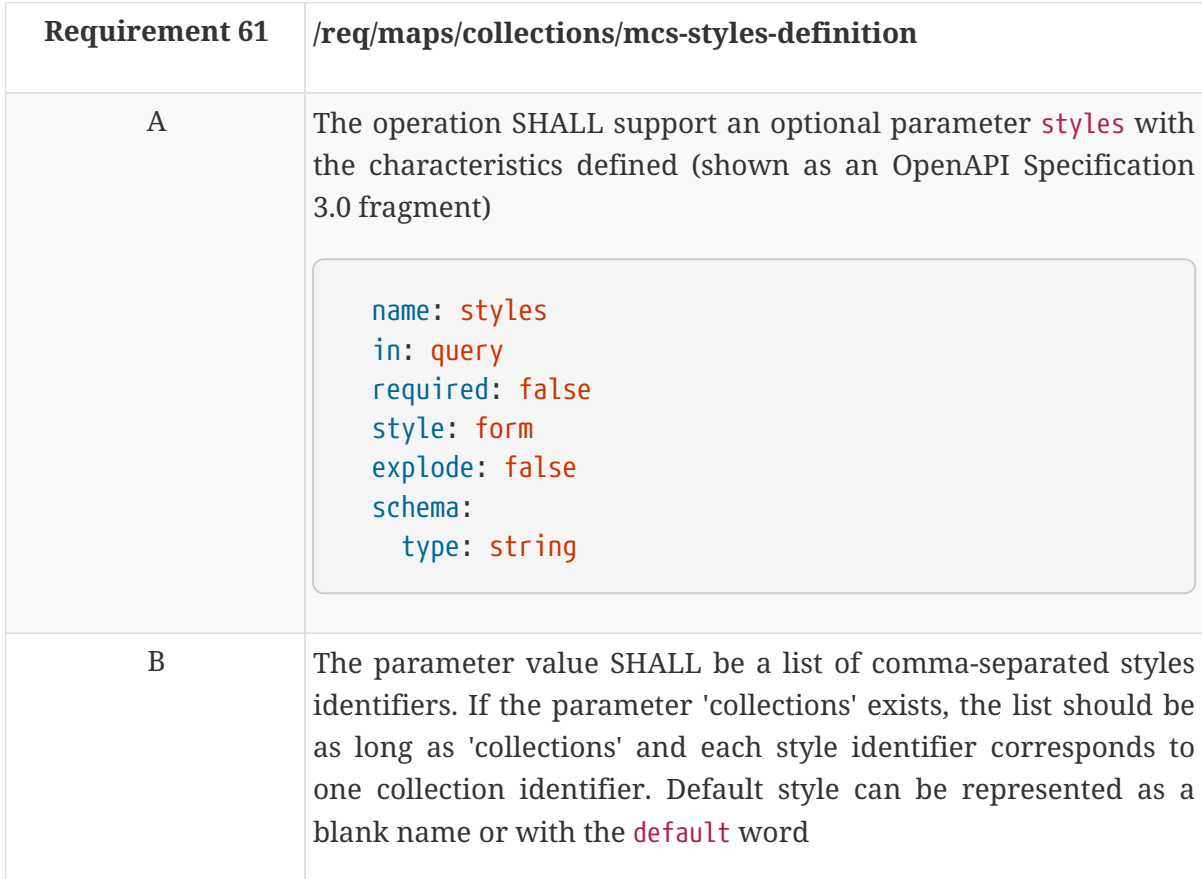

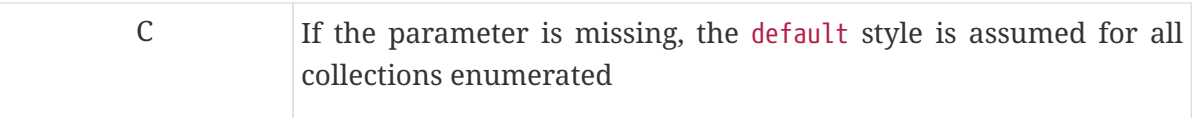

### **16.3.3. Parameter Collections**

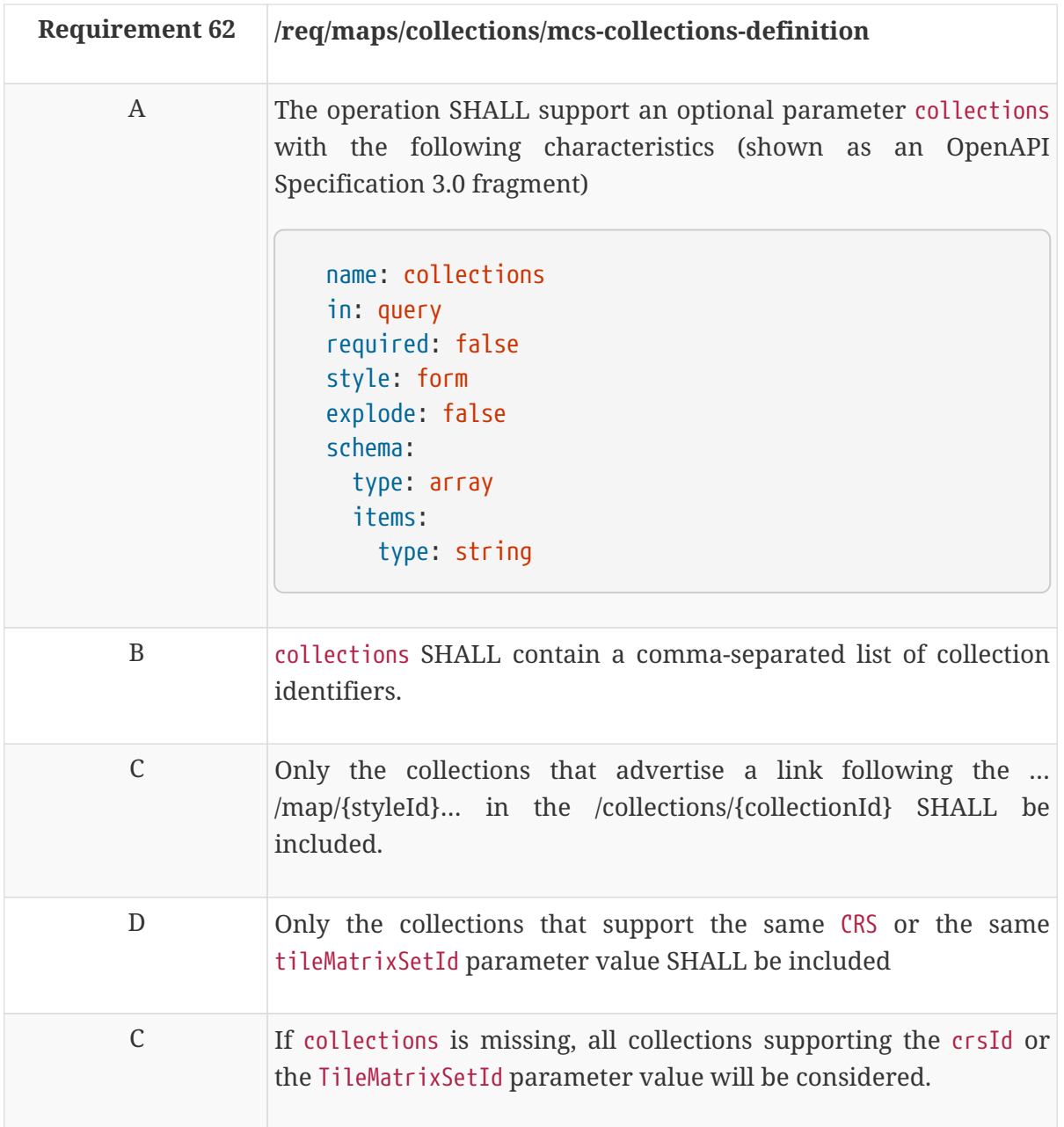

### **16.3.4. Response**

To retrieve the map as a map or a tile another extension is needed. No requirements are provided here.

# **Appendix A: Abstract Test Suite**

An Abstract Test Suite is specified in Clause 9 and Annex A of ISO 19105. That Clause and Annex specify the ISO/TC 211 requirements for Abstract Test Suites.

Examples of Abstract Test Suites are available in an annex of most ISO 191XX documents, one of the more useful is in ISO 19136. Note that this guidance may be more abstract than needed in an OGC® Implementation Standard.

**NOTE**

The Abstract Test Suite will be defined and documented by the WMS SWG and is therefore not provided in this Engineering Report.

# **Appendix B: OpenAPI Domain**

### **B.1. OpenAPI Domain common**

This is the OGC API - Common domain OpenAPI developed and used in Testbed-15. This might be used and continued in the OWS Common SWG in the future. This is based on and extracted from OpenAPI examples for the OGC API - Features standard.

This corresponds to a URL …/ogc-api-map-common/1.0.0

```
  openapi: 3.0.2
    info:
      title: OGC API Common
      description: |-
        Common components used in the OGC API family of standards. Deeply inspired in
Clemens Portele work.
        This document is also available in
[GitHub](https://github.com/opengeospatial/oapi_common/tree/master/OAPI-
Common/openapi).
        This document copies or is inspired in
[GitHub](https://github.com/opengeospatial/WFS_FES/blob/master/core/openapi/bbox/ogcap
i-features-1.yaml) from Clemens Portele
      version: '1.0.0'
      contact:
        name: Joan Maso
        email: joan.maso@uab.cat
      license:
        name: OGC License
        url:
'https://raw.githubusercontent.com/opengeospatial/oapi_common/master/LICENSE'
    components:
      parameters:
        bbox:
          name: bbox
          in: query
          description: |-
            Only elements that have a geometry that intersects the bounding box are
selected.
            The bounding box is provided as four or six numbers, depending on whether
the
            coordinate reference system includes a vertical axis (elevation or depth):
            * Lower left corner, coordinate axis 1
            * Lower left corner, coordinate axis 2
```

```
  * Lower left corner, coordinate axis 3 (optional)
            * Upper right corner, coordinate axis 1
            * Upper right corner, coordinate axis 2
            * Upper right corner, coordinate axis 3 (optional)
            The coordinate reference system of the values is WGS 84 longitude/latitude
             (http://www.opengis.net/def/crs/OGC/1.3/CRS84) unless a different coordinate
            reference system is specified by another parameter in the API (e.g 'bbox-
crs').
            For WGS 84 longitude/latitude the values are in most cases the sequence of
            minimum longitude, minimum latitude, maximum longitude and maximum latitude.
            However, in cases where the box spans the antimeridian the first value
            (west-most box edge) is larger than the third value (east-most box edge).
            If an element has multiple spatial geometry properties, it is the decision
of the
            server whether only a single spatial geometry property is used to determine
            the extent or all relevant geometries.
          required: false
          schema:
            type: array
            minItems: 4
            maxItems: 6
            items:
              type: number
              format: double
          style: form
          explode: false
        collectionId:
          name: collectionId
          in: path
          description: local identifier of a collection
          required: true
          schema:
            type: string
        datetime:
          name: datetime
          in: query
          description: |-
            Either a date-time or an interval, open or closed. Date and time expressions
            adhere to RFC 3339. Open intervals are expressed using double-dots.
            Examples:
            * A date-time: "2018-02-12T23:20:50Z"
            * A closed interval: "2018-02-12T00:00:00Z/2018-03-18T12:31:12Z"
            * Open intervals: "2018-02-12T00:00:00Z/.." or "../2018-03-18T12:31:12Z"
            Only elemenets that have a temporal property that intersects the value of
             `datetime` are selected.
```

```
  If a element has multiple temporal properties, it is the decision of the
            server whether only a single temporal property is used to determine
            the extent or all relevant temporal properties.
          required: false
          schema:
            type: string
          style: form
          explode: false
        limit:
          name: limit
          in: query
          description: |-
             The optional limit parameter limits the number of items that are presented
in the response document.
            Only items are counted that are on the first level of the collection in the
response document.
            Nested objects contained within the explicitly requested items shall not be
counted.
            Minimum = 1. Maximum = 10000. Default = 10.
          required: false
          schema:
            type: number
            format: integer
            minimum: 0
            maximum: 10000
            default: 10
          style: form
          explode: false
        offset:
          name: offset
          in: query
          description: |-
            The optional offset parameter indicates the index within the result set from
which the server shall begin presenting results in the response document. The first
element has an index of 0.
             If offset is greater or equal to the number of items in the collection, the
server should return an empty list.
          Minimum = 0. Default = 0.
          required: false
          style: form
          explode: false
          schema:
            type: number
            format: integer
            minimum: 0
            default: 0
```

```
  example: 0
```

```
  resultType:
    name: resultType
    in: query
    description: |-
      This service will respond to a query in one of two ways (excluding an
      exception response). It may either generate a complete response document
      containing resources that satisfy the operation or it may simply
      generate an empty response container that indicates the count of the
      total number of resources that the operation would return. Which of
      these two responses is generated is determined by the value of the
      optional resultType parameter.
      The allowed values for this parameter are "results" and "hits".
      If the value of the resultType parameter is set to "results", the server
      will generate a complete response document containing resources that
      satisfy the operation.
      If the value of the resultType attribute is set to "hits", the server
      will generate an empty response document containing no resource
      instances.
      The default value is "results".
    required: false
    style: form
    explode: false
    schema:
      type: string
      default: results
      enum:
        - hits
        - results
    example: results
  f-json-html:
    name: f
    in: query
    description: |-
      The format of the response. If no value is provided, the standard http
      rules apply, i.e., the accept header is used to determine the format.
      Pre-defined values are "json" and "html". The response to other
      values is determined by the server.
    required: false
    style: form
    explode: false
    schema:
      type: string
      enum:
        - application/json
        - text/html
    example: application/json
```

```
  f-json:
          name: f
          in: query
          description: |-
            The format of the response. If no value is provided, the standard http
            rules apply, i.e., the accept header is used to determine the format.
            The only pre-defined value is "json". The response to other values is
            determined by the server.
          required: false
          style: form
          explode: false
          schema:
            type: string
            enum:
              - application/json
          example: application/json
      schemas:
        collection:
          # This object does not include the links element that should be added as and
additional element using a personlizaed version of collection-link with allOf
          type: object
          required:
            - id
          properties:
            id:
               description: identifier of the collection used, for example, in URIs
               type: string
               example: buildings
            title:
               description: human readable title of the collection
              type: string
               example: Buildings in the city of Bonn
            description:
               description: a description of the collection
               type: string
               example: This collection contains buildings
            keywords:
               description: keywords about the elements in the collection
               type: array
              items:
                 $ref: '#/components/schemas/keyword'
            attribution:
               description: |-
                 The provider of the source data for the collection. Map viewers normally
show this information at the bottom of the map
               type: string
               example: OpenStreetMap
            extent:
               $ref: '#/components/schemas/extent'
```

```
  #itemType:
            #Deprecated. The links are indicating the availability of a collection as
features, covreages etc
            # description: indicator about the type of the items in the collection
(the default value is 'feature'; alternative values are 'coverage', 'image', etc).
            # type: string
            # default: feature
            # example: feature
            crs:
              description: The list of coordinate reference systems supported by the
service. The first item is the default coordinate reference system.
              type: array
              items:
                type: string
              default:
                - 'http://www.opengis.net/def/crs/OGC/1.3/CRS84'
              example:
                - 'http://www.opengis.net/def/crs/OGC/1.3/CRS84'
                - 'http://www.opengis.net/def/crs/EPSG/0/4326'
            # crsLibray:
            #this is just an idea for preventing long lists of CRSs. We have to see if
there is consensus adopting it.
            # type: string
            # description: |-
            # Reference to a CRS library giving support to a comprehensive list of
CRSs that are not advertised but supported anyway.
            # example: PROJ4G
            crsSpatialExtents:
              type: array
              description: |-
                Minimum spatial extent surrounding the spatial resource for each CRS
available
              items:
                $ref: '#/components/schemas/spatialExtent'
              example:
                - bbox:
                  - -180- 90  - 180
                  -90  crs: 'http://www.opengis.net/def/crs/OGC/1.3/CRS84'
                - bbox:
                    - -20037508.3427892
                     - -20037508.3427892
                     - 20037508.3427892
                    - 20037508.3427892
                  crs: 'http://www.opengis.net/def/crs/EPSG/0/3395'
        collection-link:
          # This element is only used by `/collections` and is not directly by other
```
APIs in '/collection/{collectionId}` because they probably will need to add other links to other resource types in the examples. Instead, it would be copied and

```
enriched with the right examples.
          type: object
          required:
            - links
          properties:
            links:
               type: array
               items:
                 $ref: '#/components/schemas/link'
               example:
                 - $ref: '#/components/examples/link-collection-from-collections'
                 - $ref: '#/components/examples/link-collection-describedBy'
                 - $ref: '#/components/examples/link-collection-license-html'
                 - $ref: '#/components/examples/link-collection-license-rdf'
        collections:
          type: object
          required:
             - links
             - collections
          properties:
            links:
               type: array
               nullable: true
               items:
                 $ref: '#/components/schemas/link'
               example:
                 - href: 'http://data.example.org/collections?f=json'
                   rel: self
                   type: application/json
                   title: this document
                 - href: 'http://data.example.org/collections?f=html'
                   rel: alternate
                   type: text/html
                   title: this document as HTML
                 - href: 'http://schemas.example.org/1.0/dataset.xsd'
                   rel: describedBy
                   type: application/xml
                   title: GML application schema for Acme Corporation dataset data
                 - href: 'http://download.example.org/dataset.gpkg'
                   rel: enclosure
                   type: application/geopackage+sqlite3
                   title: Bulk download (GeoPackage)
                   length: 472546
            collections:
               type: array
               items:
               all0f:
                   - $ref: '#/components/schemas/collection'
                   - $ref: '#/components/schemas/collection-link'
        confClasses:
          type: object
```
```
  required:
             - conformsTo
          properties:
            conformsTo:
               type: array
               items:
                 type: string
                 format: uri
              example:
                 - 'http://www.opengis.net/spec/ogcapi-common-1/1.0/req/core'
        exception:
          type: object
          required:
            - code
          properties:
            code:
              type: string
            description:
              type: string
          example:
            code: '500'
            description: 'An internal server error occured. Incident ID: 1234567. Please
contact admin@example.org.'
        extent:
          description: |-
            The extent of the collection. In the Core only spatial and temporal extents
are specified. Extensions may add additional members to represent other extents, for
example, thermal or pressure ranges.
            It is recommended that the statial extent is expected in CRS84 except if
this is not possible.
          type: object
          properties:
            spatial:
               $ref: '#/components/schemas/spatialExtent'
            temporal:
               $ref: '#/components/schemas/temporalExtent'
        spatialExtent:
          description: |-
            The spatial extent of the element in the collection.
          type: object
          required: bbox
          properties:
            bbox:
               $ref: '#/components/schemas/bbox'
            crs:
              $ref: '#/components/schemas/crs'
        bbox:
          description: |-
            One or more bounding boxes that describe the spatial extent of the dataset.
            In the Core only a single bounding box is supported. Extensions may support
            additional areas. If multiple areas are provided, the union of the bounding
```

```
  boxes describes the spatial extent.
          type: array
          minItems: 1
          items:
            description: |-
              West, south, east, north edges of the bounding box. The coordinates
              are in the coordinate reference system specified in `crs`. By default
              this is WGS 84 longitude/latitude.
            type: array
            minItems: 4
            maxItems: 6
            items:
              type: number
            example:
            - 7.01  - 50.63
                - 7.22
               -50.78  crs:
          description: |-
            Coordinate reference system of the coordinates in the spatial extent
            (property `bbox`). The default reference system is WGS 84
longitude/latitude.
            In the Core this is the only supported coordinate reference system.
            Extensions may support additional coordinate reference systems and add
            additional enum values.
          type: string
          enum:
            - 'http://www.opengis.net/def/crs/OGC/1.3/CRS84'
          default: 'http://www.opengis.net/def/crs/OGC/1.3/CRS84'
        temporalExtent:
          description: |-
            The temporal extent of the element in the collection.
          type: object
          nullable: true
          properties:
            interval:
              $ref: '#/components/schemas/temporalInterval'
            trs:
              $ref: '#/components/schemas/trs'
        temporalInterval:
          description: |-
            One or more time intervals that describe the temporal extent of the dataset.
          The value `null` is supported and indicates an open time intervall.
            In the Core only a single time interval is supported. Extensions may support
            multiple intervals. If multiple intervals are provided, the union of the
            intervals describes the temporal extent.
          type: array
          nullable: true
          minItems: 1
          items:
```

```
  description: |-
              Begin and end times of the time interval. The timestamps
              are in the coordinate reference system specified in `trs`. By default
              this is the Gregorian calendar.
            type: array
            minItems: 2
            maxItems: 2
            items:
              type: string
              format: date-time
              nullable: true
            example:
              - '2010-02-15T12:34:56Z'
            - null
        trs:
          description: |-
            Coordinate reference system of the coordinates in the temporal extent
            (property `interval`). The default reference system is the Gregorian
calendar.
            In the Core this is the only supported temporal reference system.
            Extensions may support additional temporal reference systems and add
            additional enum values.
          type: string
          enum:
            - 'http://www.opengis.net/def/uom/ISO-8601/0/Gregorian'
          default: 'http://www.opengis.net/def/uom/ISO-8601/0/Gregorian'
        landingPage:
          # This object does not include the links element that should be added as an
additional element using a personlizaed version of landingPage-link with allOf
          type: object
          properties:
            title:
              type: string
              example: Buildings in Bonn
            description:
              type: string
              example: Access to data about buildings in the city of Bonn via a Web API
that conforms to the OGC API Features specification.
        landingPage-link:
          # This element is not directly by other APIs in '/landingPage`because they
probably will need to add other links to other resource types in the examples.
Instead, it would be copied and enriched with the right examples.
          type: object
          required:
            - links
          properties:
            links:
              type: array
              items:
                 $ref: '#/components/schemas/link'
              example:
```

```
  - $ref: '#/components/examples/link-landingPage-this'
                 - $ref: '#/components/examples/link-landingPage-alternate'
                 - $ref: '#/components/examples/link-landingPage-service-json'
                - $ref: '#/components/examples/link-landingPage-service-html'
                 - $ref: '#/components/examples/link-landingPage-conformance'
                 - $ref: '#/components/examples/link-landingPage-collections-json'
                 - $ref: '#/components/examples/link-landingPage-collections-html'
        id-link:
          type: object
          description: |-
            Reusable object that contains an id to a resource and links where the object
is described or a representation retrieved. Typically it is useful for paths like
`/resources` and `resources/{resourceId}`. `/resources` will respond an array of id-
link listing the `resourceId` and the links to get it. `/collections` and
`/collections/{collectionId}` is an exception to this pattern.
            The fact that `links` is an array can be used to advertise the same object
representation in different formats.
          required:
            - id
            - links
          properties:
            id:
              type: string
            title:
              type: string
            links:
              type: array
              minItems: 1
              items:
                $ref: '#/components/schemas/link'
          example:
            id: night
            title: Topographic night style
            links:
              - href: 'https://example.com/api/1.0/styles/night?f=mapbox'
                 rel: stylesheet
                type: 'application/vnd.mapbox.style+json'
              - href: 'https://example.com/api/1.0/styles/night?f=sld10'
                 rel: stylesheet
                 type: 'application/vnd.ogc.sld+xml;version=1.0'
        link:
          type: object
          required:
            - href
          properties:
            href:
              type: string
              example: 'http://data.example.com/buildings/123'
            rel:
              type: string
              example: alternate
```

```
  type:
               type: string
               pattern: '^(?=[-a-z]{1,127}/[-\.a-z0-9]{1,127}$)[a-z]+(-[a-z]+)*/[a-z0-
9]+([-\.][a-z0-9]+)*$'
               example: application/geo+json
             hreflang:
               type: string
               example: en
             title:
               type: string
               example: 'Trierer Strasse 70, 53115 Bonn'
             length:
               type: integer
               minimum: 0
        keyword:
          required:
             - keyword
          type: object
          nullable: true
          properties:
             keyword:
               type: string
               example: land cover
             code:
               type: string
               example: '4612'
             codeSpace:
               type: string
               example: https://www.eionet.europa.eu/gemet/en/concept/
        numberMatched:
          description: The number of elements that match the selection parameters like
`bbox`.
          type: integer
          minimum: 0
          example: 127
        numberReturned:
          description: |-
             The number of elements in the collection.
             A server may omit this information in a response, if the information
             about the number of elements is not known or difficult to compute.
             If the value is provided, the value shall be identical to the number
             of items in the returned array.
          type: integer
          minimum: 0
          example: 10
        timeStamp:
          description: This property indicates the time and date when the response was
generated.
          type: string
```

```
  format: date-time
          example: '2017-08-17T08:05:32Z'
      responses:
        LandingPage:
          description: |-
             The landing page provides links to the API definition
             (link relations `service-desc` and `service-doc`),
            the Conformance declaration (path `/conformance`,
            link relation `conformance`), and the
            Collections (path `/collections`, link relation
             `data`).
          content:
            application/json:
               schema:
                 $ref: '#/components/schemas/landingPage'
               example:
                 title: Buildings in Bonn
                 description: Access to data about buildings in the city of Bonn via a
Web API that conforms to the OGC API specification.
                 links:
                   - $ref: '#/components/examples/link-landingPage-this'
                   - $ref: '#/components/examples/link-landingPage-alternate'
                   - $ref: '#/components/examples/link-landingPage-service-json'
                   - $ref: '#/components/examples/link-landingPage-service-html'
                   - $ref: '#/components/examples/link-landingPage-conformance'
                   - $ref: '#/components/examples/link-landingPage-collections-json'
                   - $ref: '#/components/examples/link-landingPage-collections-html'
            text/html:
               schema:
                 type: string
        ConformanceDeclaration:
          description: |-
             The URIs of all conformance classes supported by the server.
            This is just an example that To support "generic" clients that want to
access multiple OGC API implementations - and not "just" a specific API / server, the
server declares the conformance classes it implements and conforms to.
          content:
             application/json:
               schema:
                 $ref: '#/components/schemas/confClasses'
               example:
                 conformsTo:
                   - 'http://www.opengis.net/spec/ogcapi-common-1/1.0/conf/core'
            text/html:
               schema:
                 type: string
        Collections:
          description: |-
             The collections shared by this API.
```
 This response can be references directly for every service that wants only essential information at the collections level. /collections/collectionId might return more information. The dataset is organized as one or more collections. This resource provides information about and access to the collections. The response contains the list of collections. For each collection, a link to other resources is present (e.g. the items in the collection; path `/collections/{collectionId}/items`, link relation `items`) as well as key information about the collection. This information includes: \* A local identifier for the collection that is unique for the dataset; \* A list of coordinate reference systems (CRS) in which geometries may be returned by the server. The first CRS is the default coordinate reference system (the default is always WGS 84 with axis order longitude/latitude); \* An optional title and description for the collection; \* An optional extent that can be used to provide an indication of the spatial and temporal extent of the collection - typically derived from the data; \* An optional indicator about the type of elements in the collection (the default value, if the indicator is not provided, is 'feature'). content: application/json: schema: \$ref: '#/components/schemas/collections' text/html: schema: type: string Collection: description: |- Information about the collection with id `collectionId`. This is an examples for commons only. A service should combine the schemas from common with others specific to its services. The response might also contain a linkto the elements in the collection (e.g. path `/collections/{collectionId}/items`,link relation `items`) as well as key information about the collection. This information includes: \* A local identifier for the collection that is unique for the dataset; \* A list of coordinate reference systems (CRS) in which geometries may be returned by the server. The first CRS is the default coordinate reference system (the default is always WGS 84 with axis order longitude/latitude); \* An optional title and description for the collection; \* An optional extent that can be used to provide an indication of the spatial and temporal extent of the collection - typically derived from the data; \* An optional indicator about the type of the items in the collection (the default value, if the indicator is not provided, is 'feature'). content:

```
  application/json:
               schema:
                 allOf:
                   - $ref: '#/components/schemas/collection'
                   - $ref: '#/components/schemas/collection-link'
            text/html:
               schema:
                 type: string
        NoContent:
          # Response associated to 204
          description: |-
            No content (useful for OPTIONS)
          headers:
            Allow:
               $ref: '#/components/headers/Allow'
        Created:
          # Response associated to 201
          description: |-
            Resource created
          headers:
            Location:
               $ref: '#/components/headers/Location'
        Updated:
          # Response associated to 204
          description: |-
            The resource has been updated or created
        Deleted:
          # Response associated to 204
          description: The resource has been deleted
        NotModified:
          # Response associated to 304
          description: The resource has not been modified
        Invalid:
          # Response associated to 400
          description: The resource is an invalid input
        InvalidParam:
          # Response associated to 400
          description: Invalid or unknown query parameters
        UnauthorizedAccess:
          # Response associated to 401
          description: Access not unauthorized
        NotFound:
          # Response associated to 404
          description: The requested URI was not found
        UnsupportedFormat:
          # Response associated to 406
          description: The media types accepted by the client are not supported for this
resource
        AlreadyExist:
          # Response associated to 409
          description: Resource with that id already exists
```

```
  ServerError:
          # Response associated to 500
          description: A server error occurred
          content:
            application/json:
               schema:
                 $ref: '#/components/schemas/exception'
            text/html:
               schema:
                 type: string
      headers:
        Location:
          schema:
            type: string
            format: uri
          description: |-
            URI of the new resource
        Allow:
          schema:
            type: string
          description: |-
            Comma separated list of verbs supported by the resource
        Link:
          description: |-
            link header according to RFC 8288
          schema:
            type: string
          example: 'Link: <http://data.example.org/collections/buildings/items.json>;
rel=\"self\"; type=\"application/geo+json\"'
      examples:
        link-collection-from-collections:
          href: 'http://example.com/collections/buildings?f=json'
          rel: item
          type: 'application/json'
          title: CollectionId path description in the OpenAPI
        link-collection-this:
          href: 'http://example.com/collections/buildings?f=json'
          rel: self
          type: 'application/json'
          title: This document
        link-collection-describedBy:
          href: 'http://example.com/concepts/buildings.html'
          rel: describedBy
          type: text/html
        link-collection-license-html:
          href: 'https://creativecommons.org/publicdomain/zero/1.0/'
          rel: license
          type: text/html
          title: CC0-1.0
        link-collection-license-rdf:
          href: 'https://creativecommons.org/publicdomain/zero/1.0/rdf'
```

```
  rel: license
    type: application/rdf+xml
    title: CC0-1.0
  link-landingPage-this:
    href: 'http://data.example.org/?f=json'
    rel: self
    type: application/json
    title: this document
  link-landingPage-alternate:
    href: 'http://data.example.org/?f=html'
    rel: alternate
    type: text/html
    title: this document in HTML
  link-landingPage-service-json:
    href: 'http://data.example.org/api?f=json'
    rel: service-desc
    type: application/vnd.oai.openapi+json;version=3.0
    title: the API definition in OpenAPI 3.0 JSON
  link-landingPage-service-html:
    href: 'http://data.example.org/api?f=html'
    rel: service-desc
    type: text/html
    title: the API definition in HTML
  link-landingPage-conformance:
    href: 'http://data.example.org/conformance?f=json'
    rel: conformance
    type: application/json
    title: the list of conformance classes implemented by this API
  link-landingPage-collections-json:
    href: 'http://data.example.org/collections?f=json'
    rel: data
    type: application/json
    title: The collections in the dataset in JSON
  link-landingPage-collections-html:
    href: 'http://data.example.org/collections?f=html'
    rel: data
    type: text/html
    title: The collections in the dataset in HTML
```
### **B.2. OpenAPI Maps and tiles common**

This is a OpenAPI domain file shared by the OGC API - Tiles and the OGC API - Maps developed and used in Testbed-15. This might be used and continued in the WMS SWG in the future.

This corresponds to a URL …/ogc-api-map-tiles/1.0.0

```
  openapi: 3.0.2
  info:
    title: OGC API Maps and tiles Building Blocks
```

```
  description: |-
        Common components used in the OGC API maps and tiles standards.
        This document is also available in
[GitHub](https://github.com/opengeospatial/OGC-API-Map-
Tiles/tree/master/standard/openapi).
      version: "1.0.0"
      contact:
        name: Joan Maso
        email: joan.maso@uab.cat
     license:
        name: OGC License
        url: 'https://raw.githubusercontent.com/opengeospatial/OGC-API-Map-
Tiles/master/LICENSE'
   components:
      parameters:
        #############################
        # From OGC API Maps and Tiles
        #############################
        collections:
          name: collections
          in: query
          description: |-
            The collections that should be included in the response. The parameter value
is a comma-separated list of collection identifiers. If the parameters is missing,
some or all collections will be included.
          required: false
          style: form
          explode: false
          schema:
            type: array
            items:
              type: string
        infoCollections:
          name: infoCollections
          in: query
          description: |-
            The collections that are used in a response of a information request. The
parameter value is a comma-separated list of collection identifiers. If the parameters
is missing, all collections will be included.
          required: false
          style: form
          explode: false
          schema:
            type: array
            items:
              type: string
        coord_i:
          name: i
```

```
  in: query
          description: |-
            Horizontal (x) coordinate within a map or tile.
          required: true
          schema:
            type: number
        coord_j:
          name: j
          in: query
          description: |-
            Vertical (y) coordinate within a map or tile.
          required: true
          schema:
            type: number
        infoTemplate:
          name: infoTemplate
          in: query
          description: |-
            Template used for the information response. This parameter can be used to
select among GML application schemas or JSON schemas and provide alternative
presentations for the same information. If the parameter is missing, the server will
select the first template available.
          explode: false
          schema:
            type: string
        elevation:
          name: elevation
          in: query
          description: |-
            Elevation value
          required: false
          style: form
          explode: false
          schema:
            type: number
      examples:
        link-landingPage-map-tiles:
          href: 'http://data.example.org/map/tiles'
          rel: tiles
          type: application/json
          title: Link to information on map tiles combining more than one collection
        link-collection-map-tiles:
          href: 'http://data.example.com/collections/buildings/map/tiles'
          rel: tiles
          type: 'application/json'
        link-map-tiles-this:
          href: 'http://data.example.com/collections/buildings/map/tiles'
          rel: self
          type: 'application/json'
        link-map-tiles-tile:
          href:
```

```
'http://data.example.com/collections/buildings/map/{styleId}/tiles/{tileMatrixSetId}/{
tileMatrix}/{tileRow}/{tileCol}.png'
          rel: item
          type: 'image/png'
        link-map-tiles-multitile:
          href:
'http://data.example.com/collections/buildings/map/{styleId}/tiles/{tileMatrixSetId}'
          rel: items
          type: 'application/vnd.ogc.multipart;container=application/x-zip-
compressed;tiles=image/png'
        link-map-tiles-info:
          href:
'http://data.example.com/collections/buildings/map/{styleId}/tiles/{tileMatrixSetId}/{
tileMatrix}/{tileRow}/{tileCol}/info'
          rel: attributes
          type: 'text/html'
        link-map-tiles-col-this:
          href: 'http://data.example.com/map/tiles'
          rel: self
          type: 'application/json'
        link-map-tiles-col-tile:
          href:
'http://data.example.com/map/tiles/{tileMatrixSetId}/{tileMatrix}/{tileRow}/{tileCol}.
png'
          rel: item
          type: 'image/png'
        link-map-tiles-col-multitile:
          href: 'http://data.example.com/map/tiles/{tileMatrixSetId}'
          rel: items
          type: 'application/vnd.ogc.multipart;container=application/x-zip-
compressed;tiles=image/png'
        link-map-tiles-col-info:
          href:
'http://data.example.com/map/tiles/{tileMatrixSetId}/{tileMatrix}/{tileRow}/{tileCol}/
info'
          rel: attributes
          type: 'text/html'
```
### **B.3. OpenAPI Tiles**

This is the OGC API - Tiles OpenAPI domain file developed and used in Testbed-15. This file will be used by API implementation that are managing tiles. This might be used and continued in the WMS SWG in the future.

This corresponds to a URL …/ogc-api-tiles/1.0.0

```
  openapi: 3.0.2
  info:
    title: OGC API Building Blocks for maps and tiles
```

```
  description: |-
        Common components used in the OGC API maps and tiles standards.
        This document is also available in
[GitHub](https://github.com/opengeospatial/OGC-API-Map-
Tiles/tree/master/standard/openapi).
      version: "1.0.0"
      contact:
        name: Joan Maso
        email: joan.maso@uab.cat
      license:
        name: OGC License
        url: 'https://raw.githubusercontent.com/opengeospatial/OGC-API-Map-
Tiles/master/LICENSE'
    components:
      responses:
        TileMatrixSets:
          description: |-
            An array of tile matrix sets (tiling schemes).
          content:
            application/json:
               schema:
                 $ref: '#/components/schemas/tileMatrixSets'
        tiles:
          description: |-
            Description of the tiles.
          content:
            application/json:
               schema:
                 $ref: '#/components/schemas/tiles'
      parameters:
        tileMatrixSetId:
          name: tileMatrixSetId
          in: path
          description: |-
            Identifier of a specific tiling scheme. It can be one of those specified in
Annex D.1 of the OGC 17-083r2 standard or one defined in this service.
          required: false
          schema:
             type: string
          example: WebMercatorQuad
        tileMatrix:
          name: tileMatrix
          in: path
          description: |-
             Identifier selecting one of the scales defined in the TileMatrixSet and
representing the scaleDenominator the tile. For example,
             Ireland is fully within the Tile at tileMatrix=5, tileRow=10 and tileCol=15.
          required: true
```

```
  schema:
             type: string
          example: '11'
        tileRow:
          name: tileRow
          in: path
          description: |-
            Row index of the tile on the selected TileMatrix. It cannot exceed the
MatrixWidth-1 for the selected TileMatrix. For example, Ireland is fully within the
Tile at tileMatrix=5, tileRow=10 and tileCol=15.
          required: true
          schema:
            type: integer
            minimum: 0
          example: '827'
        tileCol:
          name: tileCol
          in: path
          description: |-
            Column index of the tile on the selected TileMatrix. It cannot exceed the
MatrixHeight-1 for the selected TileMatrix. For example, Ireland is fully within the
Tile at tileMatrix=5, tileRow=10 and tileCol=15.
          required: true
          schema:
            type: integer
            minimum: 0
          example: 1231
        scaleDenominator:
          name: scaleDenominator
          in: query
          description: |-
              A range of scale denominators (that can be used to generate a list of
tileMatrix names). Note that scale denominators have several significant digits. To
prevent mistakes apply tolerances to intervals. If the client wants to specify a
single scale denominator, it will use a small interval with enough tolerance.
          required: false
          style: form
          explode: false
          schema:
            type: array
            minItems: 2
            maxItems: 2
            items:
               type: number
               format: double
        multiTileType:
          name: multiTileType
          in: query
          description: |-
            When successful, the service will respond to a query in one of two ways. It
can provide a file with links to each tile or or it will provide the tiles in a
```
package. The package can still contain the description of each tile

```
  The allowed values for this parameter are `url`, `tiles` and `full`.
           If the value of the `multiTileType` parameter is set to `url` causes the
server to return a list of the selected tiles in a format following the 'tileSet'
schema. tile description in the list will contain a URL to download the tile later.
```
 If the value of the `multiTileType` parameter is set to `tiles` causes the server to return a package (e.g. a ZIP file) that will include tiles as separated parts in the package.

 If the value of the `multiTileType` parameter is set to `full` causes the server to return the tiles and a list of the selected tiles in a format following the `tileSet` schema as part of a package.

```
  The default value is `tiles`.
          style: form
          schema:
            type: string
            default: tiles
            enum:
              - url
              - tiles
            - full
          example: full
      examples:
        link-landingPage-tms-json:
          href: 'http://data.example.org/tileMatrixSets?f=json'
          rel: tiling-schema
          type: application/json
          title: List of tileMatrixSets implemented by this API in JSON
        link-landingPage-tms-html:
          href: 'http://data.example.org/tileMatrixSets?f=html'
          rel: tiling-schema
          type: text/html
          title: List of tileMatrixSets implemented by this API in HTML
        link-landingPage-tiles:
          href: 'http://data.example.org/tiles'
          rel: tiles
          type: application/json
          title: Link to information on tiles combining more than one collection
        link-collection-tiles:
          href: 'http://data.example.com/collections/buildings/tiles'
          rel: tiles
          type: 'application/json'
        link-tiles-this:
          href: 'http://data.example.com/collections/buildings/tiles'
          rel: self
          type: 'application/json'
        link-tiles-tile:
          href:
'http://data.example.com/collections/buildings/tiles/{tileMatrixSetId}/{tileMatrix}/{t
ileRow}/{tileCol}.png'
          rel: item
```

```
  type: 'image/png'
        link-tiles-info:
          href:
'http://data.example.com/collections/buildings/tiles/{tileMatrixSetId}/{tileMatrix}/{t
ileRow}/{tileCol}/info'
          rel: attributes
          type: 'text/html'
        link-tiles-col-this:
          href: 'http://data.example.com/tiles'
          rel: self
          type: 'application/json'
        link-tiles-col-tile:
          href:
'http://data.example.com/tiles/{tileMatrixSetId}/{tileMatrix}/{tileRow}/{tileCol}.png'
          rel: item
          type: 'image/png'
        link-tiles-col-info:
          href:
'http://data.example.com/tiles/{tileMatrixSetId}/{tileMatrix}/{tileRow}/{tileCol}/info
          rel: attributes
          type: 'text/html'
      schemas:
        collection-link:
          #This element is not directly linkable by other APIs because they probably
will need to add other links to other resource types. Instead, it would be copied and
enriched with more examples.
          type: object
          required:
            - links
          properties:
            links:
              type: array
              items:
                 $ref: 'https://api.swaggerhub.com/domains/UAB-CREAF/ogc-api-
common/1.0.0#/components/schemas/link'
              example:
                 - $ref: 'https://api.swaggerhub.com/domains/UAB-CREAF/ogc-api-
common/1.0.0#/components/examples/link-collection-this'
                 - $ref: 'https://api.swaggerhub.com/domains/UAB-CREAF/ogc-api-
common/1.0.0#/components/examples/link-collection-describedBy'
                 - $ref: '#/components/examples/link-collection-tiles'
        tiles:
          # This object does not include the links element that should be added as and
additional element using tiles-link
          type: object
          required:
            - tileMatrixSetLink
          properties:
            # A WMTS layer definition has id, title, description, keyword that are
already defined in OWS Common
```

```
  # wgs84BoundingBox is the 'extent' that is already defined in OWS Common
             # boundingBox
             tileMatrixSetLinks:
               $ref: '#/components/schemas/tileMatrixSetLink-set'
             infoTemplates:
               type: array
               description: |-
                 Supported valid templates for the info presentation
               items:
                 type: string
                 example:
                   - table
                   - record
        tileMatrixSets:
          type: object
          required:
             - tileMatrixSets
          properties:
             tileMatrixSets:
               type: array
               items:
                 $ref: 'https://api.swaggerhub.com/domains/UAB-CREAF/ogc-api-
common/1.0.0#/components/schemas/id-link'
               example:
                 - id: MyWebMercatorQuad
                   title: My Google Maps Compatible for the World
                   links:
                     - href: 'https://data.example.org/tileMatrixSet/MyWebMercatorQuad'
                        rel: item
                        type: 'application/json'
        tileMatrixSet:
          required:
             - identifier
          type: object
          properties:
             title:
               description: Title of this tile matrix set, normally used for display to a
human
               type: string
               example: Google Maps Compatible for the World
             abstract:
               description: Brief narrative description of this tile matrix set, normally
available for display to a human
               type: string
               example: The most common TileMatrixSet, used in most of the main IT map
browsers. It was initially popularized by Google Maps
             keywords:
               description: Unordered list of one or more commonly used or formalized
word(s) or phrase(s) used to describe this dataset
               type: array
               items:
```

```
  $ref: 'https://api.swaggerhub.com/domains/UAB-CREAF/ogc-api-
common/1.0.0#/components/schemas/keyword'
            identifier:
              description: Tile matrix set identifier,
              type: string
              example: WebMercatorQuad
            supportedCRS:
              description: Reference to one coordinate reference system (CRS)
              type: string
              format: uri
              example: 'http://www.opengis.net/def/crs/EPSG/0/3857'
            wellKnownScaleSet:
              description: Reference to a well-known scale set
              type: string
              example: 'http://www.opengis.net/def/wkss/OGC/1.0/GoogleMapsCompatible'
            tileMatrix:
              description: Describes a scale level and its tile matrix
              type: array
              items:
                 $ref: '#/components/schemas/tileMatrix'
        tileMatrix:
          type: object
          required:
            - identifier
            - scaleDenominator
            - topLeftCorner
            - tileWidth
            - tileHeight
            - matrixWidth
            - matrixHeight
          properties:
            title:
              description: Title of this tile matrix, normally used for display to a
human
              type: string
              example: Google Maps Compatible for the World zoom level 3
            abstract:
              description: Brief narrative description of this tile matrix, normally
available for display to a human
              type: string
              example: 'Google Maps Compatible zoom level 3 that is equivalent to a
scale of 1:69885283.00358972 and has 19567.87924100512 meters of pixel size in the
equator'
            keywords:
              description: keywords about the elements in the collection
              type: array
              items:
                 $ref: 'https://api.swaggerhub.com/domains/UAB-CREAF/ogc-api-
common/1.0.0#/components/schemas/keyword'
            identifier:
              description: Identifier selecting one of the scales defined in the
```

```
TileMatrixSet and representing the scaleDenominator the tile.
               type: string
               example: '3'
            scaleDenominator:
               description: Scale denominator level of this tile matrix
               type: number
               example: 69885283.00358972
             topLeftCorner:
               description: Position in CRS coordinates of the top-left corner of this
tile matrix
               type: array
               items:
                 type: number
                 format: double
               example:
                 - -20037508.3427892
                 - 20037508.3427892
            tileWidth:
               description: Width of each tile of this tile matrix in pixels
               type: number
               format: integer
              minimum: 1
               example: 256
            tileHeight:
               description: Height of each tile of this tile matrix in pixels
               type: number
               format: integer
               minimum: 1
               example: 256
            matrixHeight:
               description: Width of the matrix (number of tiles in width)
               type: number
               format: integer
               minimum: 1
               example: 8
            matrixWidth:
               description: Height of the matrix (number of tiles in height)
               type: number
               format: integer
               minimum: 1
               example: 8
        mapbox-vector-tile:
          type: string
          format: binary
        tileMatrixSetLink-set:
          description: |-
            This list of tileMatrixSetLink objects, as defined in OGC 17-083r2,
supported by this collectionId.
          type: array
          items:
            $ref: '#/components/schemas/tileMatrixSetLink-entry'
```

```
  tileMatrixSetLink-entry:
          type: object
          required:
             - tileMatrixSet
          properties:
             tileMatrixSet:
               type: string
               example: 'WorldMercatorWGS84Quad'
             tileMatrixSetURI:
               type: string
               format: uri
               example:
'http://schemas.opengis.net/tms/1.0/json/examples/WorldMercatorWGS84Quad.json'
             tileMatrixSetLimits:
               type: array
               minItems: 1
               items:
                 $ref: '#/components/schemas/tileMatrixSetLimits-entry'
        tileMatrixSetLimits-entry:
          type: object
          required:
             - tileMatrix
             - minTileRow
             - maxTileRow
             - minTileCol
             - maxTileCol
          properties:
             tileMatrix:
               type: string
               format: uri
               example: '5'
             minTileRow:
               type: number
               format: integer
               minimun: 0
               example: 0
             maxTileRow:
               type: number
               format: integer
               minimun: 0
               example: 1
             minTileCol:
               type: number
               format: integer
               minimun: 0
               example: 3
             maxTileCol:
               type: number
               format: integer
               minimun: 0
               example: 4
```

```
  tileSet:
          description: |-
            This is the response for a multiple tiles request.
          type: object
          required: tileSet
          properties:
            tileSet:
               type: array
               items:
                 $ref: '#/components/schemas/tileSetEntry'
        tileSetEntry:
          description: |-
             This is an entry on a multiple tiles request.
          type: object
          required:
            - tileURL
            - tileMatrix
          properties:
            tileURL:
               type: string
               format: uri
               example:
'http://data.example.com/collections/buildings/tiles/WebMercatorQuad/0/0/0.png'
            tileMatrix:
               type: string
               example: 0
            tileRow:
               type: number
               example: 0
            tileCol:
               type: number
               example: 0
            width:
               type: number
               description: |-
                 The width of the tile in rendering device pixels. If it exceeds the
visual display area be should cut when displayed
               example: 256
            height:
               type: number
               description: |-
                 The height of the tile in rendering device pixels. If it exceeds the
visual display area be should cut when displayed
               example: 256
            top:
               type: number
               description: |-
                 Vertical position from the top of the visual display area in pixels.
Negative value means that the left side of the tile is outside the top-left corner of
the display and should be cut when displayed
               example: -10
```

```
  left:
              type: number
              description: |-
                Horizontal position from the left of the visual display area in pixels.
Negative value means that the left side of the tile is outside the top-left corner of
the display and should be cut when displayed
              example: -20
```
## **B.4. OpenAPI Maps**

This is the OGC API - Maps OpenAPI domain file developed and used in Testbed-15. This file will be used by API implementation that are managing maps. This might be used and continued in the WMS SWG in the future.

This corresponds to a URL …/ogc-api-maps/1.0.0

```
  openapi: 3.0.2
    # Revisions:
    # 2019-07-14 Reparated from a more complex domains document
    #
    info:
      title: OGC API - Maps Building Blocks
      description: |-
        Common components used in the OGC API - Maps standards.
        This document is also available in
[GitHub](https://github.com/opengeospatial/OGC-API-Map-
Tiles/tree/master/standard/openapi).
      version: "1.0.0"
      contact:
        name: Joan Maso
        email: joan.maso@uab.cat
      license:
        name: OGC License
        url: 'https://raw.githubusercontent.com/opengeospatial/OGC-API-Map-
Tiles/master/LICENSE'
    components:
      schemas:
        collection-link:
          #This element is not directly linkable by other APIs because they probably
will need to add other links to other resource types. Instead, it would be copied and
enriched with more examples.
          type: object
          required:
            - links
          properties:
            links:
```

```
  type: array
              items:
                 $ref: 'https://api.swaggerhub.com/domains/UAB-CREAF/ogc-api-
common/1.0.0#/components/schemas/link'
              example:
                 - $ref: 'https://api.swaggerhub.com/domains/UAB-CREAF/ogc-api-
common/1.0.0#/components/examples/link-collection-this'
                 - $ref: 'https://api.swaggerhub.com/domains/UAB-CREAF/ogc-api-
common/1.0.0#/components/examples/link-collection-describedBy'
                 - $ref: '#/components/examples/link-collection-maps'
        maps-link:
          #This element is not directly linkable by other APIs because they probably
will need to add other links to other resource types. Instead, it would be copied and
enriched with more examples.
          type: object
          required:
            - links
          properties:
            links:
              type: array
              items:
                 $ref: 'https://api.swaggerhub.com/domains/UAB-CREAF/ogc-api-
common/1.0.0#/components/schemas/link'
              example:
                 - $ref: '#/components/examples/link-maps-this'
                 - $ref: '#/components/examples/link-maps-map'
                 - $ref: '#/components/examples/link-maps-info'
        collection:
          # This object does not include the links element that should be added as and
additional element using collection-link
          type: object
          properties:
            styles:
              $ref: 'https://api.swaggerhub.com/domains/UAB-CREAF/ogc-api-map-
styles/1.0.0#/components/schemas/style-set'
            defaultStyle:
              $ref: 'https://api.swaggerhub.com/domains/UAB-CREAF/ogc-api-map-
styles/1.0.0#/components/schemas/default-style'
        maps:
          type: object
          properties:
            # A WMS layer definition has id, title, description, keyword that are
already defined in OWS Common
            # wgs84BoundingBox is the 'extent' that is already defined in OWS Common
            # BoundingBox is the crsSpatialExtents that is already defined in OWS Common
            # For the moment we will assume that maps can only be produced in the crs's
advertised by the collection in the common part.
            minScaleDenominador:
              type: number
              description: |-
                Minimum scale denominator (inclusive) for which it is appropriate to
```

```
generate a map of this collection. Requests outside this interval will return an HTTP
404. If it is not present we will assume there is no limit.
              example: 10
            maxScaleDenominador:
              type: number
              description: |-
                Maximum scale denominator (inclusive) for which it is appropriate to
generate a map of this collection. Requests outside this interval will return an HTTP
404 If it is not present we will assume there is no limit.
              example: 10000000
            #spatialResolution (resx) this should be part of the common metadata but
currently is not.
            recomendedFormat:
              type: string
              description: |-
                  Recommended output formats for a map request. Depending of the nature
of the data, a format might be better than another. Categorical data looks better in a
PNG but continuos data and pictures are smaller a JPEG. The map operation details all
available formats for the OGC API maps. In contrast, this is the better one for this
type of information. It would be one of the supported for the map operation
              example: 'image/jpeg'
            #queryable is not included here because it is indicated by a link with
'rel':'info' but I'm not sure it is the right decision.
            cascaded:
              type: number
              description: |-
                Indicates how main times the collection map has been retransmitted from
another map service or API (cascading). It it is not present the collection is not
cascaded.
              example: 0
              default: 0
            opaque:
              type: boolean
              description: |-
                Indicates whether the map data represents features that probably do not
completely fill space shows the background opaque (true) or transparent(false).
              example: false
              default: false
            noSubsets:
              # this is a very old paramter in WMS and I recommend to deprecate it
              type: boolean
              description: |-
                Indicates whether the server can produce a map that is a subset of the
full bounding box.
              example: false
            fixedWidth:
              # this is a very old paramter in WMS and I recommend to deprecate it
              type: number
              description: |-
                Indicates that the server can only produce map of a fixed width instead
of an arbitrary width
```

```
  fixedHeight:
               # this is a very old paramter in WMS and I recommend to deprecate it
               type: number
               description: |-
                 Indicates that the server can only produce map of a fixed height instead
of an arbitrary height
        collection-patch:
          type: object
          properties:
             styles:
               $ref: 'https://api.swaggerhub.com/domains/UAB-CREAF/ogc-api-map-
styles/1.0.0#/components/schemas/style-set'
             defaultStyle:
               type: string
               nullable: true
               description: |-
                 the style id of a recommended default style to use for this collection
               example: 'topographic'
      responses:
        tiles:
          description: |-
             Description of the tiles.
          content:
             application/json:
               schema:
                 $ref: '#/components/schemas/maps'
      parameters:
        mapId:
          name: mapId
          in: path
          description: Local identifier of a specific map created with a post operation
          required: true
          style: simple
          explode: false
          schema:
            type: string
        crsId:
          name: crsId
          in: path
          description: |-
            Local identifier of a specific CRS. A list of all available CRSIds can be
found under the /CRS path. The default CRS is WGS 84.
          required: true
          schema:
             type: string
          example: WGS84
        width:
          name: width
          in: query
          description: |-
             Width in pixels of map picture.
```

```
  required: false
          style: form
          explode: false
          schema:
             type: number
             default: 256
        height:
          name: height
          in: query
          description: |-
             Height in pixels of map picture.
          required: false
          style: form
          explode: false
          schema:
             type: number
            default: 256
        transparent:
          name: transparent
          in: query
          description: |-
             Background transparency of map (default=true).
          required: false
          style: form
          explode: false
          schema:
             type: boolean
             default: true
        bgcolor:
          name: bgcolor
          in: query
          description: |-
             Hexadecimal red-green-blue[-alpha] color value for the background color
(default=0xFFFFFF). If alpha is not specified "opaque" opacity is assumed.
          required: false
          style: form
          explode: false
          schema:
             type: string
             default: 0xFFFFFF
        map-crs:
          name: crs
          in: query
          description: |-
             CRSId used to render the map. It is also the CRS of the bbox parameter.
            You can only ask for CRSs that are valid for the collectionId.
          required: false
          style: form
          explode: false
          schema:
             type: string
```

```
  example: 'http://www.opengis.net/def/crs/OGC/1.3/CRS84'
        default: 'http://www.opengis.net/def/crs/EPSG/0/3857'
  examples:
    link-landingPage-maps:
      href: 'http://data.example.org/maps'
      rel: map
      type: application/json
      title: Link to information on maps combining more than one collection
    link-collection-maps:
      href: 'http://data.example.com/collections/buildings/maps'
      rel: map
      type: 'application/json'
    link-maps-this:
      href: 'http://data.example.com/collections/buildings/maps'
      rel: self
      type: 'application/json'
    link-maps-map:
      href: 'http://data.example.com/collections/buildings/maps/brown'
      rel: item
      type: 'image/png'
    link-maps-info:
      href: 'http://data.example.com/collections/buildings/maps/brown/info'
      rel: attributes
      type: 'text/html'
    link-maps-col-this:
      href: 'http://data.example.com/maps'
      rel: self
      type: 'application/json'
    link-maps-col-map:
      href: 'http://data.example.com/map'
      rel: map
      type: 'image/png'
    link-maps-col-info:
      href: 'http://data.example.com/map/info'
      rel: attributes
      type: 'text/html'
```
# **Appendix C: OpenAPI Examples**

# **C.1. OpenAPI Example for vector tiles**

In this example we present an imaginary API server that provides access to tiled vector data using the OGC API - Tiles draft specification.

```
  openapi: 3.0.0
    # Revisions:
    # 2019-06-14 Created from a more complex example
    servers:
    # Added by API Auto Mocking Plugin
      - description: SwaggerHub API Auto Mocking
        url: https://virtserver.swaggerhub.com/UAB-CREAF/ogc-api-tiles-opf-xmp-vt-more-
1-collection/1.0.0
      - description: Server
        url: http://data.example.org
    info:
      title: |-
        Tiled feature data service example. Part of the OGC API Maps and Tiles OpenAPI
work.
      description: |-
        This is a draft of an example of a service following the OGC API maps and tiles
draft specificaiton that produces tiled feature data.
        This draft specification was developed in the Testbed-15 Open Portrayal
Framework in collaboration with the OGC WMS SWG. The Map Tile API is a Web API for
fetching and managing maps and tiles.
        This example shows how to request tiled feature data (sometimes refered as tiled
vector data or vector tiles) from one or more than one collections
        For more background information see [the Vector Tiles Pilot Extension
Engineering
        Report](https://github.com/opengeospatial/OGC-API-Map-
Tiles/tree/master/standard/openapi).
      version: "1.0.0"
      contact:
        name: Joan Maso
        email: joan.maso@uab.cat
      license:
        name: OGC License
        url: 'https://raw.githubusercontent.com/opengeospatial/OGC-API-Map-
Tiles/master/LICENSE'
    tags:
      - name: OGC API Common
        description: |-
          Common characteristics of this API
```

```
  - name: Tiles metadata
        description: |-
          Metadata about tiles and tileMatrixSets
      - name: Tiled features from one collection
        description: |-
          Data partitioned into a hierarchy of tiles of a collection
      - name: Tiled data from more than one collection
        description: |-
          Data representations, partitioned into a hierarchy of tiles of more that one
collection.
   paths:
      '/':
        get:
          tags:
            - OGC API Common
          summary: landing page
          description: |-
            The landing page provides links to the API definition, the conformance
statements and to the feature collections in this dataset.
          operationId: getLandingPage
          parameters:
             - $ref: 'https://api.swaggerhub.com/domains/UAB-CREAF/ogc-api-
common/1.0.0#/components/parameters/f-json-html'
          responses:
             '200':
               description: |-
                 Links to the API capabilities and the TileMatrixSets shared by this API.
               content:
                 application/json:
                   schema:
                     $ref: '#/components/schemas/landingPage'
                 text/html:
                   schema:
                     type: string
             '500':
               $ref: 'https://api.swaggerhub.com/domains/UAB-CREAF/ogc-api-
common/1.0.0#/components/responses/ServerError'
      '/conformance':
        get:
          description: |-
            A list of all requirements classes specified in a standard that the
            server conforms to.
          operationId: getConformanceDeclaration
          parameters:
             - $ref: 'https://api.swaggerhub.com/domains/UAB-CREAF/ogc-api-
common/1.0.0#/components/parameters/f-json'
          tags:
            - OGC API Common
          responses:
             '200':
```
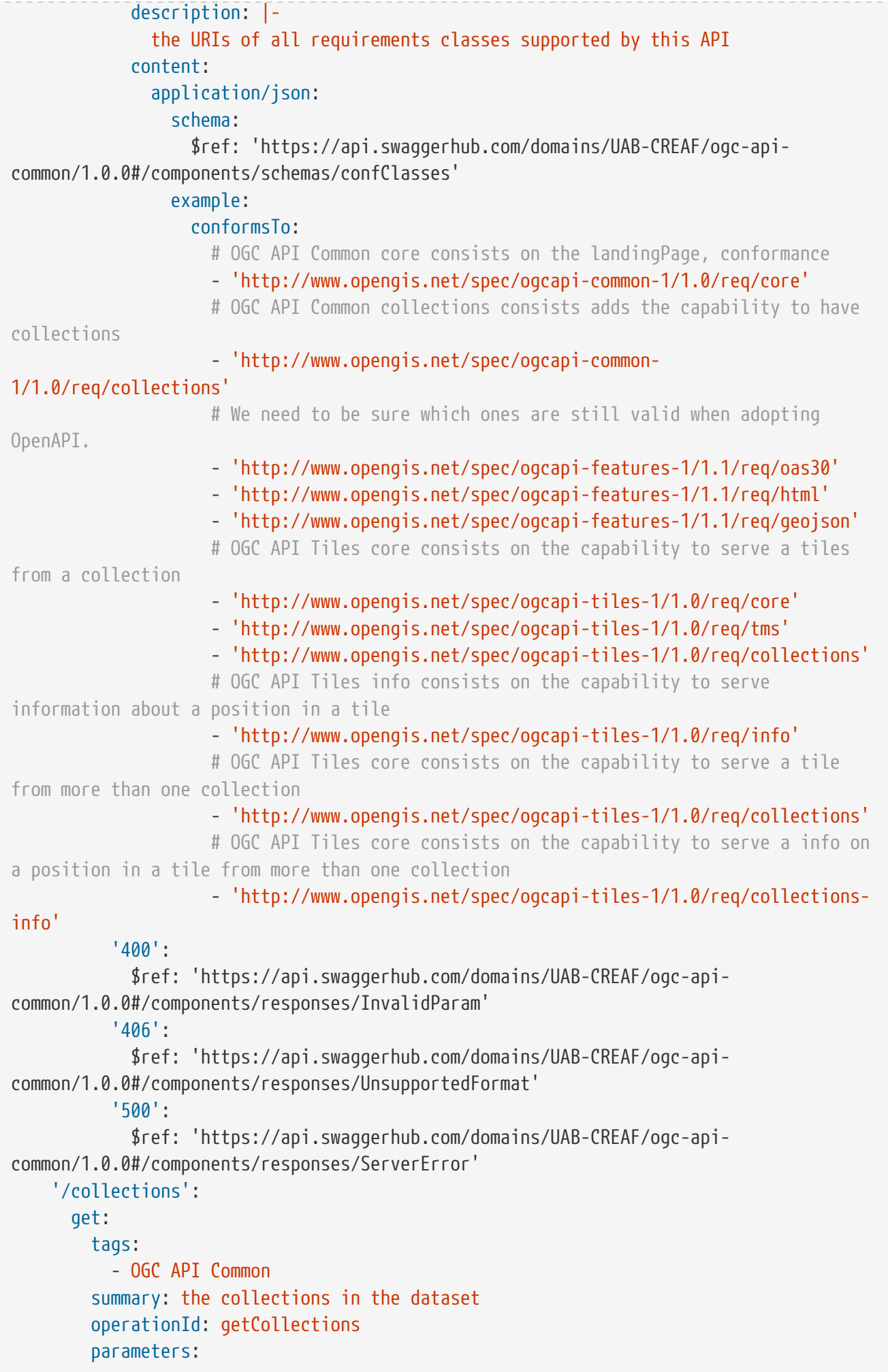

```
  - $ref: 'https://api.swaggerhub.com/domains/UAB-CREAF/ogc-api-
common/1.0.0#/components/parameters/f-json-html'
          responses:
            '200':
              $ref: 'https://api.swaggerhub.com/domains/UAB-CREAF/ogc-api-
common/1.0.0#/components/responses/Collections'
            '500':
              $ref: 'https://api.swaggerhub.com/domains/UAB-CREAF/ogc-api-
common/1.0.0#/components/responses/ServerError'
      '/collections/{collectionId}':
        get:
          tags:
            - OGC API Common
          summary: describe a collection
          operationId: describeCollection
          parameters:
            - $ref: 'https://api.swaggerhub.com/domains/UAB-CREAF/ogc-api-
common/1.0.0#/components/parameters/collectionId'
            - $ref: 'https://api.swaggerhub.com/domains/UAB-CREAF/ogc-api-
common/1.0.0#/components/parameters/f-json-html'
          responses:
            '200':
              description: |-
                Metadata about the collection including style information.
              content:
                 application/json:
                   schema:
                     $ref: '#/components/schemas/collection'
                text/html:
                   schema:
                     type: string
            '404':
              $ref: 'https://api.swaggerhub.com/domains/UAB-CREAF/ogc-api-
common/1.0.0#/components/responses/NotFound'
            '500':
              $ref: 'https://api.swaggerhub.com/domains/UAB-CREAF/ogc-api-
common/1.0.0#/components/responses/ServerError'
      '/tileMatrixSets':
        get:
          tags:
            - Tiles metadata
          summary: fetch all available tile matrix sets (tiling schemes)
          operationId: getTileMatrixSets
          parameters:
            - $ref: 'https://api.swaggerhub.com/domains/UAB-CREAF/ogc-api-
common/1.0.0#/components/parameters/f-json'
          responses:
            '200':
              description: |-
                An array of tile matrix sets (tiling schemes).
              content:
```

```
  application/json:
                   schema:
                     $ref: 'https://api.swaggerhub.com/domains/UAB-CREAF/ogc-api-
tiles/1.0.0#/components/schemas/tileMatrixSets'
            '500':
              $ref: 'https://api.swaggerhub.com/domains/UAB-CREAF/ogc-api-
common/1.0.0#/components/responses/ServerError'
      '/tileMatrixSets/{tileMatrixSetId}':
        get:
          tags:
            - Tiles metadata
          summary: fetch a tile matrix sets (tiling scheme) by id
          operationId: getTileMatrixSetDescription
          parameters:
            - $ref: 'https://api.swaggerhub.com/domains/UAB-CREAF/ogc-api-
tiles/1.0.0#/components/parameters/tileMatrixSetId'
            - $ref: 'https://api.swaggerhub.com/domains/UAB-CREAF/ogc-api-
common/1.0.0#/components/parameters/f-json'
          responses:
            '200':
              description: tile matrix sets (a tiling scheme).
              content:
                application/json:
                   schema:
                     $ref: 'https://api.swaggerhub.com/domains/UAB-CREAF/ogc-api-
tiles/1.0.0#/components/schemas/tileMatrixSet'
            '404':
              $ref: 'https://api.swaggerhub.com/domains/UAB-CREAF/ogc-api-
common/1.0.0#/components/responses/NotFound'
            '500':
              $ref: 'https://api.swaggerhub.com/domains/UAB-CREAF/ogc-api-
common/1.0.0#/components/responses/ServerError'
      '/collections/{collectionId}/tiles':
        get:
          tags:
            - Tiles metadata
          summary: fetch a tiles description
          description: |-
            Retrieves the tiles description for this collection including the `links` to
get a `tile`, the `TileMatrixSetLink` and the `infoTemplate`
          operationId: describeTiles
          parameters:
            - $ref: 'https://api.swaggerhub.com/domains/UAB-CREAF/ogc-api-
common/1.0.0#/components/parameters/collectionId'
          responses:
            '200':
              description: |-
                Description of the tiles.
              content:
                 application/json:
                   schema:
```

```
  $ref: '#/components/schemas/tiles'
             '404':
              $ref: 'https://api.swaggerhub.com/domains/UAB-CREAF/ogc-api-
common/1.0.0#/components/responses/NotFound'
            '500':
              $ref: 'https://api.swaggerhub.com/domains/UAB-CREAF/ogc-api-
common/1.0.0#/components/responses/ServerError'
      '/tiles':
        get:
          tags:
            - Tiles metadata
          summary: fetch a tiles description
          description: |-
            Retrieves the tiles description for this collection including the `links` to
get a `tile`
          operationId: describeTilesCollections
          responses:
            '200':
              description: |-
                Description of the tiles.
              content:
                application/json:
                   schema:
                     type: object
                     required:
                       - links
                     properties:
                       links:
                         type: array
                         items:
                           $ref: 'https://api.swaggerhub.com/domains/UAB-CREAF/ogc-api-
common/1.0.0#/components/schemas/link'
                         example:
                            - $ref: 'https://api.swaggerhub.com/domains/UAB-CREAF/ogc-api-
tiles/1.0.0#/components/examples/link-tiles-col-this'
                           - $ref: 'https://api.swaggerhub.com/domains/UAB-CREAF/ogc-api-
tiles/1.0.0#/components/examples/link-tiles-col-tile'
                           - $ref: 'https://api.swaggerhub.com/domains/UAB-CREAF/ogc-api-
tiles/1.0.0#/components/examples/link-tiles-col-info'
            '404':
              $ref: 'https://api.swaggerhub.com/domains/UAB-CREAF/ogc-api-
common/1.0.0#/components/responses/NotFound'
            '500':
              $ref: 'https://api.swaggerhub.com/domains/UAB-CREAF/ogc-api-
common/1.0.0#/components/responses/ServerError'
'/collections/{collectionId}/tiles/{tileMatrixSetId}/{tileMatrix}/{tileRow}/{tileCol}'
:
        get:
          tags:
            - Tiled features from one collection
```
 summary: fetch a tile from a collection description: |- Retrieves the tile in the requested tileMatrixSet, on the requested tileMatrix in the TileMatrixSet, with the requested tile indices (tileRow, tileCol). The tile has a single collection (formerly refered as layer) with all selected features in the bounding box of the tile. The feature properties to include in the tile representation can be limited using a query parameter. operationId: getTileOfCollectionId parameters: - \$ref: 'https://api.swaggerhub.com/domains/UAB-CREAF/ogc-apicommon/1.0.0#/components/parameters/collectionId' - \$ref: 'https://api.swaggerhub.com/domains/UAB-CREAF/ogc-apitiles/1.0.0#/components/parameters/tileMatrixSetId' - \$ref: 'https://api.swaggerhub.com/domains/UAB-CREAF/ogc-apitiles/1.0.0#/components/parameters/tileMatrix' - \$ref: 'https://api.swaggerhub.com/domains/UAB-CREAF/ogc-apitiles/1.0.0#/components/parameters/tileRow' - \$ref: 'https://api.swaggerhub.com/domains/UAB-CREAF/ogc-apitiles/1.0.0#/components/parameters/tileCol' - \$ref: 'https://api.swaggerhub.com/domains/UAB-CREAF/ogc-apicommon/1.0.0#/components/parameters/datetime' - \$ref: '#/components/parameters/f-png-jpeg-vector' responses: '200': \$ref: '#/components/responses/tile' '404': \$ref: 'https://api.swaggerhub.com/domains/UAB-CREAF/ogc-apicommon/1.0.0#/components/responses/NotFound' '500': \$ref: 'https://api.swaggerhub.com/domains/UAB-CREAF/ogc-apicommon/1.0.0#/components/responses/ServerError' '/collections/{collectionId}/tiles/{tileMatrixSetId}/{tileMatrix}/{tileRow}/{tileCol}/ info': get: tags: - Tiled features from one collection summary: fetch information about a point on a tile from a collection description: |- Retrieves inforamtion on a point of a tile in the requested tileMatrixSet, on the requested tileMatrix in the TileMatrixSet, with the requested tile indices (tileRow, tileCol). The tile has a single collection (formerly refered as layer) with all selected features in the bounding box of the tile. The feature properties to include in the tile representation can be limited using a query parameter. operationId: getFeatureInfoTileOfCollectionId parameters: - \$ref: 'https://api.swaggerhub.com/domains/UAB-CREAF/ogc-apicommon/1.0.0#/components/parameters/collectionId' - \$ref: 'https://api.swaggerhub.com/domains/UAB-CREAF/ogc-apitiles/1.0.0#/components/parameters/tileMatrixSetId' - \$ref: 'https://api.swaggerhub.com/domains/UAB-CREAF/ogc-api-

```
tiles/1.0.0#/components/parameters/tileMatrix'
            - $ref: 'https://api.swaggerhub.com/domains/UAB-CREAF/ogc-api-
tiles/1.0.0#/components/parameters/tileRow'
            - $ref: 'https://api.swaggerhub.com/domains/UAB-CREAF/ogc-api-
tiles/1.0.0#/components/parameters/tileCol'
            - $ref: 'https://api.swaggerhub.com/domains/UAB-CREAF/ogc-api-map-
tiles/1.0.0#/components/parameters/coord_i'
            - $ref: 'https://api.swaggerhub.com/domains/UAB-CREAF/ogc-api-map-
tiles/1.0.0#/components/parameters/coord_j'
            - $ref: 'https://api.swaggerhub.com/domains/UAB-CREAF/ogc-api-map-
tiles/1.0.0#/components/parameters/infoTemplate'
            - $ref: '#/components/parameters/f-tile'
            - $ref: 'https://api.swaggerhub.com/domains/UAB-CREAF/ogc-api-
common/1.0.0#/components/parameters/datetime'
            - $ref: 'https://api.swaggerhub.com/domains/UAB-CREAF/ogc-api-
common/1.0.0#/components/parameters/f-json-html'
          responses:
            '200':
              $ref: '#/components/responses/info'
            '404':
              $ref: 'https://api.swaggerhub.com/domains/UAB-CREAF/ogc-api-
common/1.0.0#/components/responses/NotFound'
            '500':
              $ref: 'https://api.swaggerhub.com/domains/UAB-CREAF/ogc-api-
common/1.0.0#/components/responses/ServerError'
      '/tiles/{tileMatrixSetId}/{tileMatrix}/{tileRow}/{tileCol}':
        get:
          tags:
            - Tiled data from more than one collection
          summary: fetch a tile from one or more collections
          description: |-
            Retrieves a tile in the requested tileMatrixSet, on the requested tileMatrix
in the TileMatrixSet, with the requested tile indices (tileRow, tileCol). The tile has
multiple collections (formerly refered as layers) with all selected features in the
bounding box of the tile.
          operationId: getTileCollections
          parameters:
            - $ref: 'https://api.swaggerhub.com/domains/UAB-CREAF/ogc-api-map-
tiles/1.0.0#/components/parameters/collections'
            - $ref: 'https://api.swaggerhub.com/domains/UAB-CREAF/ogc-api-
tiles/1.0.0#/components/parameters/tileMatrixSetId'
            - $ref: 'https://api.swaggerhub.com/domains/UAB-CREAF/ogc-api-
tiles/1.0.0#/components/parameters/tileMatrix'
            - $ref: 'https://api.swaggerhub.com/domains/UAB-CREAF/ogc-api-
tiles/1.0.0#/components/parameters/tileRow'
            - $ref: 'https://api.swaggerhub.com/domains/UAB-CREAF/ogc-api-
tiles/1.0.0#/components/parameters/tileCol'
            - $ref: 'https://api.swaggerhub.com/domains/UAB-CREAF/ogc-api-
common/1.0.0#/components/parameters/datetime'
            - $ref: 'https://api.swaggerhub.com/domains/UAB-CREAF/ogc-api-map-
```
```
tiles/1.0.0#/components/parameters/elevation'
            - $ref: '#/components/parameters/f-png-jpeg-vector'
          responses:
            '200':
              $ref: 'https://api.swaggerhub.com/domains/UAB-CREAF/ogc-api-
tiles/1.0.0#/components/responses/tiles'
            '404':
              $ref: 'https://api.swaggerhub.com/domains/UAB-CREAF/ogc-api-
common/1.0.0#/components/responses/NotFound'
            '500':
              $ref: 'https://api.swaggerhub.com/domains/UAB-CREAF/ogc-api-
common/1.0.0#/components/responses/ServerError'
      '/tiles/{tileMatrixSetId}/{tileMatrix}/{tileRow}/{tileCol}/info':
        get:
          tags:
            - Tiled data from more than one collection
          summary: fetch information about a point in a tile from one or more
collections
          description: |-
            Retrieves information about a point of a tile in the requested
tileMatrixSet, on the requested tileMatrix in the TileMatrixSet, with the requested
tile indices (tileRow, tileCol). The tile has a single collection (formerly refered as
layer) with all selected features in the bounding box of the tile. The feature
properties to include in the tile representation can be limited using a query
parameter.
          operationId: getFeatureInfoTileOfCollections
          parameters:
            - $ref: 'https://api.swaggerhub.com/domains/UAB-CREAF/ogc-api-map-
tiles/1.0.0#/components/parameters/collections'
            - $ref: 'https://api.swaggerhub.com/domains/UAB-CREAF/ogc-api-
tiles/1.0.0#/components/parameters/tileMatrixSetId'
            - $ref: 'https://api.swaggerhub.com/domains/UAB-CREAF/ogc-api-
tiles/1.0.0#/components/parameters/tileMatrix'
            - $ref: 'https://api.swaggerhub.com/domains/UAB-CREAF/ogc-api-
tiles/1.0.0#/components/parameters/tileRow'
            - $ref: 'https://api.swaggerhub.com/domains/UAB-CREAF/ogc-api-
tiles/1.0.0#/components/parameters/tileCol'
            - $ref: 'https://api.swaggerhub.com/domains/UAB-CREAF/ogc-api-map-
tiles/1.0.0#/components/parameters/coord_i'
            - $ref: 'https://api.swaggerhub.com/domains/UAB-CREAF/ogc-api-map-
tiles/1.0.0#/components/parameters/coord_j'
            - $ref: 'https://api.swaggerhub.com/domains/UAB-CREAF/ogc-api-map-
tiles/1.0.0#/components/parameters/infoTemplate'
            - $ref: '#/components/parameters/f-tile'
            - $ref: 'https://api.swaggerhub.com/domains/UAB-CREAF/ogc-api-
common/1.0.0#/components/parameters/datetime'
            - $ref: 'https://api.swaggerhub.com/domains/UAB-CREAF/ogc-api-map-
tiles/1.0.0#/components/parameters/elevation'
            - $ref: 'https://api.swaggerhub.com/domains/UAB-CREAF/ogc-api-
common/1.0.0#/components/parameters/f-json-html'
          responses:
```

```
  '200':
              $ref: '#/components/responses/info'
            '404':
              $ref: 'https://api.swaggerhub.com/domains/UAB-CREAF/ogc-api-
common/1.0.0#/components/responses/NotFound'
            '500':
              $ref: 'https://api.swaggerhub.com/domains/UAB-CREAF/ogc-api-
common/1.0.0#/components/responses/ServerError'
    components:
      schemas:
        landingPage:
          allOf:
          - $ref: 'https://api.swaggerhub.com/domains/UAB-CREAF/ogc-api-
common/1.0.0#/components/schemas/landingPage'
          - $ref: '#/components/schemas/landingPage-link'
        landingPage-link:
          #This element is a duplicate of the one in OGC API common but it is enriched
with more examples for maps and other resource types.
          type: object
          required:
            - links
          properties:
            links:
              type: array
              items:
                 $ref: 'https://api.swaggerhub.com/domains/UAB-CREAF/ogc-api-
common/1.0.0#/components/schemas/link'
              example:
                 - $ref: 'https://api.swaggerhub.com/domains/UAB-CREAF/ogc-api-
common/1.0.0#/components/examples/link-landingPage-this'
                 - $ref: 'https://api.swaggerhub.com/domains/UAB-CREAF/ogc-api-
common/1.0.0#/components/examples/link-landingPage-alternate'
                 - $ref: 'https://api.swaggerhub.com/domains/UAB-CREAF/ogc-api-
common/1.0.0#/components/examples/link-landingPage-service-json'
                 - $ref: 'https://api.swaggerhub.com/domains/UAB-CREAF/ogc-api-
common/1.0.0#/components/examples/link-landingPage-service-html'
                 - $ref: 'https://api.swaggerhub.com/domains/UAB-CREAF/ogc-api-
common/1.0.0#/components/examples/link-landingPage-conformance'
                 - $ref: 'https://api.swaggerhub.com/domains/UAB-CREAF/ogc-api-
common/1.0.0#/components/examples/link-landingPage-collections-json'
                 - $ref: 'https://api.swaggerhub.com/domains/UAB-CREAF/ogc-api-
common/1.0.0#/components/examples/link-landingPage-collections-html'
                 - $ref: 'https://api.swaggerhub.com/domains/UAB-CREAF/ogc-api-
tiles/1.0.0#/components/examples/link-landingPage-tms-json'
                 - $ref: 'https://api.swaggerhub.com/domains/UAB-CREAF/ogc-api-
tiles/1.0.0#/components/examples/link-landingPage-tms-html'
                 - $ref: 'https://api.swaggerhub.com/domains/UAB-CREAF/ogc-api-
tiles/1.0.0#/components/examples/link-landingPage-tiles'
        collection:
        a110f:
          - $ref: 'https://api.swaggerhub.com/domains/UAB-CREAF/ogc-api-
```

```
common/1.0.0#/components/schemas/collection'
          - $ref: '#/components/schemas/collection-link'
        collection-link:
          #This element is a duplicate of the one in OGC API common but it is enriched
with more examples for maps and other resource types.
          type: object
          required:
            - links
          properties:
            links:
              type: array
              items:
                 $ref: 'https://api.swaggerhub.com/domains/UAB-CREAF/ogc-api-
common/1.0.0#/components/schemas/link'
              example:
                 - $ref: 'https://api.swaggerhub.com/domains/UAB-CREAF/ogc-api-
common/1.0.0#/components/examples/link-collection-this'
                 - $ref: 'https://api.swaggerhub.com/domains/UAB-CREAF/ogc-api-
common/1.0.0#/components/examples/link-collection-describedBy'
                 - $ref: 'https://api.swaggerhub.com/domains/UAB-CREAF/ogc-api-
common/1.0.0#/components/examples/link-collection-license-html'
                 - $ref: 'https://api.swaggerhub.com/domains/UAB-CREAF/ogc-api-
common/1.0.0#/components/examples/link-collection-license-rdf'
                 - $ref: 'https://api.swaggerhub.com/domains/UAB-CREAF/ogc-api-
features/1.0.0#/components/examples/link-collection-items'
                 - $ref: 'https://api.swaggerhub.com/domains/UAB-CREAF/ogc-api-
tiles/1.0.0#/components/examples/link-collection-tiles'
        tiles:
          allOf:
          - $ref: 'https://api.swaggerhub.com/domains/UAB-CREAF/ogc-api-
tiles/1.0.0#/components/schemas/tiles'
          - $ref: '#/components/schemas/tiles-link'
        tiles-link:
          #This element is a duplicate of the one in OGC API tiles but it is enriched
with more examples for tiles.
          type: object
          required:
            - links
          properties:
            links:
              type: array
              items:
                 $ref: 'https://api.swaggerhub.com/domains/UAB-CREAF/ogc-api-
common/1.0.0#/components/schemas/link'
              example:
                 - $ref: 'https://api.swaggerhub.com/domains/UAB-CREAF/ogc-api-
tiles/1.0.0#/components/examples/link-tiles-this'
                 - $ref: 'https://api.swaggerhub.com/domains/UAB-CREAF/ogc-api-
tiles/1.0.0#/components/examples/link-tiles-tile'
                 - $ref: 'https://api.swaggerhub.com/domains/UAB-CREAF/ogc-api-
tiles/1.0.0#/components/examples/link-tiles-info'
```

```
  parameters:
        f-png-jpeg-vector:
          name: f
          in: query
          description: |-
          The format of the response. If no value is provided, the standard http rules
apply, i.e., the accept header is used to determine the format.
            Pre-defined values are "mvt" for a Mapbox Vector Tile, "json" for a GeoJSON
tiled feature collection and jpeg, png or gif for image based tiles
            The response to other values is determined by the server.
          required: false
          style: form
          explode: false
          schema:
            type: string
            enum:
              - image/png
               - image/jpeg
              - image/gif
               - mvt
               - appliction/json
          example: image/png
        f-tile:
          name: f
          in: query
          description: |-
            The format of the response. If no value is provided, the standard http rules
apply, i.e., the accept header is used to determine the format.
            Pre-defined values are "mvt" for a Mapbox Vector Tile, "json" for a GeoJSON
tiled feature collection and jpeg, png or gif for image based tiles
            The response to other values is determined by the server.
          required: false
          style: form
          explode: false
          schema:
            type: string
            enum:
              - image/png
               - image/jpeg
              - image/gif
              - mvt
               - application/json
          example: image/png
      responses:
        tile:
          description: A tile of the collection.
          content:
             image/jpeg:
               schema:
```

```
  type: string
                 format: binary
             image/png:
               schema:
                 type: string
                 format: binary
             image/gif:
               schema:
                 type: string
                 format: binary
             image/mvt:
               schema:
                 type: string
             application/geo+json:
               schema:
                 $ref: 'https://api.swaggerhub.com/domains/UAB-CREAF/ogc-api-
features/1.0.0#/components/schemas/featureCollectionGeoJSON'
        info:
          description: A getFeatureInfo of a tile
          content:
             application/geo+json:
               schema:
                 $ref: 'https://api.swaggerhub.com/domains/UAB-CREAF/ogc-api-
features/1.0.0#/components/schemas/featureCollectionGeoJSON'
```
## **C.2. OpenAPI Example for map tiles**

tiles.

In this example we present an imaginary API server that provides access to map tiles using the OGC API - Maps and OGC API - Tiles draft specifications.

```
openapi: 3.0.0
    servers:
    # Added by API Auto Mocking Plugin
      - description: SwaggerHub API Auto Mocking
        url: https://virtserver.swaggerhub.com/UAB-CREAF/ogc-api-map-tiles-opf-xmp-mt-
more-1-collection/1.0.0
      - description: Server example
        url: http://data.example.org
    info:
      title: |-
        Tiled map data service example. Part of the OGC API Maps and Tiles OpenAPI work.
      description: |-
        This is a draft of an example of a service following the OGC API maps and tiles
that produces tiled map data.
        It is elaborated in the Testbed-15 Open Portrayal Framework in collaboration
with the WMS.SWG. The Map Tile API is a Web API for fetching and managing maps and
```

```
  It illustrated how to request tiled maps from one or more than one collections
      version: "1.0.0"
      contact:
        name: Joan Maso
        email: joan.maso@uab.cat
      license:
        name: OGC License
        url: 'https://raw.githubusercontent.com/opengeospatial/OGC-API-Map-
Tiles/master/LICENSE'
    tags:
      - name: OGC API Common
        description: |-
          Common characteristics of this API
      - name: Map tiles metadata
        description: |-
          Metadata about tiles and tileMatrixSets
      - name: Tiled maps from one collection
        description: |-
          map (renderizations or vector tiles) partitioned into a hierarchy of tiles of
a collection
      - name: Tiled maps from more that one collection
        description: |-
          access to maps, partitioned into a hierarchy of tiles of more that one
collection.
    paths:
      '/':
        get:
          tags:
            - OGC API Common
          summary: landing page
          description: |-
            The landing page provides links to the API definition, the conformance
statements and to the feature collections in this dataset.
          operationId: getLandingPage
          parameters:
             - $ref: 'https://api.swaggerhub.com/domains/UAB-CREAF/ogc-api-
common/1.0.0#/components/parameters/f-json-html'
          responses:
             '200':
               description: |-
                 Links to the API capabilities and the TileMatrixSets shared by this API.
               content:
                 application/json:
                   schema:
                     $ref: 'https://api.swaggerhub.com/domains/UAB-CREAF/ogc-api-
common/1.0.0#/components/schemas/landingPage'
                   example:
                     title: Map tiles data service example.
                     description: Map tiles data service example. Part of the OGC API
Maps and Tiles OpenAPI work
```

```
  links:
                     - $ref: 'https://api.swaggerhub.com/domains/UAB-CREAF/ogc-api-
common/1.0.0#/components/examples/link-landingPage-this'
                     - $ref: 'https://api.swaggerhub.com/domains/UAB-CREAF/ogc-api-
common/1.0.0#/components/examples/link-landingPage-alternate'
                     - $ref: 'https://api.swaggerhub.com/domains/UAB-CREAF/ogc-api-
common/1.0.0#/components/examples/link-landingPage-service-json'
                     - $ref: 'https://api.swaggerhub.com/domains/UAB-CREAF/ogc-api-
common/1.0.0#/components/examples/link-landingPage-service-html'
                     - $ref: 'https://api.swaggerhub.com/domains/UAB-CREAF/ogc-api-
common/1.0.0#/components/examples/link-landingPage-conformance'
                     - $ref: 'https://api.swaggerhub.com/domains/UAB-CREAF/ogc-api-
common/1.0.0#/components/examples/link-landingPage-collections-json'
                     - $ref: 'https://api.swaggerhub.com/domains/UAB-CREAF/ogc-api-
common/1.0.0#/components/examples/link-landingPage-collections-html'
                     - $ref: 'https://api.swaggerhub.com/domains/UAB-CREAF/ogc-api-
tiles/1.0.0#/components/examples/link-landingPage-tms-json'
                     - $ref: 'https://api.swaggerhub.com/domains/UAB-CREAF/ogc-api-map-
tiles/1.0.0#/components/examples/link-landingPage-map-tiles'
                text/html:
                  schema:
                     type: string
            '500':
              $ref: 'https://api.swaggerhub.com/domains/UAB-CREAF/ogc-api-
common/1.0.0#/components/responses/ServerError'
      '/conformance':
        get:
          description: |-
            A list of all requirements classes specified in a standard that the
            server conforms to.
          operationId: getConformanceDeclaration
          parameters:
            - $ref: 'https://api.swaggerhub.com/domains/UAB-CREAF/ogc-api-
common/1.0.0#/components/parameters/f-json'
          tags:
            - OGC API Common
          responses:
            '200':
              description: |-
                the URIs of all requirements classes supported by this API
              content:
                application/json:
                  schema:
                     $ref: 'https://api.swaggerhub.com/domains/UAB-CREAF/ogc-api-
common/1.0.0#/components/schemas/confClasses'
                  example:
                     conformsTo:
                     # OGC API Common core consists on the landingPage, conformance
                       - 'http://www.opengis.net/spec/ogcapi-common-1/1.0/req/core'
                       # OGC API Common collections consists adds the capability to have
collections
```

```
  - 'http://www.opengis.net/spec/ogcapi-common-
1/1.0/req/collections'
                       # We need to be sure which ones are still valid when adopting
OpenAPI.
                       - 'http://www.opengis.net/spec/ogcapi-features-1/1.0/req/core'
                       - 'http://www.opengis.net/spec/ogcapi-features-1/1.0/req/oas30'
                       - 'http://www.opengis.net/spec/ogcapi-features-1/1.0/req/html'
                       - 'http://www.opengis.net/spec/ogcapi-features-1/1.0/req/geojson'
                       - 'http://www.opengis.net/spec/ogcapi-maps-1/1.0/req/core'
                       - 'http://www.opengis.net/spec/ogcapi-maps-1/1.0/req/styles'
                       - 'http://www.opengis.net/spec/ogcapi-maps-1/1.0/req/maps'
                       - 'http://www.opengis.net/spec/ogcapi-maps-1/1.0/req/collections'
                       - 'http://www.opengis.net/spec/ogcapi-tiles-1/1.0/req/core'
                       - 'http://www.opengis.net/spec/ogcapi-tiles-1/1.0/req/tms'
                       - 'http://www.opengis.net/spec/ogcapi-tiles-1/1.0/req/info'
            '400':
              $ref: 'https://api.swaggerhub.com/domains/UAB-CREAF/ogc-api-
common/1.0.0#/components/responses/InvalidParam'
            '406':
              $ref: 'https://api.swaggerhub.com/domains/UAB-CREAF/ogc-api-
common/1.0.0#/components/responses/UnsupportedFormat'
            '500':
              $ref: 'https://api.swaggerhub.com/domains/UAB-CREAF/ogc-api-
common/1.0.0#/components/responses/ServerError'
      '/collections':
        get:
          tags:
            - OGC API Common
          summary: the collections in the dataset
          operationId: getCollections
          parameters:
            - $ref: 'https://api.swaggerhub.com/domains/UAB-CREAF/ogc-api-
common/1.0.0#/components/parameters/f-json-html'
          responses:
            '200':
              $ref: 'https://api.swaggerhub.com/domains/UAB-CREAF/ogc-api-
common/1.0.0#/components/responses/Collections'
            '500':
              $ref: 'https://api.swaggerhub.com/domains/UAB-CREAF/ogc-api-
common/1.0.0#/components/responses/ServerError'
      '/collections/{collectionId}':
        get:
          tags:
            - OGC API Common
          summary: describe a collection
          operationId: describeCollection
          parameters:
            - $ref: 'https://api.swaggerhub.com/domains/UAB-CREAF/ogc-api-
common/1.0.0#/components/parameters/collectionId'
            - $ref: 'https://api.swaggerhub.com/domains/UAB-CREAF/ogc-api-
common/1.0.0#/components/parameters/f-json-html'
```

```
  responses:
             '200':
               description: |-
                Metadata about the collection including style information.
               content:
                 application/json:
                   schema:
                     $ref: '#/components/schemas/collection'
                 text/html:
                   schema:
                     type: string
            '404':
               $ref: 'https://api.swaggerhub.com/domains/UAB-CREAF/ogc-api-
common/1.0.0#/components/responses/NotFound'
            '500':
               $ref: 'https://api.swaggerhub.com/domains/UAB-CREAF/ogc-api-
common/1.0.0#/components/responses/ServerError'
      '/tileMatrixSets':
        get:
          tags:
            - Map tiles metadata
          summary: fetch all available tile matrix sets (tiling schemes)
          operationId: getTileMatrixSets
          parameters:
            - $ref: 'https://api.swaggerhub.com/domains/UAB-CREAF/ogc-api-
common/1.0.0#/components/parameters/f-json'
          responses:
            '200':
               description: |-
                An array of tile matrix sets (tiling schemes).
               content:
                application/json:
                   schema:
                     $ref: 'https://api.swaggerhub.com/domains/UAB-CREAF/ogc-api-
tiles/1.0.0#/components/schemas/tileMatrixSets'
            '500':
               $ref: 'https://api.swaggerhub.com/domains/UAB-CREAF/ogc-api-
common/1.0.0#/components/responses/ServerError'
      '/tileMatrixSets/{tileMatrixSetId}':
        get:
          tags:
            - Map tiles metadata
          summary: fetch a tile matrix sets (tiling scheme) by id
          operationId: getTileMatrixSetDescription
          parameters:
            - $ref: 'https://api.swaggerhub.com/domains/UAB-CREAF/ogc-api-
tiles/1.0.0#/components/parameters/tileMatrixSetId'
            - $ref: 'https://api.swaggerhub.com/domains/UAB-CREAF/ogc-api-
common/1.0.0#/components/parameters/f-json'
          responses:
            '200':
```

```
  description: tile matrix sets (a tiling scheme).
              content:
                application/json:
                   schema:
                     $ref: 'https://api.swaggerhub.com/domains/UAB-CREAF/ogc-api-
tiles/1.0.0#/components/schemas/tileMatrixSet'
            '404':
              $ref: 'https://api.swaggerhub.com/domains/UAB-CREAF/ogc-api-
common/1.0.0#/components/responses/NotFound'
            '500':
              $ref: 'https://api.swaggerhub.com/domains/UAB-CREAF/ogc-api-
common/1.0.0#/components/responses/ServerError'
      '/collections/{collectionId}/map/tiles':
        get:
          tags:
            - Map tiles metadata
          summary: fetch a tiles description
          description: |-
            Retrieves the tiles description for this collection including the `links` to
get a `tile`, the `TileMatrixSetLink` and the `infoTemplate`
          operationId: describeMapTiles
          parameters:
            - $ref: 'https://api.swaggerhub.com/domains/UAB-CREAF/ogc-api-
common/1.0.0#/components/parameters/collectionId'
          responses:
            '200':
              description: |-
                Description of the map tiles.
              content:
                application/json:
                   schema:
                     $ref: '#/components/schemas/map-tiles'
            '404':
              $ref: 'https://api.swaggerhub.com/domains/UAB-CREAF/ogc-api-
common/1.0.0#/components/responses/NotFound'
            '500':
              $ref: 'https://api.swaggerhub.com/domains/UAB-CREAF/ogc-api-
common/1.0.0#/components/responses/ServerError'
      '/map/tiles':
        get:
          tags:
            - Map tiles metadata
          summary: fetch a map tiles description
          description: |-
            Retrieves the map tiles description for this collection including the
`links` to get a `maps`
          operationId: describeMapTilesCollections
          responses:
            '200':
              description: |-
                Links to the map tiles.
```

```
  content:
                application/json:
                  schema:
                     type: object
                     required:
                       - links
                    properties:
                       links:
                         type: array
                         items:
                           $ref: 'https://api.swaggerhub.com/domains/UAB-CREAF/ogc-api-
common/1.0.0#/components/schemas/link'
                         example:
                           - $ref: 'https://api.swaggerhub.com/domains/UAB-CREAF/ogc-api-
map-tiles/1.0.0#/components/examples/link-map-tiles-col-this'
                           - $ref: 'https://api.swaggerhub.com/domains/UAB-CREAF/ogc-api-
map-tiles/1.0.0#/components/examples/link-map-tiles-col-tile'
                           - $ref: 'https://api.swaggerhub.com/domains/UAB-CREAF/ogc-api-
map-tiles/1.0.0#/components/examples/link-map-tiles-col-info'
                           - $ref: 'https://api.swaggerhub.com/domains/UAB-CREAF/ogc-api-
map-tiles/1.0.0#/components/examples/link-map-tiles-col-multitile'
'/collections/{collectionId}/map/{styleId}/tiles/{tileMatrixSetId}/{tileMatrix}/{tileR
ow}/{tileCol}':
        get:
          tags:
            - Tiled maps from one collection
          summary: fetch a tile from a collection
          description: |-
            Retrieves the tile in the requested tileMatrixSet, on the requested
tileMatrix in the TileMatrixSet, with the requested tile indices (tileRow, tileCol).
The tile has a single collection (formerly refered as layer) with all selected
features in the bounding box of the tile. The feature properties to include in the
tile representation can be limited using a query parameter.
          operationId: getMapTileOfCollectionId
          parameters:
            - $ref: 'https://api.swaggerhub.com/domains/UAB-CREAF/ogc-api-
common/1.0.0#/components/parameters/collectionId'
            - $ref: 'https://api.swaggerhub.com/domains/UAB-CREAF/ogc-api-map-
styles/1.0.0#/components/parameters/styleId'
            - $ref: 'https://api.swaggerhub.com/domains/UAB-CREAF/ogc-api-
maps/1.0.0#/components/parameters/transparent'
            - $ref: 'https://api.swaggerhub.com/domains/UAB-CREAF/ogc-api-
maps/1.0.0#/components/parameters/bgcolor'
            - $ref: 'https://api.swaggerhub.com/domains/UAB-CREAF/ogc-api-
tiles/1.0.0#/components/parameters/tileMatrixSetId'
            - $ref: 'https://api.swaggerhub.com/domains/UAB-CREAF/ogc-api-
tiles/1.0.0#/components/parameters/tileMatrix'
            - $ref: 'https://api.swaggerhub.com/domains/UAB-CREAF/ogc-api-
tiles/1.0.0#/components/parameters/tileRow'
            - $ref: 'https://api.swaggerhub.com/domains/UAB-CREAF/ogc-api-
```

```
tiles/1.0.0#/components/parameters/tileCol'
            - $ref: 'https://api.swaggerhub.com/domains/UAB-CREAF/ogc-api-
common/1.0.0#/components/parameters/datetime'
            - $ref: '#/components/parameters/f-png-jpeg'
          responses:
            '200':
              description: A tile of the collection.
              content:
                image/jpeg:
                   schema:
                     type: string
                     format: binary
                image/png:
                  schema:
                     type: string
                     format: binary
                image/gif:
                   schema:
                     type: string
                     format: binary
                image/mvt:
                  schema:
                     type: string
                application/geo+json:
                   schema:
                     $ref: 'https://api.swaggerhub.com/domains/UAB-CREAF/ogc-api-
features/1.0.0#/components/schemas/featureCollectionGeoJSON'
            '404':
              $ref: 'https://api.swaggerhub.com/domains/UAB-CREAF/ogc-api-
common/1.0.0#/components/responses/NotFound'
            '500':
              $ref: 'https://api.swaggerhub.com/domains/UAB-CREAF/ogc-api-
common/1.0.0#/components/responses/ServerError'
'/collections/{collectionId}/map/{styleId}/tiles/{tileMatrixSetId}/{tileMatrix}/{tileR
ow}/{tileCol}/info':
        get:
          tags:
            - Tiled maps from one collection
          summary: fetch information about a point on a tile from a collection
          description: |-
            Retrieves inforamtion on a point of a tile in the requested tileMatrixSet,
on the requested tileMatrix in the TileMatrixSet, with the requested tile indices
(tileRow, tileCol). The tile has a single collection (formerly refered as layer) with
all selected features in the bounding box of the tile. The feature properties to
include in the tile representation can be limited using a query parameter.
          operationId: getFeatureInfoMapTileOfCollectionId
          parameters:
            - $ref: 'https://api.swaggerhub.com/domains/UAB-CREAF/ogc-api-
```
common/1.0.0#/components/parameters/collectionId' - \$ref: 'https://api.swaggerhub.com/domains/UAB-CREAF/ogc-api-mapstyles/1.0.0#/components/parameters/styleId' - \$ref: 'https://api.swaggerhub.com/domains/UAB-CREAF/ogc-apitiles/1.0.0#/components/parameters/tileMatrixSetId' - \$ref: 'https://api.swaggerhub.com/domains/UAB-CREAF/ogc-apitiles/1.0.0#/components/parameters/tileMatrix' - \$ref: 'https://api.swaggerhub.com/domains/UAB-CREAF/ogc-apitiles/1.0.0#/components/parameters/tileRow' - \$ref: 'https://api.swaggerhub.com/domains/UAB-CREAF/ogc-apitiles/1.0.0#/components/parameters/tileCol' - \$ref: 'https://api.swaggerhub.com/domains/UAB-CREAF/ogc-api-maptiles/1.0.0#/components/parameters/coord\_i' - \$ref: 'https://api.swaggerhub.com/domains/UAB-CREAF/ogc-api-maptiles/1.0.0#/components/parameters/coord\_j' - \$ref: 'https://api.swaggerhub.com/domains/UAB-CREAF/ogc-api-maptiles/1.0.0#/components/parameters/infoTemplate' - \$ref: '#/components/parameters/f-tile' - \$ref: 'https://api.swaggerhub.com/domains/UAB-CREAF/ogc-apicommon/1.0.0#/components/parameters/datetime' - \$ref: 'https://api.swaggerhub.com/domains/UAB-CREAF/ogc-apicommon/1.0.0#/components/parameters/f-json-html' responses: '200': description: A getFeatureInfo of a tile of the collection. content: application/geo+json: schema: \$ref: 'https://api.swaggerhub.com/domains/UAB-CREAF/ogc-apifeatures/1.0.0#/components/schemas/featureCollectionGeoJSON' '404': \$ref: 'https://api.swaggerhub.com/domains/UAB-CREAF/ogc-apicommon/1.0.0#/components/responses/NotFound' '500': \$ref: 'https://api.swaggerhub.com/domains/UAB-CREAF/ogc-apicommon/1.0.0#/components/responses/ServerError' '/map/tiles/{tileMatrixSetId}/{tileMatrix}/{tileRow}/{tileCol}': get: tags: - Tiled maps from more that one collection summary: retrieves a map composed by one or more collections description: |- Retrieves a map in the requested crs, on the requested bbox desigend to be shown in a device of a width and a height. Some formats require to apply a style in the server side (e.g. png, jpeg, gif) and some others might include a reference to a style to be applied in the client side. The feature properties to include in the tile representation can be limited using a query parameter. operationId: GetMapTileCollections parameters: - \$ref: 'https://api.swaggerhub.com/domains/UAB-CREAF/ogc-api-maptiles/1.0.0#/components/parameters/collections'

```
  - $ref: 'https://api.swaggerhub.com/domains/UAB-CREAF/ogc-api-map-
styles/1.0.0#/components/parameters/styles'
            - $ref: 'https://api.swaggerhub.com/domains/UAB-CREAF/ogc-api-
maps/1.0.0#/components/parameters/transparent'
            - $ref: 'https://api.swaggerhub.com/domains/UAB-CREAF/ogc-api-
maps/1.0.0#/components/parameters/bgcolor'
            - $ref: 'https://api.swaggerhub.com/domains/UAB-CREAF/ogc-api-
tiles/1.0.0#/components/parameters/tileMatrixSetId'
            - $ref: 'https://api.swaggerhub.com/domains/UAB-CREAF/ogc-api-
tiles/1.0.0#/components/parameters/tileMatrix'
            - $ref: 'https://api.swaggerhub.com/domains/UAB-CREAF/ogc-api-
tiles/1.0.0#/components/parameters/tileRow'
            - $ref: 'https://api.swaggerhub.com/domains/UAB-CREAF/ogc-api-
tiles/1.0.0#/components/parameters/tileCol'
            - $ref: 'https://api.swaggerhub.com/domains/UAB-CREAF/ogc-api-
common/1.0.0#/components/parameters/datetime'
            - $ref: 'https://api.swaggerhub.com/domains/UAB-CREAF/ogc-api-map-
tiles/1.0.0#/components/parameters/elevation'
            - $ref: '#/components/parameters/f-png-jpeg'
          responses:
            '200':
              description: |-
                 A multi-collection tile of the dataset.
              content:
                 image/jpeg:
                   schema:
                     type: string
                     format: binary
                 image/png:
                   schema:
                     type: string
                     format: binary
                 image/gif:
                   schema:
                     type: string
                     format: binary
                 image/mvt:
                   schema:
                     type: string
                 application/geo+json:
                   schema:
                     $ref: 'https://api.swaggerhub.com/domains/UAB-CREAF/ogc-api-
features/1.0.0#/components/schemas/featureCollectionGeoJSON'
            '404':
              $ref: 'https://api.swaggerhub.com/domains/UAB-CREAF/ogc-api-
common/1.0.0#/components/responses/NotFound'
            '500':
              $ref: 'https://api.swaggerhub.com/domains/UAB-CREAF/ogc-api-
common/1.0.0#/components/responses/ServerError'
        post:
          tags:
```
 - Tiled maps from more that one collection summary: fetch a map from one or more collections description: |- Retrieves a map in the requested crs, on the requested bbox desigend to be shown in a device of a width and a height. Some formats require to apply a style in the server side (e.g. png, jpeg, gif) and some others might include a reference to a style to be applied in the client side. The feature properties to include in the tile representation can be limited using a query parameter. operationId: GetMapTileCollectionsBody parameters: - \$ref: 'https://api.swaggerhub.com/domains/UAB-CREAF/ogc-apitiles/1.0.0#/components/parameters/tileMatrixSetId' - \$ref: 'https://api.swaggerhub.com/domains/UAB-CREAF/ogc-apitiles/1.0.0#/components/parameters/tileMatrix' - \$ref: 'https://api.swaggerhub.com/domains/UAB-CREAF/ogc-apitiles/1.0.0#/components/parameters/tileRow' - \$ref: 'https://api.swaggerhub.com/domains/UAB-CREAF/ogc-apitiles/1.0.0#/components/parameters/tileCol' - \$ref: 'https://api.swaggerhub.com/domains/UAB-CREAF/ogc-apicommon/1.0.0#/components/parameters/datetime' - \$ref: 'https://api.swaggerhub.com/domains/UAB-CREAF/ogc-api-maptiles/1.0.0#/components/parameters/elevation' responses: '200': description: |- Retrieves a map that renders objects of the collectionId in the requested crs, on the requested bbox desigend to be shown in a rendering device of a width and a height. content: image/jpeg: schema: type: string format: binary image/png: schema: type: string format: binary image/gif: schema: type: string format: binary application/geo+json: schema: \$ref: 'https://api.swaggerhub.com/domains/UAB-CREAF/ogc-apifeatures/1.0.0#/components/schemas/featureCollectionGeoJSON' '400': \$ref: 'https://api.swaggerhub.com/domains/UAB-CREAF/ogc-apicommon/1.0.0#/components/responses/Invalid' '404': \$ref: 'https://api.swaggerhub.com/domains/UAB-CREAF/ogc-apicommon/1.0.0#/components/responses/NotFound'

```
  '500':
              $ref: 'https://api.swaggerhub.com/domains/UAB-CREAF/ogc-api-
common/1.0.0#/components/responses/ServerError'
          requestBody:
            description: |-
              descriptions of the map an style in a SDL-SE encoding
            content:
              application/se+json:
                schema:
                  $ref: 'https://api.swaggerhub.com/domains/UAB-CREAF/ogc-api-
maps/1.0.0#/components/schemas/simbologyEncoding'
      '/map/tiles/{tileMatrixSetId}/{tileMatrix}/{tileRow}/{tileCol}/info':
        get:
          tags:
            - Tiled maps from more that one collection
          summary: retrieves a map composed by one or more collections
          description: |-
            Retrieves a map in the requested crs, on the requested bbox desigend to be
shown in a device of a width and a height. Some formats require to apply a style in
the server side (e.g. png, jpeg, gif) and some others might include a reference to a
style to be applied in the client side. The feature properties to include in the tile
representation can be limited using a query parameter.
          operationId: GetFeatureInfoTileCollections
          parameters:
            - $ref: 'https://api.swaggerhub.com/domains/UAB-CREAF/ogc-api-map-
tiles/1.0.0#/components/parameters/collections'
            - $ref: 'https://api.swaggerhub.com/domains/UAB-CREAF/ogc-api-map-
styles/1.0.0#/components/parameters/styles'
            - $ref: 'https://api.swaggerhub.com/domains/UAB-CREAF/ogc-api-
maps/1.0.0#/components/parameters/transparent'
            - $ref: 'https://api.swaggerhub.com/domains/UAB-CREAF/ogc-api-
maps/1.0.0#/components/parameters/bgcolor'
            - $ref: 'https://api.swaggerhub.com/domains/UAB-CREAF/ogc-api-
tiles/1.0.0#/components/parameters/tileMatrixSetId'
            - $ref: 'https://api.swaggerhub.com/domains/UAB-CREAF/ogc-api-
tiles/1.0.0#/components/parameters/tileMatrix'
            - $ref: 'https://api.swaggerhub.com/domains/UAB-CREAF/ogc-api-
tiles/1.0.0#/components/parameters/tileRow'
            - $ref: 'https://api.swaggerhub.com/domains/UAB-CREAF/ogc-api-
tiles/1.0.0#/components/parameters/tileCol'
            - $ref: 'https://api.swaggerhub.com/domains/UAB-CREAF/ogc-api-
common/1.0.0#/components/parameters/datetime'
            - $ref: 'https://api.swaggerhub.com/domains/UAB-CREAF/ogc-api-map-
tiles/1.0.0#/components/parameters/elevation'
            - $ref: '#/components/parameters/f-tile'
            - $ref: 'https://api.swaggerhub.com/domains/UAB-CREAF/ogc-api-map-
tiles/1.0.0#/components/parameters/coord_i'
            - $ref: 'https://api.swaggerhub.com/domains/UAB-CREAF/ogc-api-map-
tiles/1.0.0#/components/parameters/coord_j'
            - $ref: 'https://api.swaggerhub.com/domains/UAB-CREAF/ogc-api-map-
```

```
tiles/1.0.0#/components/parameters/infoTemplate'
            - $ref: 'https://api.swaggerhub.com/domains/UAB-CREAF/ogc-api-
common/1.0.0#/components/parameters/f-json-html'
          responses:
            '200':
              description: |-
                A multi-collection tile of the dataset.
              content:
                image/jpeg:
                  schema:
                     type: string
                     format: binary
                image/png:
                  schema:
                     type: string
                     format: binary
                image/gif:
                  schema:
                     type: string
                     format: binary
                image/mvt:
                  schema:
                     type: string
                application/geo+json:
                  schema:
                     $ref: 'https://api.swaggerhub.com/domains/UAB-CREAF/ogc-api-
features/1.0.0#/components/schemas/featureCollectionGeoJSON'
            '404':
              $ref: 'https://api.swaggerhub.com/domains/UAB-CREAF/ogc-api-
common/1.0.0#/components/responses/NotFound'
            '500':
              $ref: 'https://api.swaggerhub.com/domains/UAB-CREAF/ogc-api-
common/1.0.0#/components/responses/ServerError'
        post:
          tags:
            - Tiled maps from more that one collection
          summary: fetch a map from one or more collections
          description: |-
            Retrieves a map in the requested crs, on the requested bbox desigend to be
shown in a device of a width and a height. Some formats require to apply a style in
the server side (e.g. png, jpeg, gif) and some others might include a reference to a
style to be applied in the client side. The feature properties to include in the tile
representation can be limited using a query parameter.
          operationId: GetFeatureInfoTileCollectionsBody
          parameters:
            - $ref: 'https://api.swaggerhub.com/domains/UAB-CREAF/ogc-api-
tiles/1.0.0#/components/parameters/tileMatrixSetId'
            - $ref: 'https://api.swaggerhub.com/domains/UAB-CREAF/ogc-api-
tiles/1.0.0#/components/parameters/tileMatrix'
            - $ref: 'https://api.swaggerhub.com/domains/UAB-CREAF/ogc-api-
tiles/1.0.0#/components/parameters/tileRow'
```

```
  - $ref: 'https://api.swaggerhub.com/domains/UAB-CREAF/ogc-api-
tiles/1.0.0#/components/parameters/tileCol'
             - $ref: 'https://api.swaggerhub.com/domains/UAB-CREAF/ogc-api-
common/1.0.0#/components/parameters/datetime'
             - $ref: 'https://api.swaggerhub.com/domains/UAB-CREAF/ogc-api-map-
tiles/1.0.0#/components/parameters/elevation'
          responses:
             '200':
               description: |-
                 Retrieves a map that renders objects of the collectionId in the
requested crs, on the requested bbox desigend to be shown in a rendering device of a
width and a height.
               content:
                 image/jpeg:
                   schema:
                     type: string
                     format: binary
                 image/png:
                   schema:
                     type: string
                     format: binary
                 image/gif:
                   schema:
                     type: string
                     format: binary
                 application/geo+json:
                   schema:
                     $ref: 'https://api.swaggerhub.com/domains/UAB-CREAF/ogc-api-
features/1.0.0#/components/schemas/featureCollectionGeoJSON'
             '400':
               $ref: 'https://api.swaggerhub.com/domains/UAB-CREAF/ogc-api-
common/1.0.0#/components/responses/Invalid'
             '404':
               $ref: 'https://api.swaggerhub.com/domains/UAB-CREAF/ogc-api-
common/1.0.0#/components/responses/NotFound'
             '500':
               $ref: 'https://api.swaggerhub.com/domains/UAB-CREAF/ogc-api-
common/1.0.0#/components/responses/ServerError'
          requestBody:
            description: |-
               descriptions of the map an style in a SDL-SE encoding
            content:
               application/se+json:
                 schema:
                   $ref: 'https://api.swaggerhub.com/domains/UAB-CREAF/ogc-api-
maps/1.0.0#/components/schemas/simbologyEncoding'
    components:
      schemas:
        collection:
          allOf:
```

```
  - $ref: 'https://api.swaggerhub.com/domains/UAB-CREAF/ogc-api-
common/1.0.0#/components/schemas/collection'
          - $ref: '#/components/schemas/collection-link'
        collection-link:
          #This element is a duplicate of the one in OGC API common but it is enriched
with more examples for maps and other resource types.
          type: object
          required:
            - links
          properties:
            links:
              type: array
              items:
                 $ref: 'https://api.swaggerhub.com/domains/UAB-CREAF/ogc-api-
common/1.0.0#/components/schemas/link'
              example:
                 - $ref: 'https://api.swaggerhub.com/domains/UAB-CREAF/ogc-api-
common/1.0.0#/components/examples/link-collection-this'
                 - $ref: 'https://api.swaggerhub.com/domains/UAB-CREAF/ogc-api-
common/1.0.0#/components/examples/link-collection-describedBy'
                 - $ref: 'https://api.swaggerhub.com/domains/UAB-CREAF/ogc-api-
common/1.0.0#/components/examples/link-collection-license-html'
                 - $ref: 'https://api.swaggerhub.com/domains/UAB-CREAF/ogc-api-
common/1.0.0#/components/examples/link-collection-license-rdf'
                 - $ref: 'https://api.swaggerhub.com/domains/UAB-CREAF/ogc-api-
features/1.0.0#/components/examples/link-collection-items'
                 - $ref: 'https://api.swaggerhub.com/domains/UAB-CREAF/ogc-api-map-
tiles/1.0.0#/components/examples/link-collection-map-tiles'
        map-tiles:
        all0f:
          - $ref: 'https://api.swaggerhub.com/domains/UAB-CREAF/ogc-api-
tiles/1.0.0#/components/schemas/tiles'
          - $ref: '#/components/schemas/map-tiles-link'
        map-tiles-link:
          #This element is a duplicate of the one in OGC API common but it is enriched
with more examples for maps and other resource types.
          type: object
          required:
            - links
          properties:
            links:
              type: array
              items:
                 $ref: 'https://api.swaggerhub.com/domains/UAB-CREAF/ogc-api-
common/1.0.0#/components/schemas/link'
              example:
                 - $ref: 'https://api.swaggerhub.com/domains/UAB-CREAF/ogc-api-map-
tiles/1.0.0#/components/examples/link-map-tiles-this'
                 - $ref: 'https://api.swaggerhub.com/domains/UAB-CREAF/ogc-api-map-
tiles/1.0.0#/components/examples/link-map-tiles-tile'
                 - $ref: 'https://api.swaggerhub.com/domains/UAB-CREAF/ogc-api-map-
```

```
tiles/1.0.0#/components/examples/link-map-tiles-info'
      parameters:
        f-json-zip:
          name: f
          in: query
          description: |-
            The format of the response. If no value is provided, the standard http
            rules apply, i.e., the accept header is used to determine the format.
            The only pre-defined value is "json". The response to other values is
            determined by the server.
          required: false
          style: form
          explode: false
          schema:
            type: string
            enum:
              - image/json
              - application/zip
          example: image/json
        f-png-jpeg:
          name: f
          in: query
          description: |-
            The format of the response. If no value is provided, the standard http rules
apply, i.e., the accept header is used to determine the format.
            Pre-defined values jpeg, png or gif for image based tiles
            The response to other values is determined by the server.
          required: false
          style: form
          explode: false
          schema:
            type: string
            enum:
              - image/png
               - image/jpeg
              - image/gif
          example: image/png
        f-tile:
          name: f
          in: query
          description: |-
            The format of the response. If no value is provided, the standard http rules
apply, i.e., the accept header is used to determine the format.
            Pre-defined values are jpeg, png or gif for image based tiles
            The response to other values is determined by the server.
          required: false
          style: form
          explode: false
```
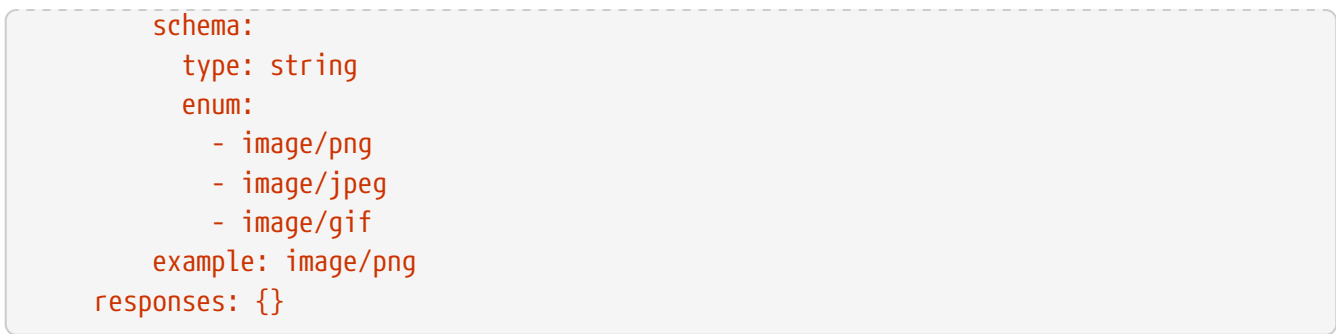

## **Appendix D: Revision History**

*Table 7. Revision History*

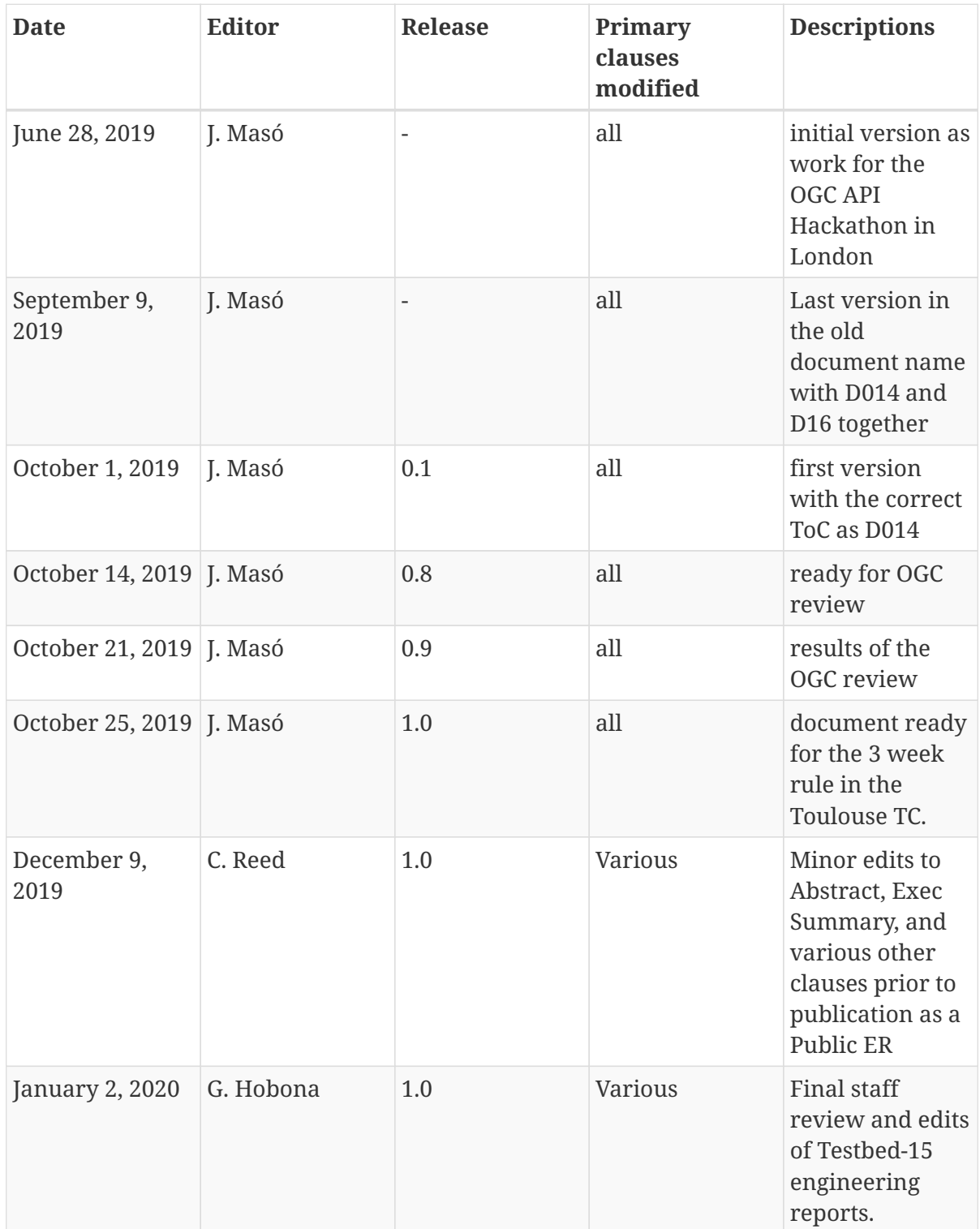

## **Appendix E: Bibliography**

- 1. OGC: OGC API Common draft specification. Open Geospatial Consortium, [https://portal.opengeospatial.org/files/?artifact\\_id=91125](https://portal.opengeospatial.org/files/?artifact_id=91125) .
- 2. Portele, C.: OGC Testbed-15: Styles API Engineering Report. OGC 19-010r2,Open Geospatial Consortium,<http://docs.opengeospatial.org/per/19-010r2.html> (2019).